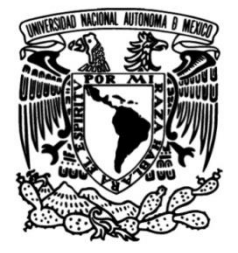

# **UNIVERSIDAD NACIONAL AUTÓNOMA DE MÉXICO**

# **FACULTAD DE INGENIERÍA**

# **en el Diseño de Instalaciones Nomogramas para el Apoyo para Sistemas de Captación de Agua de Lluvia**

Que para obtener el título de **TESIS**

**Ingeniero Civil**

**P R E S E N T A** 

Alejandro González Silva

# **DIRECTOR DE TESIS**

Dr. Faustino de Luna Cruz

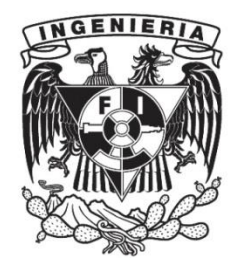

**Ciudad Universitaria, Cd. Mx., 2022**

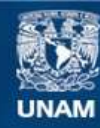

Universidad Nacional Autónoma de México

**UNAM – Dirección General de Bibliotecas Tesis Digitales Restricciones de uso**

#### **DERECHOS RESERVADOS © PROHIBIDA SU REPRODUCCIÓN TOTAL O PARCIAL**

Todo el material contenido en esta tesis esta protegido por la Ley Federal del Derecho de Autor (LFDA) de los Estados Unidos Mexicanos (México).

**Biblioteca Central** 

Dirección General de Bibliotecas de la UNAM

El uso de imágenes, fragmentos de videos, y demás material que sea objeto de protección de los derechos de autor, será exclusivamente para fines educativos e informativos y deberá citar la fuente donde la obtuvo mencionando el autor o autores. Cualquier uso distinto como el lucro, reproducción, edición o modificación, será perseguido y sancionado por el respectivo titular de los Derechos de Autor.

Para Denisse, lo más hermoso que tengo en la vida.

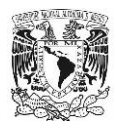

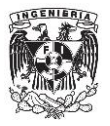

# **Agradecimientos**

A Mi mami, Flor; gracias por ser mi persona favorita en este mundo, espero haberte hecho sentir orgullosa en todo este camino.

A Mi padre, José Luís; gracias por el apoyo incondicional en todo momento.

A Mi hermano, Antonio; por los consejos brindados

A Abrahan, uno de los mejores amigos que he tenido en mi vida.

Y especialmente, mi hermana, Flor; tú sabes que, sin ti esto no sería posible, muchas gracias por ser mi ejemplo y modelo para seguir. ¡Te quiero mucho!

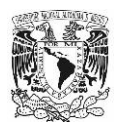

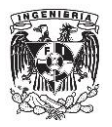

# **Menciones Especiales**

Ing. Héctor González Broc, muchas gracias por la oportunidad que me brindó de aprender con usted, y especialmente por la información proporcionada para el desarrollo del presente trabajo.

Dr. Faustino de Luna Cruz, gracias por sus enseñanzas, consejos y motivación, sin duda alguna, realizar este trabajo de tesis con usted a un lado, fue de unas mis mejores experiencias académicas

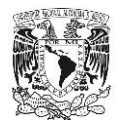

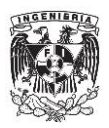

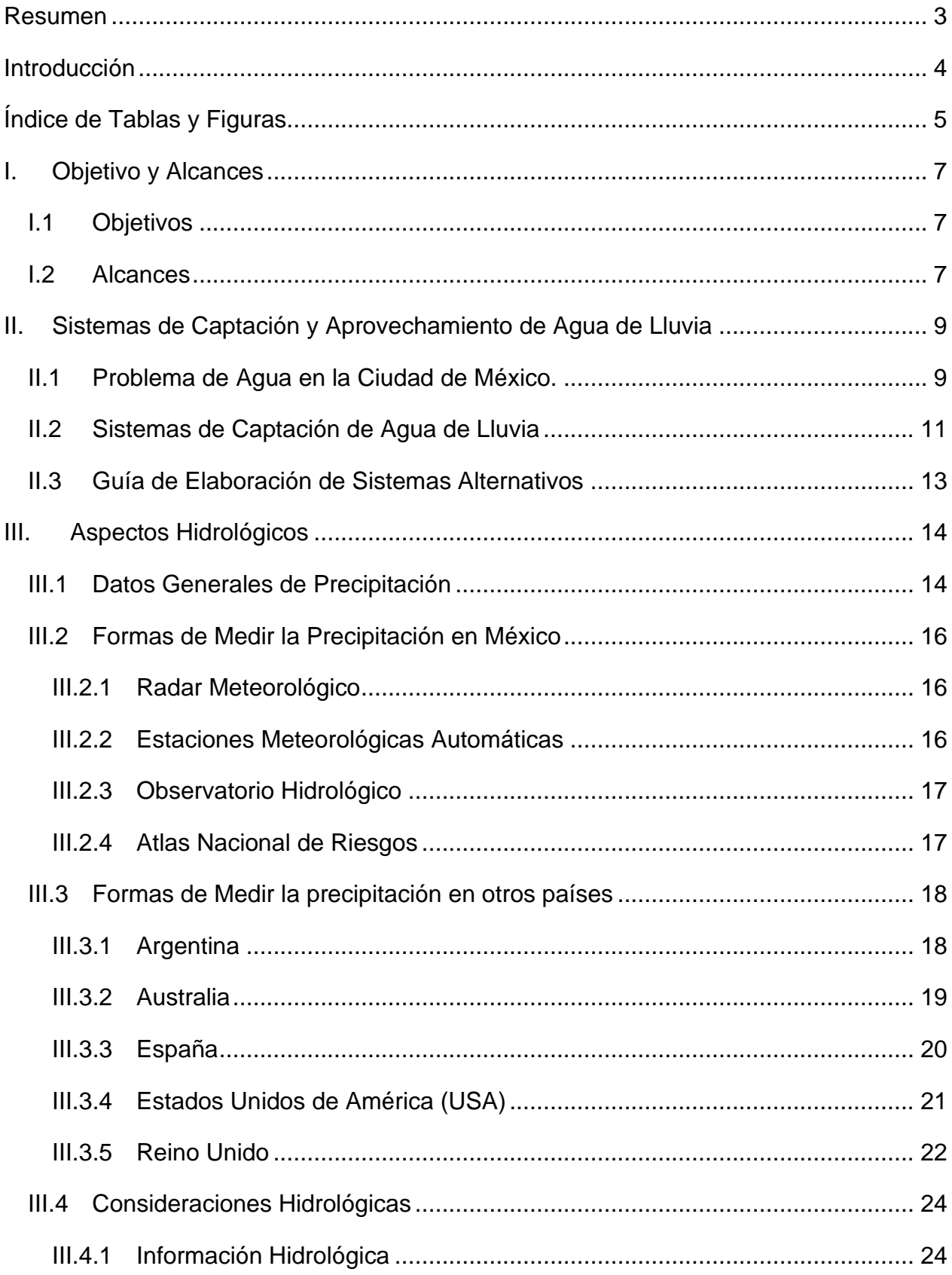

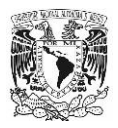

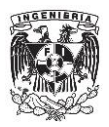

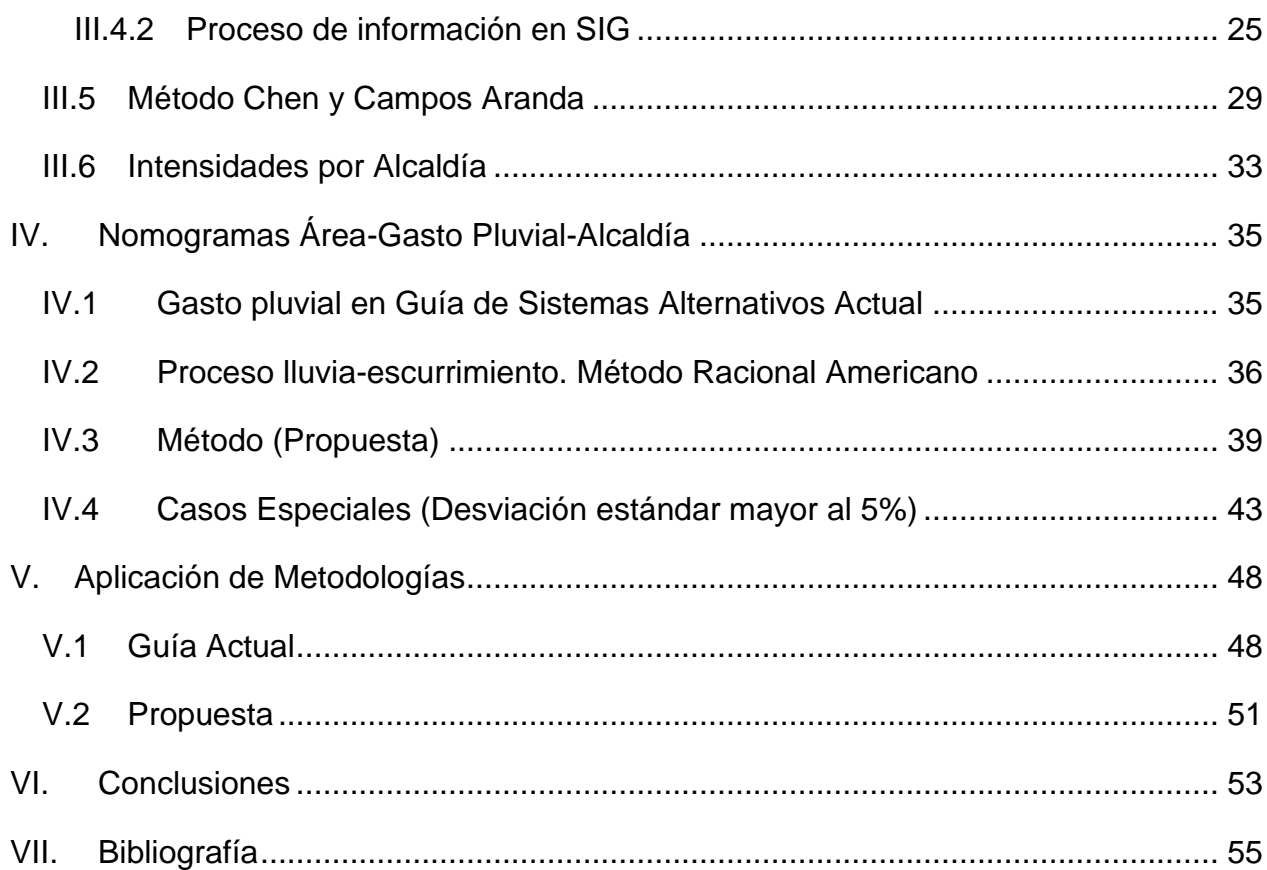

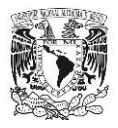

.

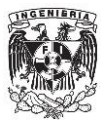

# **Resumen**

En la Ciudad de México una de las dependencias más relevantes para la revisión y aprobación de Sistemas de Aprovechamiento de Agua de Lluvia (SCALL) es el Sistema de Aguas de la Ciudad de México (SACMEX), ya que esta cuenta con una guía que sirve como apoyo para el diseño de los SCALL. Sin embargo, en los últimos años los usuarios se han quejado por la dificultad de los métodos que se tienen para el diseño de los elementos del sistema, como el gasto pluvial, volumen, etc.

Por la razón señalada, la presente tesis desarrolló una metodología para el cálculo del gasto pluvial del SCALL. Para ello, se apoya de diversos procedimientos como el método Chen y Campos Aranda, Método Racional Americano, etc. El producto final son nomogramas Área-Gasto Pluvial-Alcaldía, en donde el usuario sólo necesita la ubicación y la superficie de captación de su predio para obtener el gasto pluvial del SCALL.

Se presenta la metodología que se siguió para el desarrollo de los nomogramas, para que, en caso de que el lector quiera aplicarla en otra ciudad o con otro tipo de parámetros, sea libre de hacerlo. Además, con la intención de observar ventajas y desventajas, se presentan ejemplos de cálculo y comparaciones con la Guía de Elaboración de Sistemas Alternativos, que es la utilizada actualmente.

Por último, se exhibe un compendio del resultado de todos los nomogramas elaborados, estos se presentan por alcaldía para que el usuario pueda diseñar sistemas alternativos de agua de lluvia con la metodología presentada.

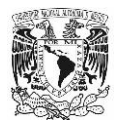

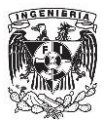

# **Introducción**

La lluvia es el agua condensada a partir del vapor atmosférico (Trilla, 2017), ha sido un elemento vital para el ser humano a lo largo de la historia y aprovecharla de la mejor forma se ha convertido de una de las necesidades principales en los últimos años, debido a diferentes problemas de escasez y sobreexplotación de los recursos hídricos. Como consecuencia, en la Ciudad de México (CDMX), han surgido programas como la "Guía de Elaboración de Sistemas Alternativos" por parte del SACMEX, que describe como diseñar un SCALL.

Para el diseño del SCALL, según la guía de SACMEX, se tienen diferentes consideraciones de diseño; sin embargo, por la complejidad, los usuarios han tenido problemas siguiendo las indicaciones presentadas en la guía, especialmente en la ecuación del método racional americano para obtener el gasto de diseño de las conducciones del SCALL.

En este trabajo se propone una metodología que facilite el trabajo del usuario para la obtención de dicha variable, utilizando el método racional americano y presentándolo de forma gráfica; para lograrlo, únicamente se necesita conocer el área del predio en el cual se implementará el sistema alternativo y la alcaldía en la cual se encuentre ubicado.

En la metodología que se propone a continuación es de suma importancia tener fuentes confiables de información sobre la precipitación que existe en la CDMX. Actualmente, las principales fuentes de información son, Estaciones Meteorológicas Automáticas (EMA's) por parte del Servicio Meteorológico Nacional (SMN), la base de datos climatológica nacional (CLICOM), Observatorio Hidrológico por parte del Instituto de Ingeniería de la Universidad Nacional Autónoma de México (UNAM), isoyetas del Atlas Nacional de Riesgos del Centro Nacional de Prevención de Desastres (CENAPRED), etc.

En el presente trabajo, se analizará la hidrología con base en el Atlas Nacional de Riesgos, y se aplicarán métodos para obtener las intensidades de diseño; una vez efectuado, se usarán dichos datos de intensidad para obtener los gastos de diseño del SCALL aplicado a la guía de sistemas alternativos del SACMEX.

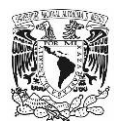

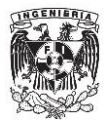

# **Índice de Tablas y Figuras**

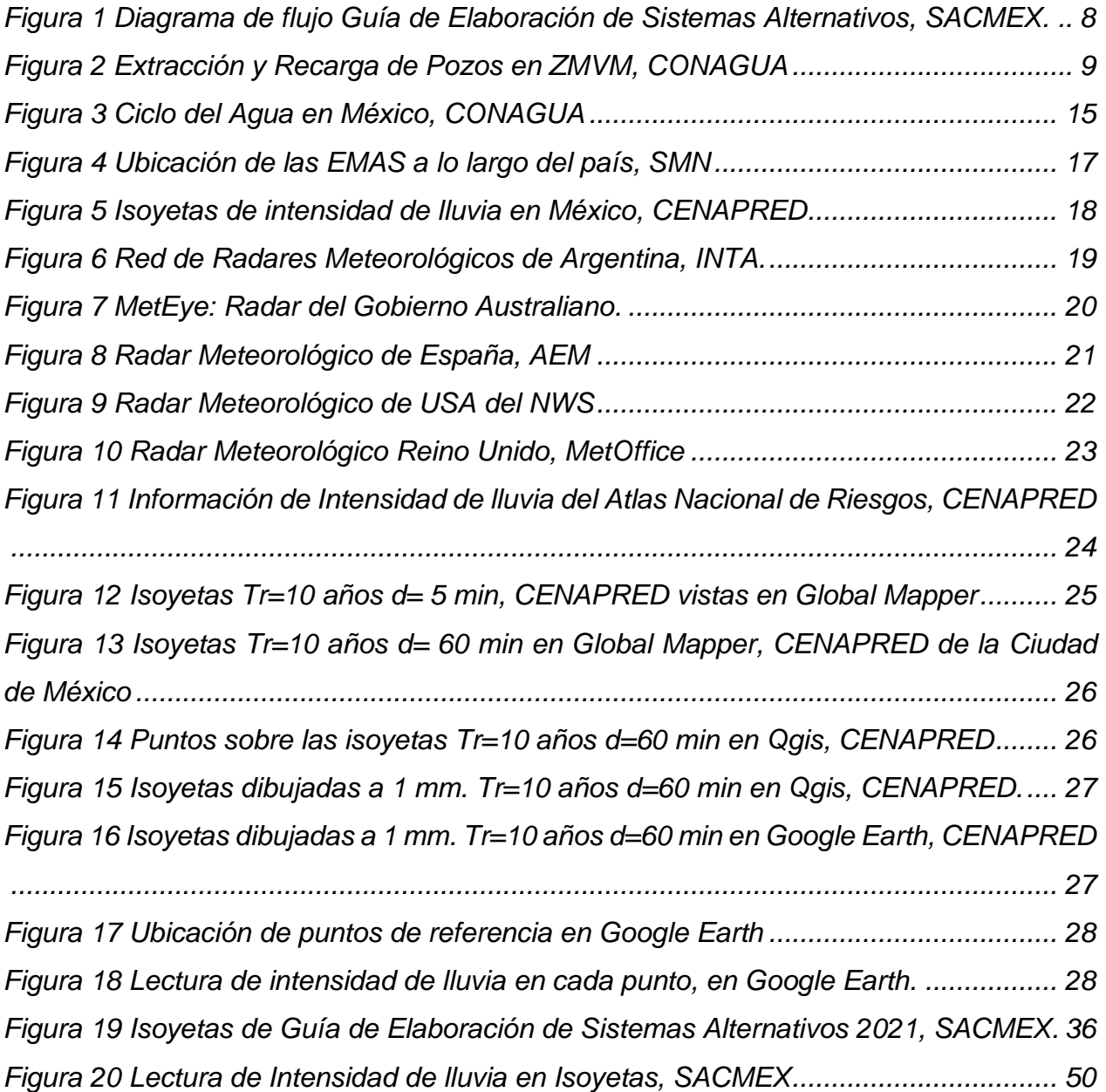

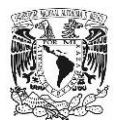

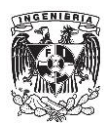

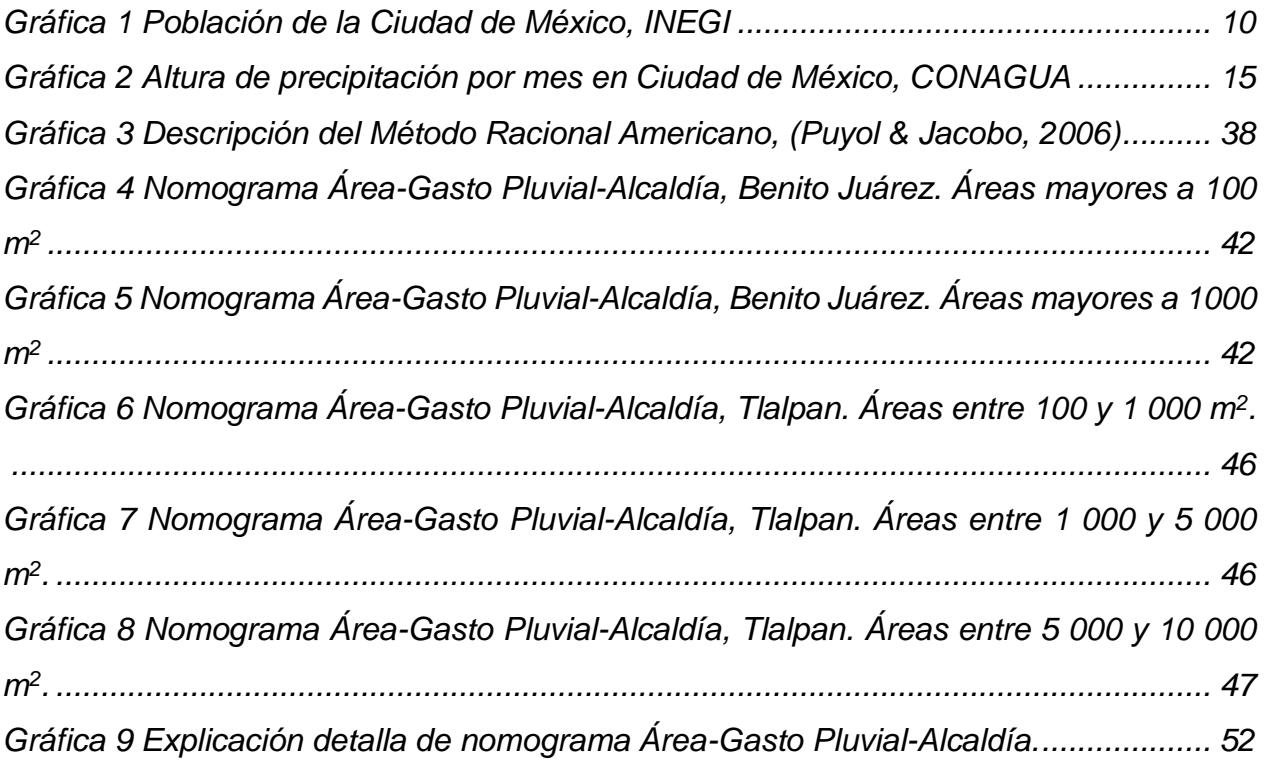

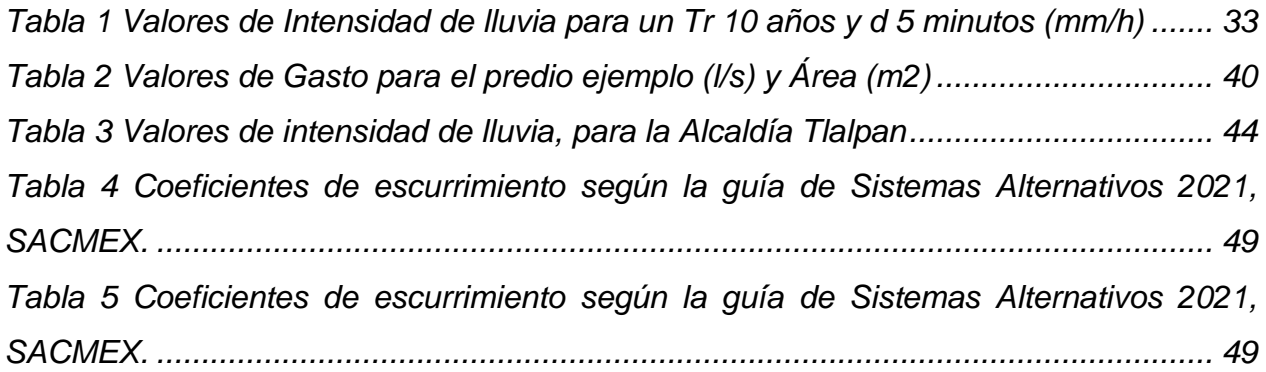

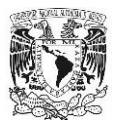

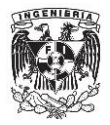

# **I. Objetivo y Alcances**

# **I.1 Objetivos**

Elaboración de nomogramas (gráficas) para la obtención del gasto pluvial, en función de la superficie de captación y la ubicación de un predio, para el diseño de un sistema de captación y aprovechamiento de agua de lluvia en la Ciudad de México.

# **I.2 Alcances**

La aportación del trabajo de tesis radica en la elaboración de gráficas que se encuentren asociadas a la obtención del gasto pluvial de un SCALL, en función de la superficie de captación con la que cuente un determinado predio. Dichas gráficas combinarán elementos hidrológicos y geométricos; y podrán ser leídas por cualquier usuario de la guía de sistemas alternativos del SACMEX.

Cabe mencionar que en la actualidad el SACMEX recibe quejas frecuentemente, por parte de los usuarios de la guía de sistemas alternativos, por la ambigüedad que se tiene actualmente en el documento. Por la razón anterior, facilitar el uso de la guía resulta una necesidad principal para el SACMEX, y la mejor forma de hacerlo es a través de herramientas visuales para los usuarios a través de gráficas.

La Guía de Elaboración de Sistemas Alternativos del SACMEX actualmente maneja una serie de seis pasos para la obtención del gasto pluvial del SCALL, a continuación, se presenta un diagrama (Figura 1) que explica el proceso de forma cronológica.

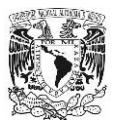

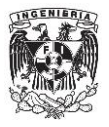

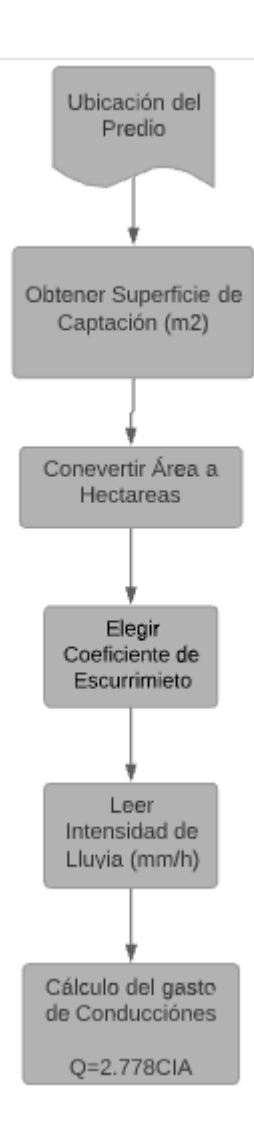

Figura 1 Diagrama de flujo Guía de Elaboración de Sistemas Alternativos, SACMEX.

El trabajo de tesis se encuentra limitado a la información hidrológica disponible en la CDMX. Los datos de precipitación pluvial que se utilizan a continuación son los más confiables entre todos los disponibles. Sin embargo, no son los óptimos.

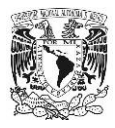

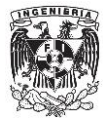

# **II. Sistemas de Captación y Aprovechamiento de Agua de Lluvia**

## **II.1 Problema de Agua en la Ciudad de México.**

En los últimos años se han presentado diversos problemas de escasez de agua en la cuenca del Valle de México. En principio, las complicaciones con la falta de agua se debían a diversos factores, por ejemplo, sobre explotación de acuíferos, crecimiento de la población, etc. Sin embargo, recientemente se deben al incremento de fugas en la red de abastecimiento de agua potable.

El agua que proviene de pozos de extracción en la zona del Valle de México ha sido la fuente principal de abastecimiento de agua potable en las últimas décadas. Sin embargo, dada la poca y nula recarga de estos, se han provocado diversos problemas, como hundimientos diferenciales, grandes abatimientos en las zonas de extracción, etc. En la Figura 2 se presenta la extracción y recarga de los pozos del Valle de México.

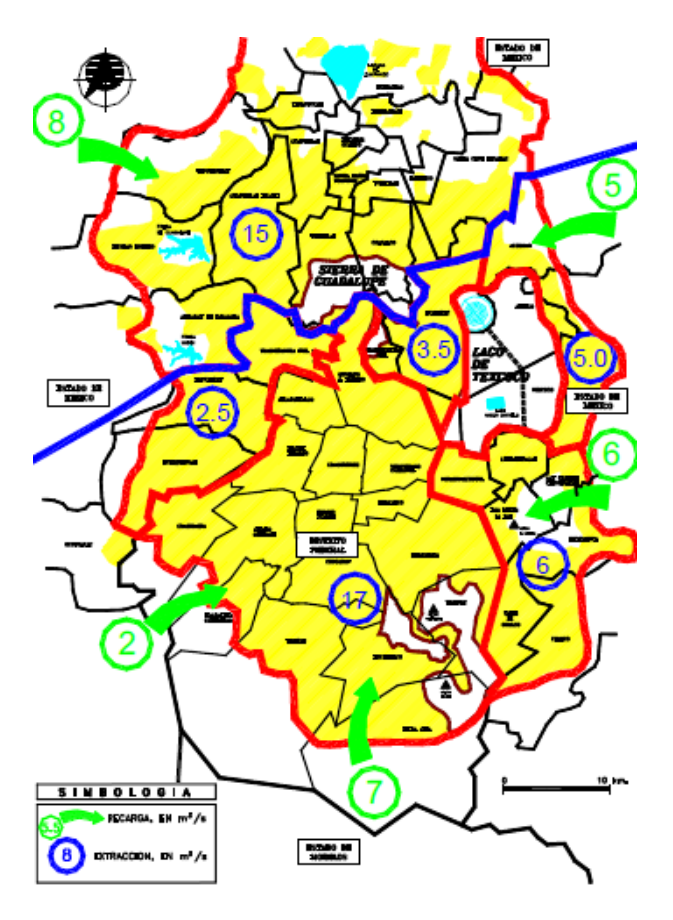

*Figura 2 Extracción y Recarga de Pozos en ZMVM, CONAGUA*

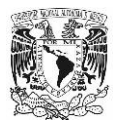

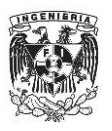

El incremento de fugas de agua también son un problema generado por la sobre explotación de los mantos acuíferos (Elizarrás, 2021). Surgen por los hundimientos diferenciales en el suelo provocados por la explotación de pozos, provocando fracturas en las tuberías lo que ocasiona fugas de agua, que se traducen en pérdidas en el sistema de aprovechamiento de agua pluvial (Vizcaíno, 2000). Por lo tanto, es indispensable atacar este problema con una solución eficiente y eficaz.

Con respecto al número de personas que habitan en la CDMX, de acuerdo con el censo de población y vivienda que lleva a cabo el Instituto Nacional de Estadística y Geografía (INEGI), en el 2020, la CDMX registró una población de 9 209 944 habitantes; de los cuales, 52,2% son mujeres y el 47,8% son hombres. En la Gráfica 1 se muestra el crecimiento poblacional en los censos realizados por INEGI a lo largo de la historia (INEGI, 2020).

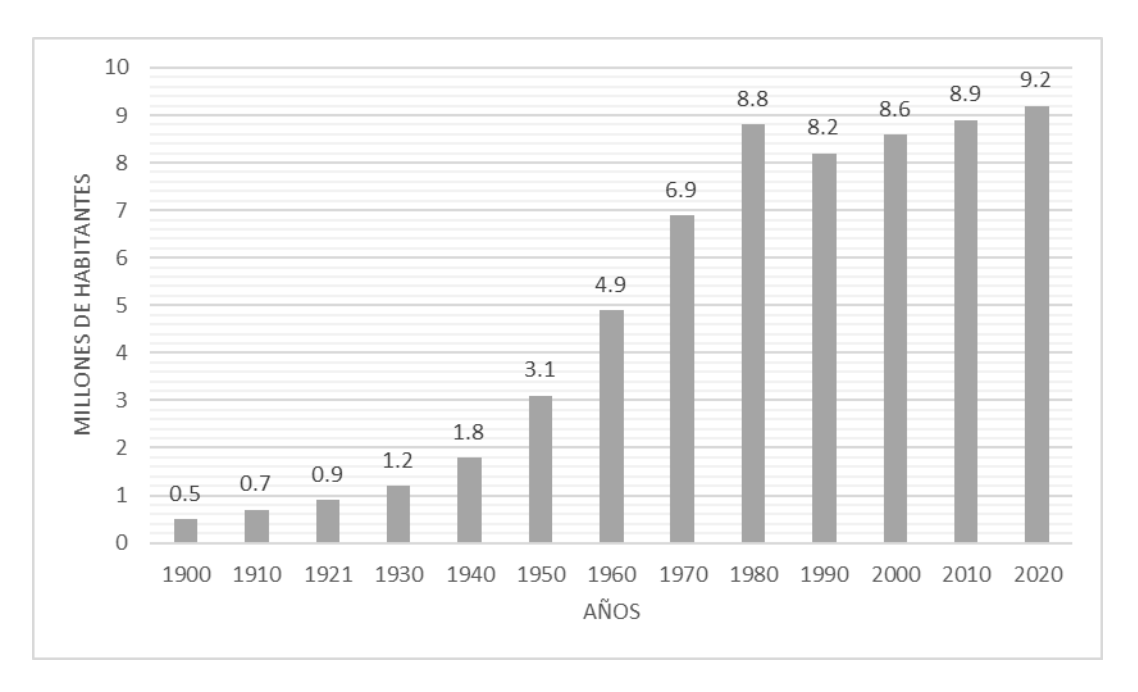

Gráfica 1 Población de la Ciudad de México, INEGI

Dentro del Valle de México el censo arrojo una población de 21 804 515 habitantes. Los datos, convierten a la zona en la más poblada del país, la cifra equivale, aproximadamente, al 18% de la población nacional.

Es preciso señalar que la curva de crecimiento de la población es ascendente (Gráfica 1). Tener un mayor número de habitantes en la zona tiene como consecuencia que se

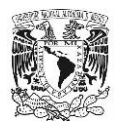

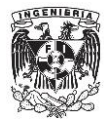

necesite mayor cantidad de agua para satisfacer la demanda de la población del Valle de México.

Aunado a los problemas expuestos, en la actualidad, una de las sequias más importantes en los últimos años azota la Zona Metropolitana del Valle de México (ZMVM), provocando que el caudal del sistema Cutzamala (Sistema principal de distribución de agua potable en el Valle de México) se haya reducido a niveles críticos. Según SACMEX, "…se requieren 2 712 960 m<sup>3</sup> de agua al día, aproximadamente 31 000 litros por segundo, para atender las necesidades de la población." (Vázquez, 2021).

La dependencia que tiene el Valle de México del Sistema Cutzamala es grande; por lo tanto, es necesario buscar fuentes alternativas de agua, con la intención de reducir el consumo de agua potable y de esta manera, generar un ahorro significativo en el sistema de distribución de agua potable y detener la sobre explotación del acuífero del valle de México (Vázquez, 2021).

# **II.2 Sistemas de Captación de Agua de Lluvia**

A lo largo de la historia, el ser humano ha aprovechado el agua superficial como primera fuente de abastecimiento (Ballen, Galarza , & Ortiz, 2006), por lo tanto, las primeras civilizaciones se asentaron en lugares donde se pudiera aprovechar el agua de la mejor manera, como lo son los ríos y los valles. Sin embargo, a medida que las civilizaciones empezaron a crecer, fue mayor la demanda del agua para satisfacer sus necesidades, provocando el traslado de unos habitantes a lugares más áridos.

Es en este punto donde el agua de lluvia comienza a jugar un papel fundamental, porque se desarrollaron formas de captación de agua de lluvia como alternativa para el consumo y riego de cultivos de las civilizaciones (Ballen, Galarza , & Ortiz, 2006).

No se conoce con exactitud el origen de los primeros sistemas de captación de agua de lluvia, diversos autores coinciden en que pudo surgir en medio oriente hace más de 4 000 años. Sin embargo, lo relevante, es que los primeros sistemas cumplían su función principal, aprovechar el agua de lluvia para cubrir necesidades.

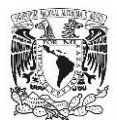

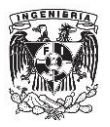

Un sistema de captación de agua de lluvia consiste en un diseño simple que permita interceptar, recolectar y almacenar agua de lluvia para aprovecharla posteriormente. Consta de tres elementos principales, área de captación, conducciones y almacenamiento. Existen otros componentes, como lo son filtros, desvío de primeras lluvias; que no son esenciales para el funcionamiento del sistema, aunque se ha demostrado su importancia para un correcto funcionamiento (Velázquez, 2006).

Dado que el agua proveniente del SCALL posee una mala calidad, no puede ser catalogada como agua potable ya que no cumple con los límites permisibles de la NOM-127-SSA1-1994; y por lo tanto los usos que se le puede dar son limitados. Los usos más frecuentes para el agua de lluvia provenientes de un SCALL son: agua para inodoros, riego de patios, lavado de autos, etc.

Un estudio llevado a cabo por el Centro de Ciencias de la Atmosfera (CCA) de la UNAM, reveló que "el agua de lluvia de la Ciudad de México no es apta para consumo humano directo, porque además de microorganismos, contiene aluminio, plomo, zinc, mercurio, arsénico y níquel, entre otros." (Mártinez, 2021). La investigadora Rocío García Martínez, afirmó que se debe a la industrialización y alta densidad poblacional en la Ciudad de México.

A pesar de lo problemas indicados, en países como Japón (Han & Furumai, 2009), se ha demostrado que el correcto uso del sistema puede representar una disminución en el consumo de agua potable de una vivienda, y por lo tanto un descuento en el pago del servicio. No obstante, la implementación de un sistema de captación de agua de lluvia no permitirá tomar la totalidad del consumo de agua potable; por los motivos expuestos, y a la duración de la época de estiaje en la zona de instalación.

Actualmente en la CDMX, existen diversos programas para implementar un sistema de captación de agua de lluvia para disminuir el consumo del agua potable en la vivienda, como lo son: Lluvia para todos de Isla Urbana, Cosechar la lluvia de la Secretaría del Medio Ambiente de la Ciudad de México (SEDEMA), y Sistemas Alternativos del SACMEX; siendo este último uno de los más significativos en la ciudad, siendo aplicable (obligatoriamente) a las nuevas construcciones de la CDMX.

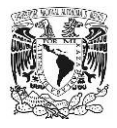

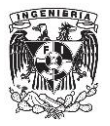

# **II.3 Guía de Elaboración de Sistemas Alternativos**

El Sistema de Aguas de la Ciudad de México posee una guía en la que se mencionan los lineamientos técnicos para elaboración de un sistema de captación de agua de lluvia. El SACMEX está facultado para la revisión y aprobación de dichos sistemas según ley del Derecho al Acceso, Disposición y Saneamiento del Agua de la Ciudad de México, pues en su artículo 27 y 77 Bis se menciona (SACMEX, 2021).

Art 27. El Sistema de Aguas, en coordinación con la Secretaría y las Secretarías de Desarrollo Económico y de Finanzas, promoverá instrumentos económicos para aquellas personas que desarrollen o inviertan en tecnologías y utilización de prácticas, métodos o procesos que coadyuven a mejorar el manejo integral de los recursos hídricos, siempre y cuando cumplan con los criterios de sustentabilidad aprobados por la Secretaría (Ley del Derecho al Acceso, 2003).

Artículo 77: El sistema de Aguas está Facultado para:

IV.BIS de "…Revisar y aprobar los proyectos de los sistemas de recolección de aguas pluviales" (Ley del Derecho al Acceso, 2003).

SACMEX ha revisado proyectos de SCALL de diferentes construcciones a lo largo de los últimos años, para llevar a cabo la tarea, el usuario tiene que apegarse a los lineamientos técnicos que se encuentran en la "Guía de Elaboración de Sistemas Alternativos" publicada por el sistema de aguas en el año 2020. En el Anexo A, se encuentra una imagen con los elementos a implementar en un Sistema Alternativo, según SACMEX.

En los últimos meses, SACMEX ha recibido quejas por parte de los usuarios sobre el contenido de la guía, argumentando que las dimensiones de los distintos componentes se encuentran excedidas en diseño, y que en algunas partes es complicado seguir el documento, puntualmente en la lectura de la intensidad de lluvia en isoyetas.

Este trabajo atiende las demandas de los usuarios de la Guía de Elaboración de Sistemas Alternativos, con la finalidad de encontrar soluciones prácticas para la obtención del gasto pluvial que conducirán las bajadas verticales y horizontales del sistema. Además, se pretende presentar de forma clara y sencilla al usuario con la intención de facilitar el cálculo de esta parte de un sistema de captación de agua de lluvia.

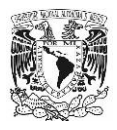

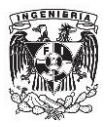

# **III. Aspectos Hidrológicos**

En la metodología que se implementará para la obtención del gasto pluvial del SCALL es necesario tomar en cuenta consideraciones hidrológicas que provengan de fuentes confiables de información. En este capítulo se describen algunas de las fuentes de información que se tienen en el país y en otras naciones con el objetivo de contar con un panorama general sobre la calidad de la información que se utilizará en la metodología propuesta.

Posteriormente, se mencionarán aspectos de diseño para la obtención del gasto pluvial, la fuente de información hidrológica utilizada, la forma de procesar la información obtenida y, por último, la intensidad de lluvia de diseño que se implementará en la metodología.

# **III.1 Datos Generales de Precipitación**

Un aspecto indispensable para el diseño de cualquier tipo de estructura es conocer la cantidad de agua que llueve. "En México llueve cada año aproximadamente 1 449 millones de m<sup>3</sup> de agua" (CONAGUA, Estadísticas del Agua en México, 2018). A partir de estos números, el 73,2% se evapora, 22,1% se incorpora a ríos y otras fuentes, y el restante 4,7 % se infiltra al subsuelo y recarga de acuíferos (Font, 2009). En términos de precipitación normal, que es el promedio calculado de un periodo uniforme con al menos 30 años de registro de información, la precipitación promedio fue de 740 mm anuales. En la Figura 3, se puede encontrar la distribución de agua en México (CONAGUA, Atlas de Agua en México, 2018).

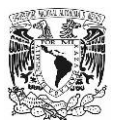

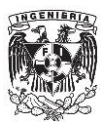

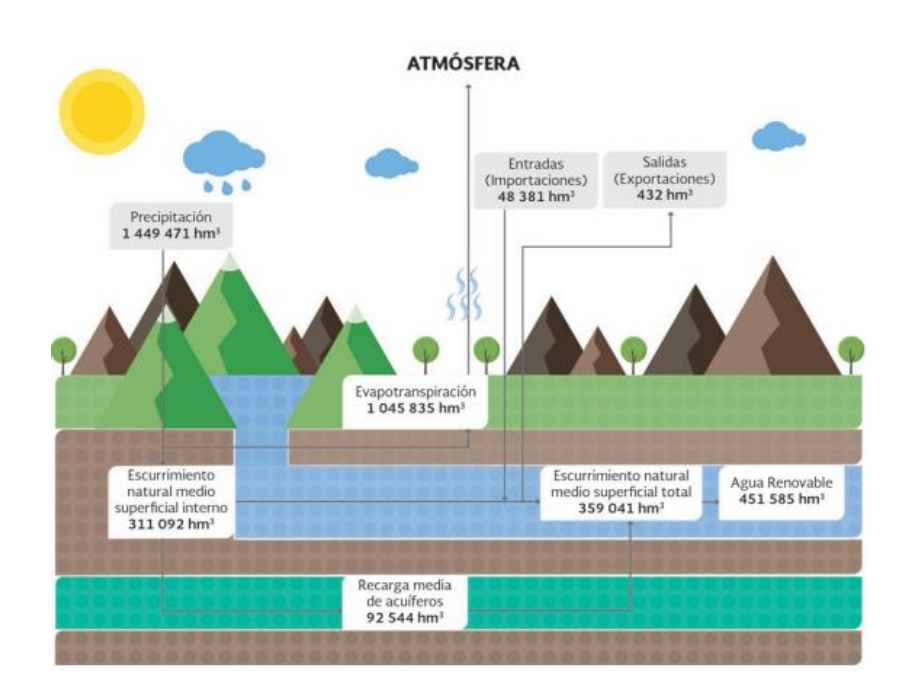

*Figura 3 Ciclo del Agua en México, CONAGUA* 

Por otro lado, según Font (2009), en la CMDX se registra una precipitación media anual de 682 800 m<sup>3</sup>, de la cual 72% se evapora, 4% se recupera en aguas superficiales, 14% se escurre y el 11% se infiltra al subsuelo para la recarga de acuíferos (Font, 2009).

Cabe Señalar que, según CONAGUA, el 68% de la precipitación ocurre entre los meses de junio y septiembre (CONAGUA, Atlas de Agua en México, 2018). La distribución de la precipitación a lo largo del año se muestra en la Gráfica 2.

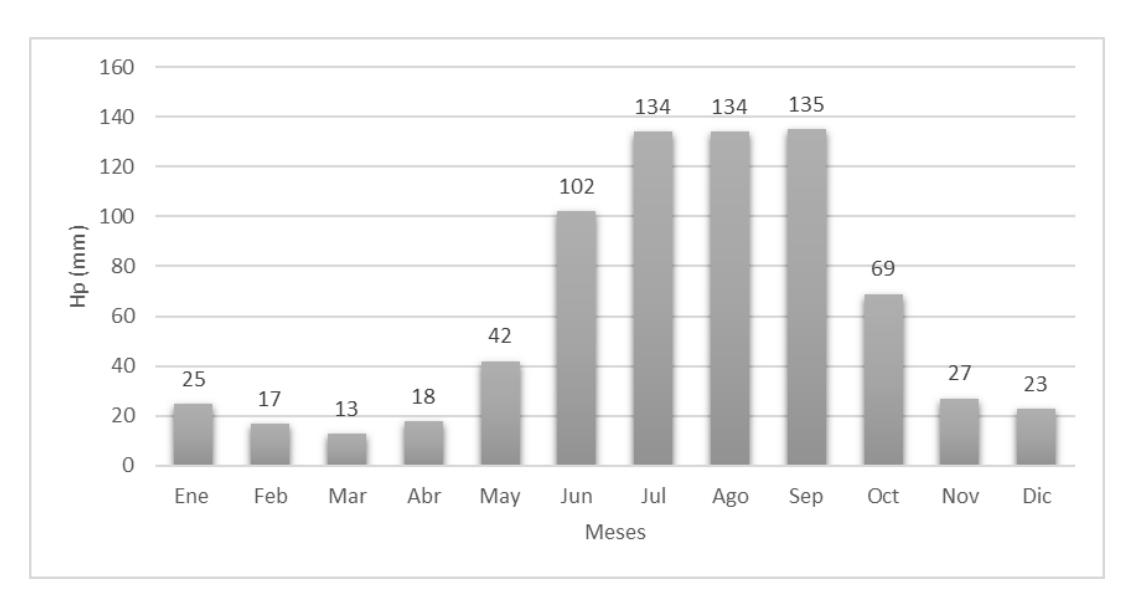

*Gráfica 2 Altura de precipitación por mes en Ciudad de México, CONAGUA*

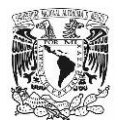

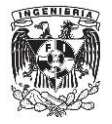

La mayor parte de la información sobre precipitación que se tiene registrada es proveniente de bases de datos manejadas por los diferentes organismos del país.

# **III.2 Formas de Medir la Precipitación en México**

En México se tienen diversas formas para obtener información de lluvia, las más comunes se presentan a nivel nacional. Sin embargo, existen otras a nivel estatal (dentro de la CDMX). La información con la que se cuenta varía en calidad dependiendo la fuente, pero son de gran utilidad para el diseño de infraestructura. A continuación, se describen algunos de los organismos que proporcionan información sobre la precipitación en el país

# **III.2.1 Radar Meteorológico**

Por parte del SACMEX, existe un Radar Meteorológico que otorga información en tiempo real, mediante una serie de imágenes que son actualizadas al momento. Indica la precipitación en variables de reflectividad (SACMEX, Radar Meterológico, 2021).

https://data.sacmex.cdmx.gob.mx/aplicaciones/radar-meteorologico/

#### **III.2.2 Estaciones Meteorológicas Automáticas**

Las estaciones Meteorológicas Automáticas (EMA'S) por parte del Servicio Meteorológico Nacional (SMN) operado por CONAGUA, son estaciones que informan diversas variables climatológicas, dentro de ellas la altura de precipitación en mm. Esta información es actualizada cada 10 minutos, y puede ser descargada en archivo .xls. (CONAGUA, Estaciones Meteorológicas Automáticas, 2021). En la Figura 4 se muestran las EMA'S a lo largo de México.

https://smn.conagua.gob.mx/es/observando-el-tiempo/estaciones-meteorologicasautomaticas-ema-s

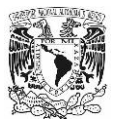

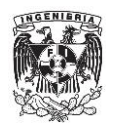

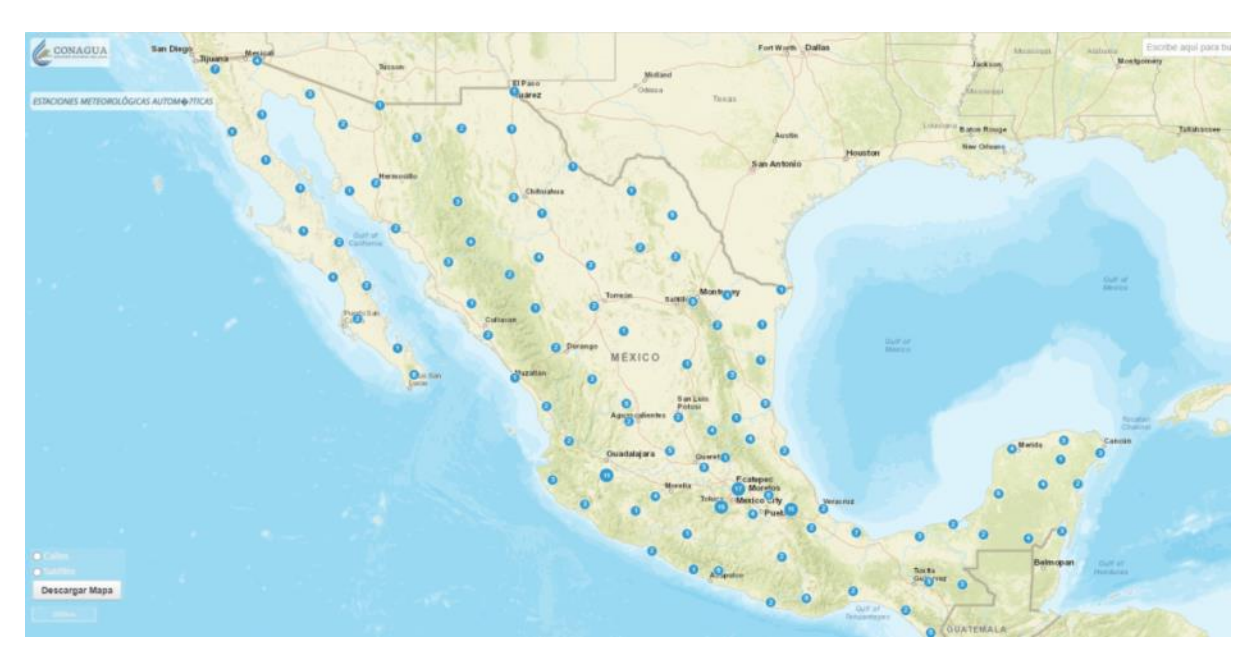

*Figura 4 Ubicación de las EMAS a lo largo del país, SMN*

#### **III.2.3 Observatorio Hidrológico**

El Observatorio Hidrológico, administrado por el Instituto de Ingeniería de la UNAM, proporciona datos de precipitación acumulada e intensidad en mm y mm/h respectivamente. Poseen diversas estaciones a lo largo de la Ciudad de México y proporcionan datos actualizados a cada minuto (UNAM, 2021).

#### https://www.oh-iiunam.mx/

#### **III.2.4 Atlas Nacional de Riesgos**

Por último, el Atlas Nacional de Riesgos por parte del Centro Nacional de Prevención de Desastres (CENAPRED) maneja información pública de diferentes variables. Sin embargo, en cuestión de hidrología la información se presenta con base en isoyetas de diferentes duraciones y diferentes periodos de retorno, para todo el ancho de la República Mexicana (CENAPRED, 2021). En la Figura 5 se aprecian algunas isoyetas del CENAPRED.

http://www.atlasnacionalderiesgos.gob.mx/archivo/visor-capas.html

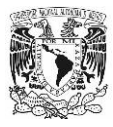

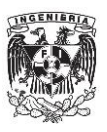

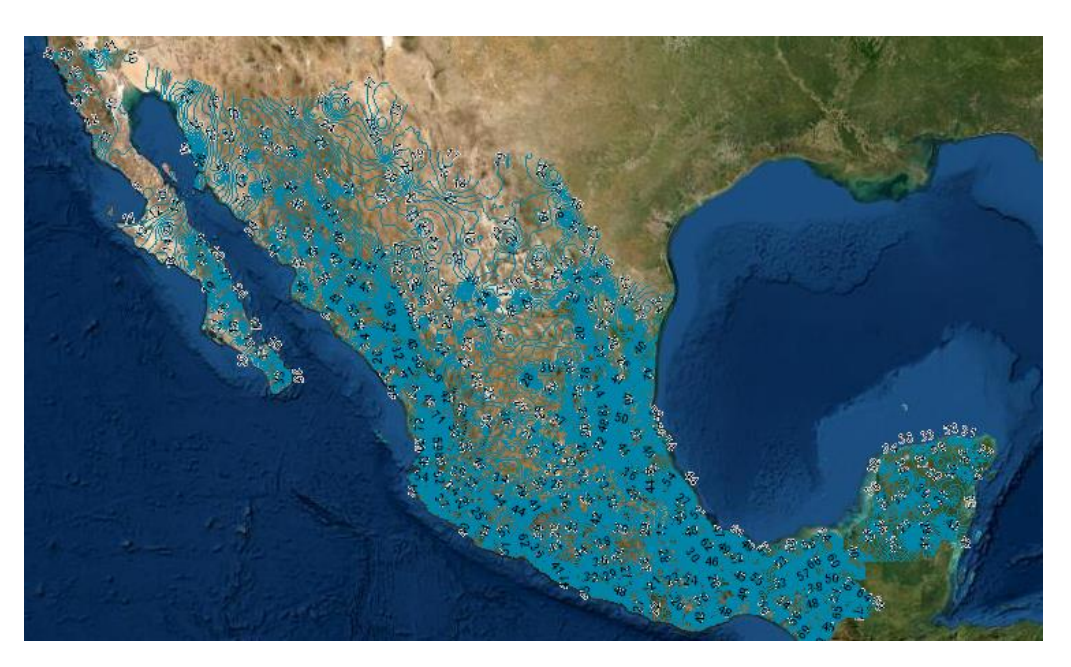

*Figura 5 Isoyetas de intensidad de lluvia en México, CENAPRED*

## **III.3 Formas de Medir la precipitación en otros países**

Diversos países del mundo cuentan con agencias o dependencias gubernamentales encargadas de la medición en tiempo real de diversas variables climatológicas, dentro de las cuales destaca la precipitación. Para lograrlo, naciones como España, Estados Unidos de América, Inglaterra, Australia, entre otros; poseen radares meteorológicos que calculan precipitaciones mediante pulsos electromagnéticos. La importancia de los radares radica en la capacidad de obtener información de una manera rápida y certera.

#### **III.3.1 Argentina**

El instituto Nacional de Tecnología Agropecuaria (INTA) de Argentina utiliza una red de radares meteorológicos que informan en tiempo real la precipitación que existe en el país. Sin embargo, el INTA sólo tiene tres radares, por lo que ofrece información en las ciudades de Paraná, Anguil y Pergamino (INTA, 2021). Los distintos radares meteorológicos se presentan en la Figura 6

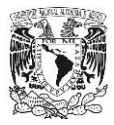

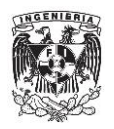

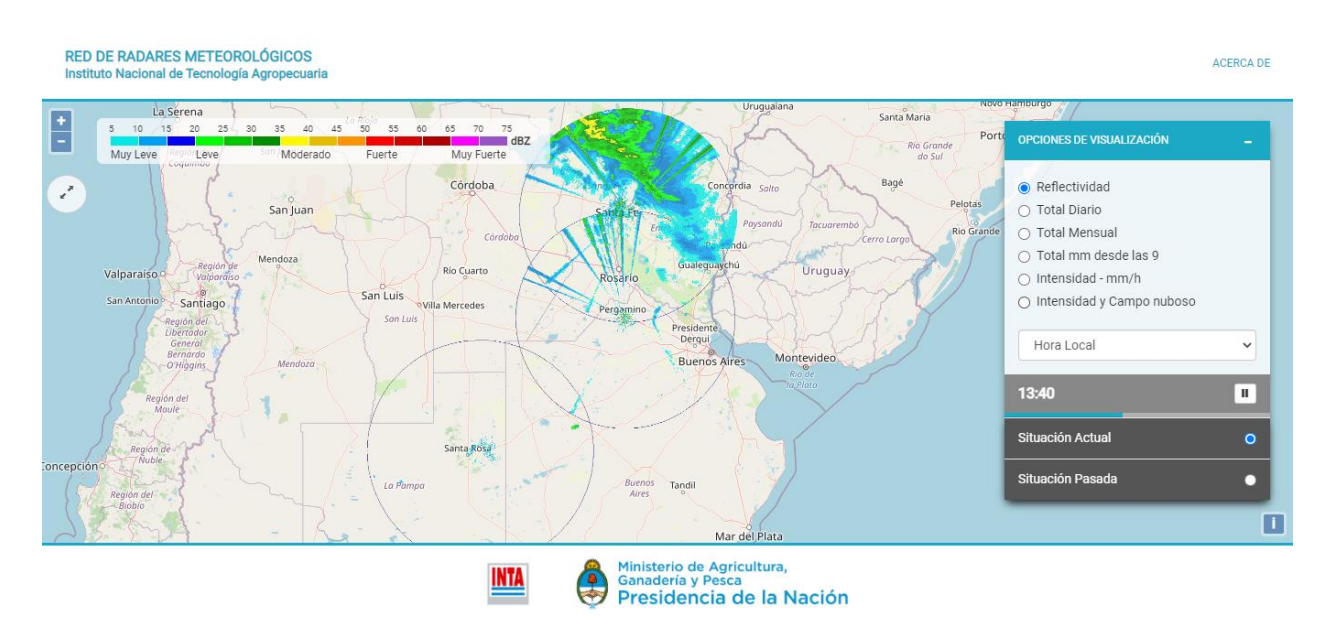

*Figura 6 Red de Radares Meteorológicos de Argentina, INTA.*

https://radares.mininterior.gob.ar/

#### **III.3.2 Australia**

Esta nación tiene una oficina de meteorología (Australian Government Bureau of Meteorology) encargada del registro de diferentes parámetros climatológicos. Para medir la precipitación, poseen un radar llamado "MetEye" el que otorga, la precipitación acumulada del día que está transcurriendo y de los últimos 10 minutos registrados (Los datos del radar se actualizan cada seis minutos) (Meteorology, 2021). En la Figura 7 se puede mostrar el interfaz del MetEye.

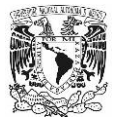

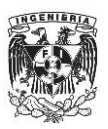

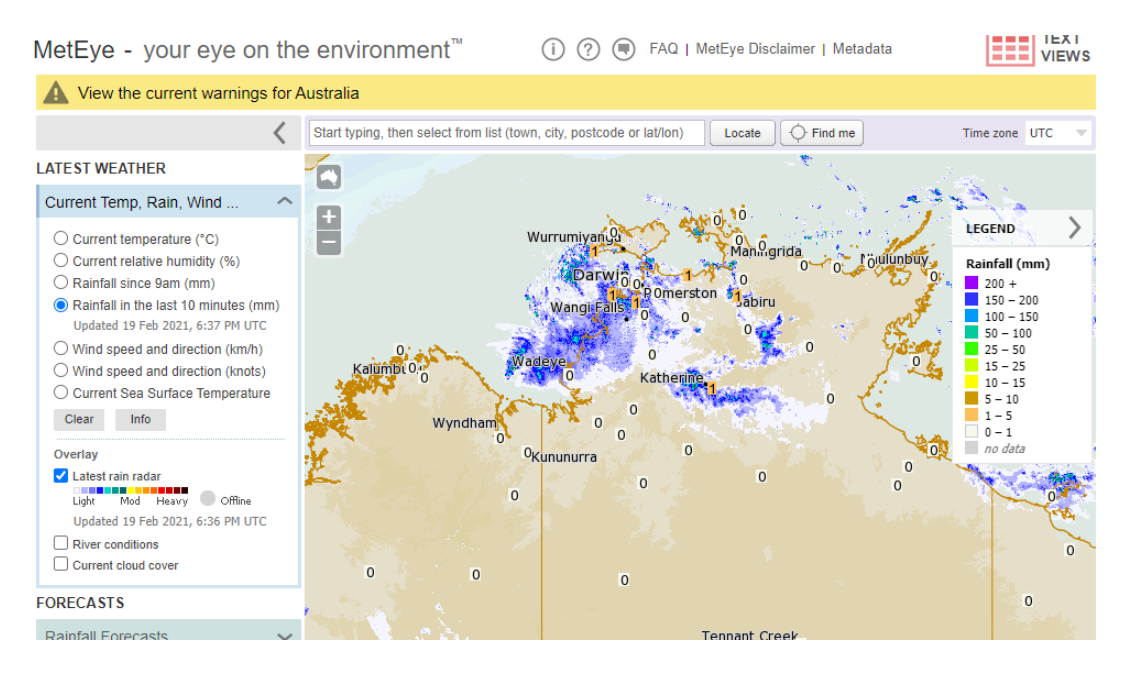

*Figura 7 MetEye: Radar del Gobierno Australiano.*

http://www.bom.gov.au/australia/meteye/

## **III.3.3 España**

España usa su Agencia Estatal Meteorológica (AEM) la cual está encargada del registro de variables climatológicas, así como registros históricos en las diferentes ciudades del país. La agencia está encargada del monitoreo del Radar Meteorológico (Figura 8), el cual indica en tiempo real la situación de precipitación del país. Cabe señalar que poseen radares en las Islas Canarias, que es una comunidad autónoma española en la cual también se tiene registros de precipitación acumulada en tiempo real (Meteorológica, 2021).

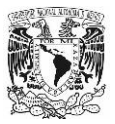

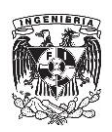

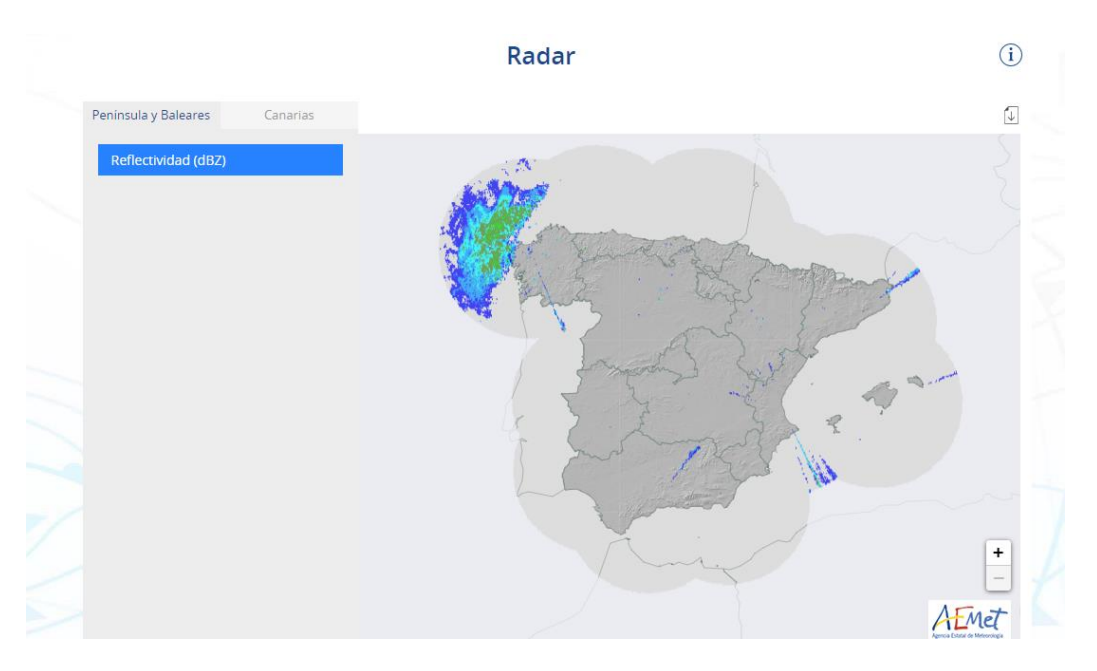

*Figura 8 Radar Meteorológico de España, AEM*

https://www.aemet.es/es/eltiempo/observacion/radar#tab1

# **III.3.4 Estados Unidos de América (USA)**

El Servicio Nacional de meteorología o por sus siglas en inglés (NWS) de los Estados Unidos de América es una de las dependencias más completas en el mundo, pues además de contar con un radar para medir parámetros meteorológicos poseen servidores que muestran una predicción del clima en las próximas horas (NWS, 2021). En la Figura 9 se muestra el radar de esta dependencia.

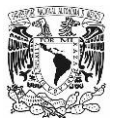

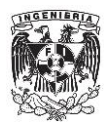

| NATIONAL WEATHER SERVICE   Radar                            | 2<br>$\checkmark$                                                                                                    |
|-------------------------------------------------------------|----------------------------------------------------------------------------------------------------|
| Q Erath County, TX<br>$\Box$<br>Ш<br>Weather for a location | Manitoba<br>Alberta<br>British<br>Kumbia<br>CANADA<br>Saskatchewan<br>Quebec<br>Edmonton                                                                                            |
| $Q31°F \vee \mathbf{A} - \vee$                              | Newfoundland<br>and Labrador<br>Ontario<br>Calgary<br>Vancouver                                                                                                    |
|                                                             | North Dakota Minnesota<br>1.3<br>Ottawa<br>South Dakota<br>Toront<br>Oregon **<br>Wyoming<br><b>Detroit</b>                                                                         |
|                                                             | lowa<br>Mebraska<br><b>NW</b><br><b>UNITED</b><br>Philadelph<br>Denver<br>Ohio<br><b>Illinois</b><br>STATES<br>Utah<br>StLouis<br>Colorado<br>San Plancisco<br>Missour<br>alifornia |
|                                                             | <b>enness</b><br>Oklahoma Arkansa<br>Arizona New Mexico<br>Los Angeles<br>Atlanta,<br>Dallas<br>Texas<br>Horston                                                                    |
|                                                             | <b>Kami</b><br>Monterrey<br>Gulf of<br>Mexico<br>MEXICO<br>Havana                                                                                                    |
| 7<br>2/19/21<br>01:17 PM<br>ß                               | CUBA<br>Guadalajara<br>Port-au-<br>Prince o Santo Demingo<br>Mexico City<br>na -33 -10 10 13 18 28 33 38 43 48 53 63 68<br>73 77 93 dBZ                                             |

*Figura 9 Radar Meteorológico de USA del NWS*

https://preview.weather.gov/edd/

#### **III.3.5 Reino Unido**

El Reino Unido utiliza una dependencia de gobierno llamada Met Office, la cual está encargada de la plataforma que muestra diversos servicios, entre los que destaca un radar para medir diferentes parámetros climatológicos en tiempo real. El "Met Office" (Figura 10) ofrece un mapa con registros de precipitación acumulada, la cual se va actualizando en periodos cada cinco minutos (MetOffice, 2021).

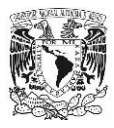

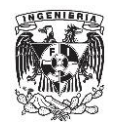

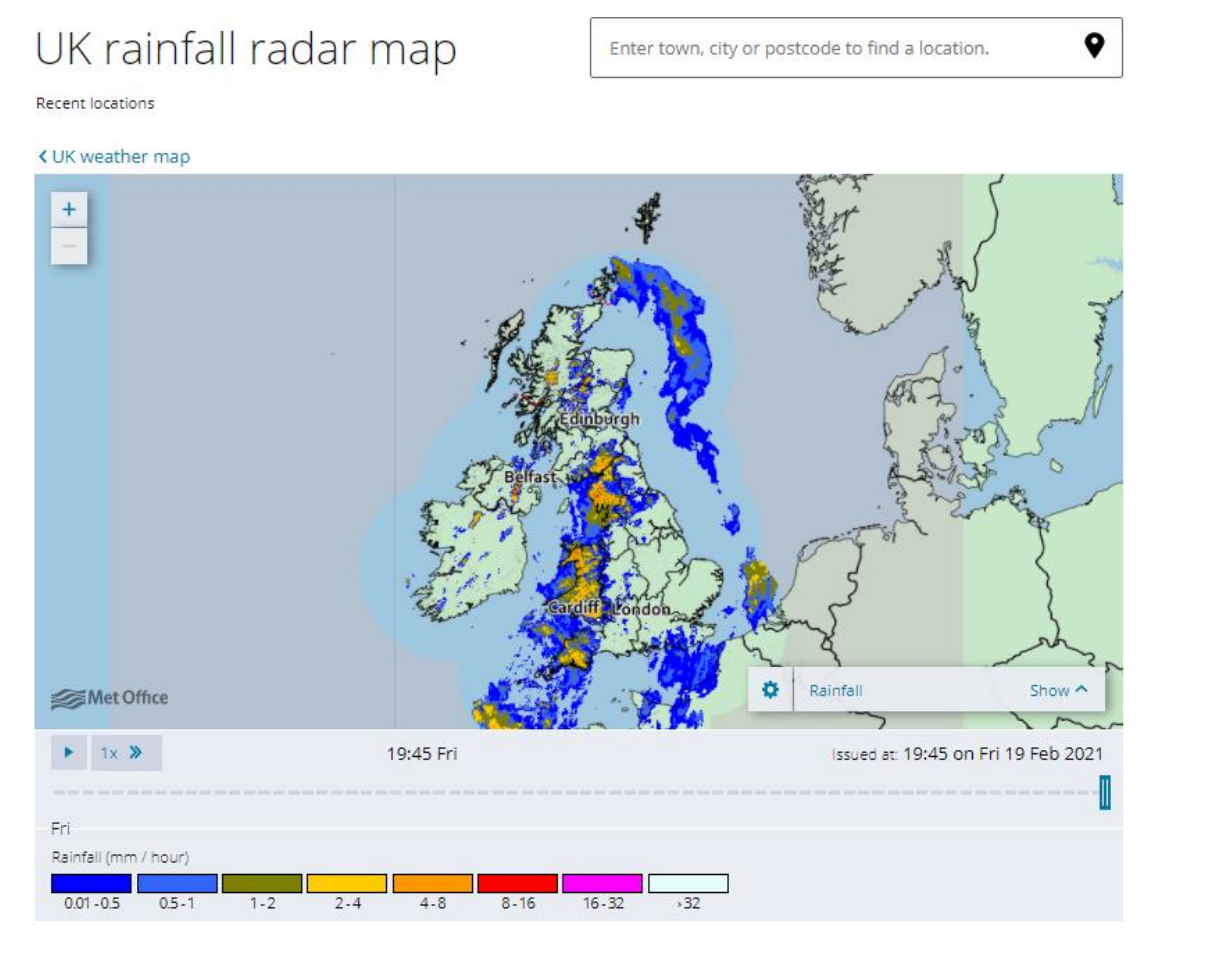

*Figura 10 Radar Meteorológico Reino Unido, MetOffice*

https://www.metoffice.gov.uk/public/weather/observation/rainfallradar#?map=Rainfall&fcTime=1623165300&zoom=5&lon=-4.00&lat=55.01

Aunque en otros países se tiene una tecnología de medición más avanzada que en México, la información de precipitación con la que se cuenta en el país funciona de manera eficiente para el diseño de las estructuras, y para el diseño del SCALL no es la excepción.

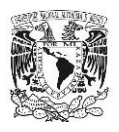

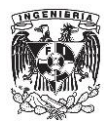

# **III.4 Consideraciones Hidrológicas**

# **III.4.1 Información Hidrológica**

En el presente trabajo se considerarán los datos hidrológicos provenientes del Atlas Nacional de Riesgos del CENAPRED, debido a que presenta su información con isoyetas y esto representa mayor facilidad para el proceso de datos por el método Chen y Campos Aranda que se describirá en los próximos capítulos.

En el Atlas Nacional de Riesgos, se prosiguió a descargar las isoyetas asociadas a la altura máxima de precipitación (mm) en 24 horas con periodos de retorno de 10, 20, 50 y 100 años. Además, se obtuvieron isoyetas asociadas a intensidad de lluvia (mm/h) con duración de 1 hora para periodos de retorno de 10, 20, 50 y 100 años.

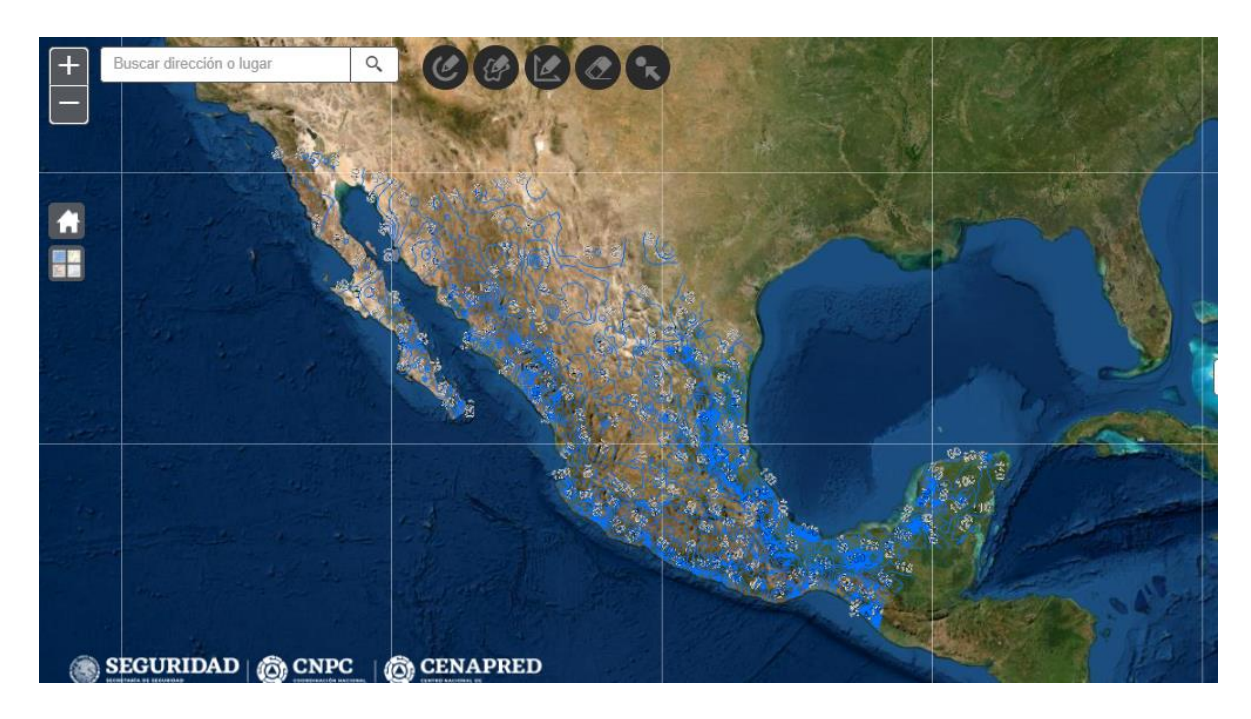

*Figura 11 Información de Intensidad de lluvia del Atlas Nacional de Riesgos, CENAPRED*

Al tener información en toda la República Mexicana es necesario utilizar softwares como Quantum Gis (Qgis) y Global Mapper; los cuales son sistemas de información geográfica (SIG) que sirven para el manejo de información.

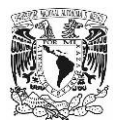

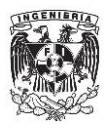

## **III.4.2 Proceso de información en SIG**

Una vez descargados los datos de todas las isoyetas se procede a recortarlas a nuestra zona de estudio, CDMX. Para logarlo, se utiliza el software Global Mapper, colocando el contorno de la CDMX y posteriormente, exportando la capa de las isoyetas con límites del de la Ciudad. Para ejemplificar, se utiliza la isoyeta de Periodo de Retorno (Tr) 10 años y duración (d) 1 hora. En la Figura 12, se encuentra la información de las isoyetas provenientes de CENAPRED y en la Figura 13, las isoyetas recortadas para la Ciudad de México.

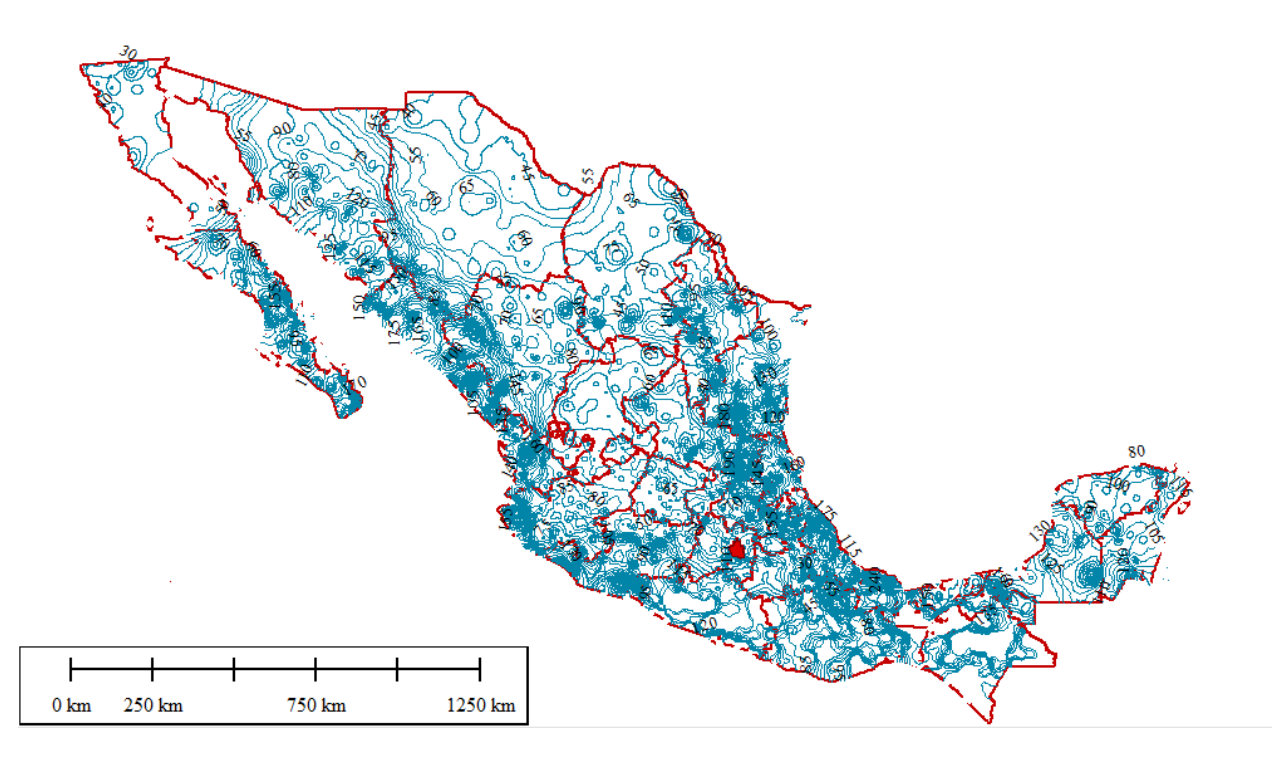

*Figura 12 Isoyetas Tr=10 años d= 5 min, CENAPRED vistas en Global Mapper*

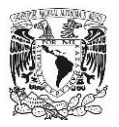

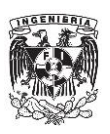

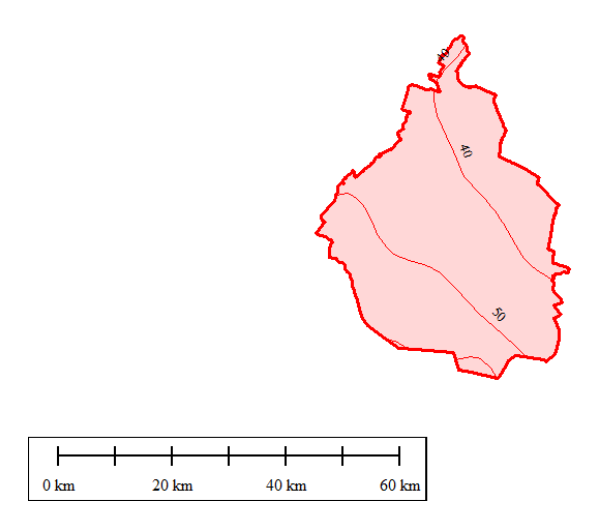

*Figura 13 Isoyetas Tr=10 años d= 60 min en Global Mapper, CENAPRED de la Ciudad de México*

Una vez recortadas las isoyetas, se observa que la separación entre ellas es cada 10 mm de lluvia, posteriormente, se procede a obtener isoyetas a 1 mm con el software Qgis. Para hacerlo, se interpolan las líneas para tenerlas a 1 mm colocando puntos a lo largo de las isolíneas con la intención de convertirlas de un formato vectorial a uno ráster, para que el programa pueda hacer la interpolación automática. En la Figura 14, se muestran los puntos colocados a lo largo de las isoyetas.

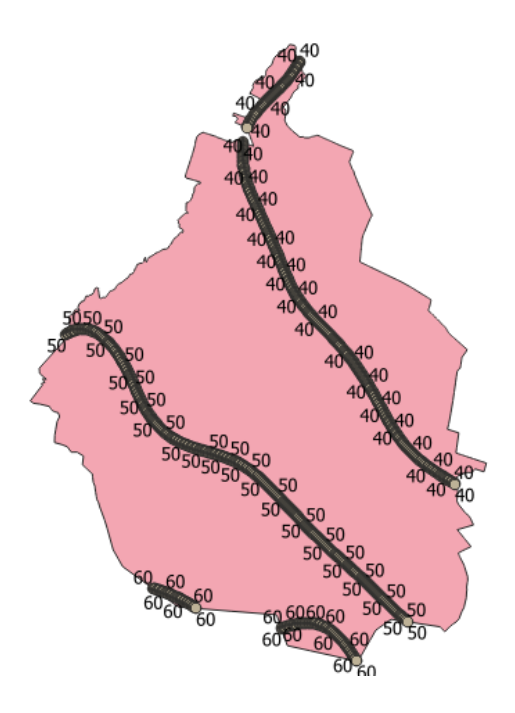

*Figura 14 Puntos sobre las isoyetas Tr=10 años d=60 min en Qgis, CENAPRED*

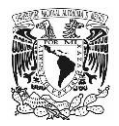

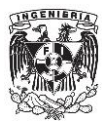

Utilizando la herramienta "Multilevel b-spilineinterpolation", se crea un archivo tipo Raster; y con ayuda del comando curvas de nivel, se obtiene las isoyetas a cada mm. Por último, se recorta el archivo de isolíneas generado al contorno de la CDMX con las herramientas vectoriales de Qgis, las cuales, se pueden apreciar en la Figura 15.

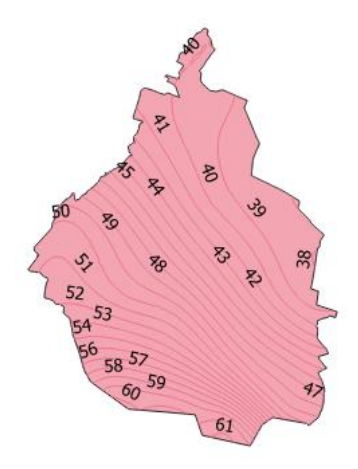

*Figura 15 Isoyetas dibujadas a 1 mm. Tr=10 años d=60 min en Qgis, CENAPRED.*

Es importante señalar que, el procedimiento descrito se realizó para cada una de las siete isoyetas faltantes, y se exportaron como archivos compatibles en google earth (KMZ o KML), para la posterior lectura de estas en las diferentes alcaldías de la CDMX.

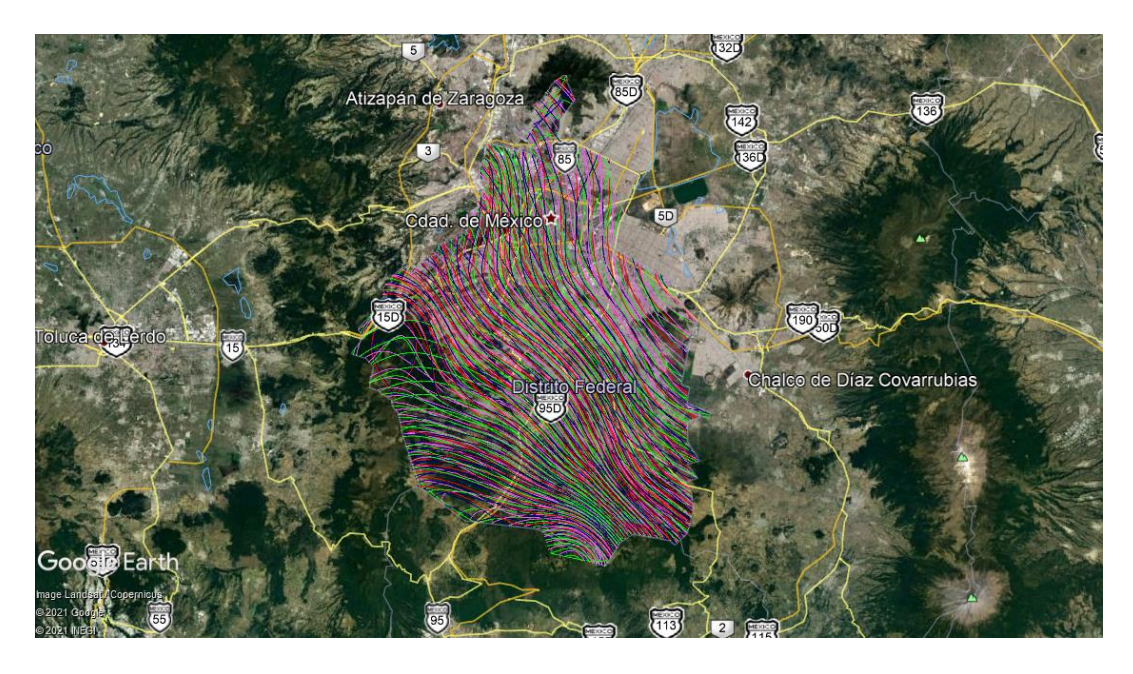

*Figura 16 Isoyetas dibujadas a 1 mm. Tr=10 años d=60 min en Google Earth, CENAPRED*

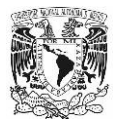

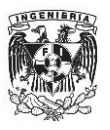

Uno de los principales objetivos de la metodología a implementar es eliminar la ambigüedad que pueda existir en ella. Por la razón anterior, se calcula con un único valor por alcaldía. Para la lectura de cada una de las isoyetas se ubicaron 5 puntos en cada alcaldía, dichos puntos fueron colocados en diferentes zonas (Norte, Sur, Centro, Oriente y Poniente). Una vez colocados, se obtiene el valor asociado con la isoyeta más cercana al punto. En el Anexo B, se encuentra la localización y datos de cada uno de los puntos.

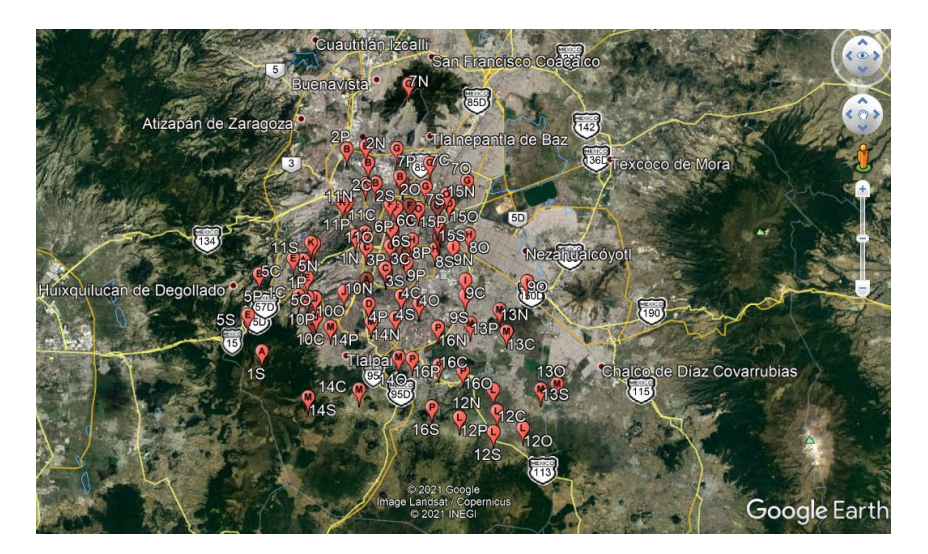

*Figura 17 Ubicación de puntos de referencia en Google Earth*

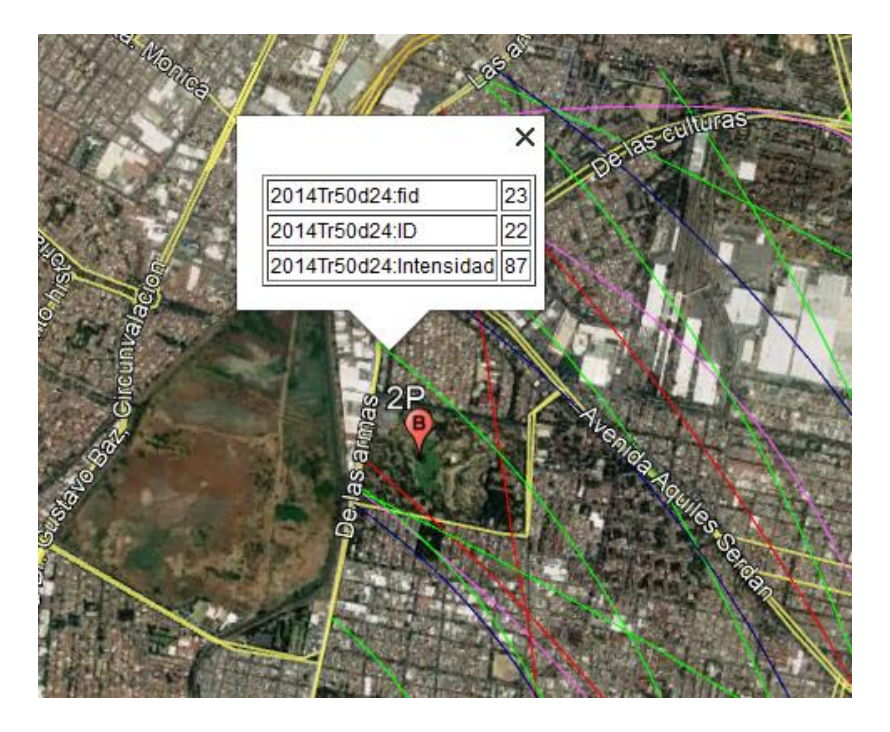

*Figura 18 Lectura de intensidad de lluvia en cada punto, en Google Earth.*

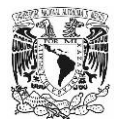

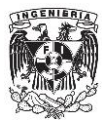

Una vez obtenidos estos valores se procede a aplicar el método Chen y Campos Aranda, para obtener los valores de intensidad de lluvia asociadas a un periodo de retorno (Tr) de 10 años y una duración (d) de 5 minutos, que es la intensidad de diseño que se presenta actualmente en la Guía de Elaboración de Sistemas Alternativos del SACMEX.

# **III.5 Método Chen y Campos Aranda**

El método propuesto por Chen-Lung Chen, y modificado por Campos Aranda tiene la finalidad de construir isoyetas para duraciones "…desde 5 minutos hasta 24 horas y ampliar sus periodos de retorno de 5 a 100 años" (Campos-Aranda, 2009). El procedimiento fue propuesto por Campos (Campos-Aranda, 2009); "consiste en combinar información de isoyetas de intensidad" (Campos-Aranda, 2009), con la finalidad de obtener los cocientes lluvia-Frecuencia (F) y lluvia-Duración (R); y posteriormente aplicarlos a la fórmula de Chen (Chen, 1983).

$$
i_d^{T_r} = \frac{a P_1^{10} \log(10^{2-F} T_r^{F-1})}{(d+b)^c}
$$
 (1)

En donde *a,b* y *c* son parámetros en función de R (Campos-Aranda, 2009), la intensidad de lluvia ( $i^{\,\prime}_t$  $\tau_r^{T_r}$ ) tiene unidades de mm/h, d en minutos (5  $\leq d \leq$  1 440) y Tr (5  $\leq$   $T_r$   $\leq$  100) en años (Campos-Aranda, 2009). Los valores de R y F definen la forma de las curvas intensidad-duración-periodo de retorno (I-d-Tr) y la separación entre ellas, respectivamente; y la lluvia  $(P_1^{10})$  establece el escalonamiento.

Los cocientes R y F se obtiene a partir de la lectura de los datos de isoyetas. Se obtendrán los datos registrados de precipitación de lluvia en el ANEXO B con duración de 24 horas, para periodos de retorno de 10, 20, 50 y 100 años. Igualmente, para la intensidad de lluvia, los datos con duraciones de 1 hora para periodos de retorno de 10, 20, 50 y 100 años.

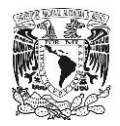

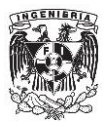

Los datos de precipitación de lluvia acumulada en 1 hora se leen de manera directa. La precipitación acumulada en 24 horas se multiplica por un factor de 1,13. Posteriormente, se procede a obtener el coeficiente R para cada periodo de retorno con la siguiente formula.

$$
R = \frac{P_1^{T_r}}{P_{24}^{T_r}}
$$
 (2)

Posteriormente se obtiene el promedio aritmético de todos los coeficientes R calculados.

$$
R_{prom} = \frac{R_i + R_{i+1} + \dots + R_n}{n} \tag{3}
$$

Para el cálculo del cociente F, se tomará en cuenta el cociente entre la intensidad de lluvia (convertida a altura de precipitación) en una hora, asociada a un Tr de 10 años; y la altura máxima de precipitación en 24 horas, asociada a un Tr de 100 años. La siguiente ecuación muestra la forma del cálculo del factor F.

$$
F = \frac{P_1^{10}}{P_{24}^{100}}\tag{4}
$$

Por último, los parámetros *a,b* y *c* se encuentran en función de R, la forma de calcularlos es la siguiente

Si 0,10 ≤ 
$$
R
$$
 ≤ 0,60  
\n $a = 2,297\,536 + 100,038\,9R^1 - 432,543\,8R^2 + 1\,256,228R^3 - 1\,028,902R^4$  (5)  
\n $b = -9,845\,761 + 96,948\,6R^1 - 341,434\,9R^2 + 757,917\,2R^3 - 598,746\,1R^4$  (6)

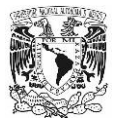

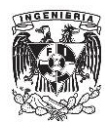

 $c = -0.0649834 + 5.0692R^1 - 16.0811R^2 + 29.09596R^3 - 20.06288R^4$  $(7)$ 

Si  $0,20 \le R \le 0,70$ 

$$
a = 21,03453 - 186,4683R^1 + 825,4915R^2 - 1084,846R^3 + 524,06R^4
$$
 (8)

$$
b = 3,487\,775 - 68\,139\,76R^1 + 389\,462\,R^2 - 612,404\,1R^3 + 315,872\,1R^4\tag{9}
$$

$$
c = 0.2677553 + 0.948175 R1 + 2.1091R2 - 4.82701R3 - 2.459584R4
$$
 (10)

Para ejemplificar lo descrito, se procederá a calcular de manera detallada. Es importante indicar que se tomarán datos del Anexo B para llevar a cabo el ejemplo. Se presenta el cálculo para la alcaldía Álvaro Obregón, en el punto norte: Metro Observatorio. Los datos que se utilizaran son los siguientes:

> $i_{24hrs,10} = 69$  mm  $i_{24hr5,20}$  = 77 mm  $i_{24hrs,50} = 88 \, mm$  $i_{24hrs,100} = 96 mm$  $i_{1,10} = 43$  $\overline{mm}$ ℎ  $i_{1,20} = 50$  $\overline{mm}$ ℎ  $i_{1,50} = 58$  $\overline{mm}$ ℎ  $i_{1,100} = 62$  $\overline{mm}$  $\boldsymbol{h}$
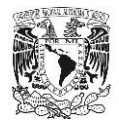

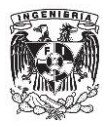

Las alturas máximas de precipitación en 24 horas se multiplican por un factor de 1,13, quedando como resultado

> $h_1 = 69$  mm  $(1,13) = 77,41$  mm  $h_2 = 77$  mm  $(1,13) = 87,0$  mm  $h_3 = 88$  mm  $(1,13) = 98,875$  mm  $h_4 = 96$  mm  $(1,13) = 108,48$  mm

Posteriormente se hace uso de la ecuación 2 para calcular el cociente lluvia-duración  $(R)$ para cada uno de los periodos de retorno.

$$
R_1 = \frac{43 \, mm}{77,41 \, mm} = 0,555
$$
\n
$$
R_2 = \frac{50 \, mm}{87,01 \, mm} = 0,578
$$
\n
$$
R_3 = \frac{58 \, mm}{98,875 \, mm} = 0,582
$$
\n
$$
R_4 = \frac{62 \, mm}{108,48 \, mm} = 0,567
$$

Obteniendo el promedio de los tres valores del cociente R con la ecuación 3

$$
R_{prom} = \frac{0,555 + 0,578 + 0,582 + 0,567}{4} = 0,571
$$

El valor del cociente lluvia-frecuencia (F) se obtiene a partir de la ecuación número 4. La cual se hará uso para encontrar el valor del cociente F en nuestro ejemplo:

$$
F = \frac{96 \, mm}{69 \, mm} = 1,401
$$

El valor de las constantes a b y c, depende del cociente R. Se observa que el valor  $R_{prom}$ (Valor promedio) se encuentra dentro del primer supuesto, por lo que se utilizarán las ecuaciones 5, 6 y 7 para obtener dichos valores.

 $a = 2,297\,536 + 100,038\,9(0,571)^1 - 432,543\,8(0,571)^2 + 1\,256,228(0,571)^3 - 1\,028,902(0,571)^4$ 

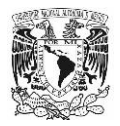

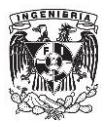

#### $a = 42.856$

#### $b = -9,845\,761 + 96,948\,64(0,571)^1 - 341,434\,9(0,571)^2 + 757,917\,2(0,571)^3 - 598,746\,1(0,571)^4$

 $b = 11,64154$ 

 $c = -0.064$  983 4 + 5,069 294 $(0.571)^1 - 16.081$   $11(0.571)^2 + 29.095$  96 $(0.571)^3 - 20.062$  8 $(0.571)^4$ 

 $c = 0.8704$ 

Una vez obtenidos los valores, se pueden sustituir en la ecuación 1, para encontrar los datos de intensidad de lluvia asociada a cualquier periodo de retorno y cualquier duración. En la metodología presentada, se usará Tr de 10 años y d de 5 minutos; como lo maneja la Guía de Elaboración de Sistemas Alternativos del SACMEX

$$
i_d^{T_r} = \frac{a P_1^{10} \log(10^{2-F} T_r^{F-1})}{(d+b)^c}
$$

$$
i_5^{10} = \frac{(42,856)(43 \text{ mm}) \log(10^{2-1.401} 10^{1,401-1})}{(2+11,642)^{0,870412}} = 114,6838 \frac{\text{mm}}{h}
$$

Este procedimiento se efectúa para las 16 alcaldías y las 5 zonas que maneja cada una. Posteriormente, se obtendrá el promedio aritmético de las 5 zonas, ese valor se tomará en cuenta como la intensidad que se tiene para esa alcaldía en cuestión.

#### **III.6 Intensidades por Alcaldía**

En la Tabla 1, se presentará el resumen de los cálculos de intensidad de lluvia asociada a un periodo de retorno de 10 años y duraciones de 5 minutos, que fueron obtenidas del método Chen y Campos Aranda.

|        | Alcaldía              | $l$ (mm/h)              |
|--------|-----------------------|-------------------------|
| Número | Nombre                | Tr=10 años, d=5 minutos |
|        | Álvaro Obregón        | 174                     |
| 2      | Azcapotzalco          | 151                     |
| 3      | Benito Juárez         | 156                     |
|        | Coyoacán              | 162                     |
|        | Cuajimalpa de Morelos | 179                     |
| 6      | Cuauhtémoc            | 151                     |

Tabla 1 Valores de Intensidad de lluvia para un Tr 10 años y d 5 minutos (mm/h)

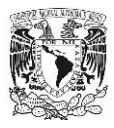

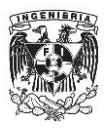

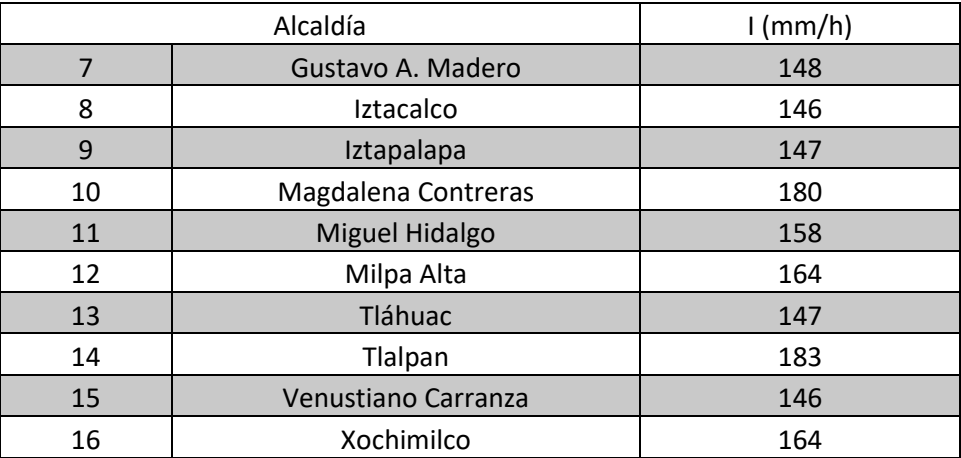

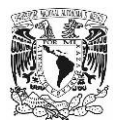

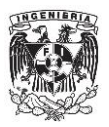

# **IV. Nomogramas Área-Gasto Pluvial-Alcaldía**

En seguida, se presenta la aportación principal del trabajo de tesis. La construcción de nomogramas se realiza con base en la metodología descrita en los siguientes párrafos, haciendo uso de los aspectos hidrológicos comentados en el capítulo III.

## **IV.1 Gasto pluvial en Guía de Sistemas Alternativos Actual**

La Guía de Elaboración de Sistemas Alternativos por parte del SACMEX, tiene dos versiones (2019 y 2020), en cada una de ellas se describe de forma detallada la obtención del gasto pluvial por la formula del método racional americano.

$$
Q_p = 2.778 * C * i * A \tag{11}
$$

En donde:

Qp: Gasto pico (l/s)

C: Coeficiente de escurrimiento (Adimensional)

i: Intensidad de lluvia asociada a Tr 10 años y d 5 minutos (mm/h)

A: Área de aportación (ha)

En ambas versiones, se le pide al usuario que realice el cálculo del gasto pluvial, con base en el área de captación del predio, el coeficiente de escurrimiento, y la intensidad de lluvia del lugar. Sin embargo, el último dato se obtiene de la lectura de isoyetas a cada mm, asociadas a un periodo de retorno de 10 años y una duración de 5 minutos, las cuales se presentan en la Figura 19.

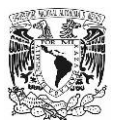

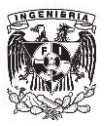

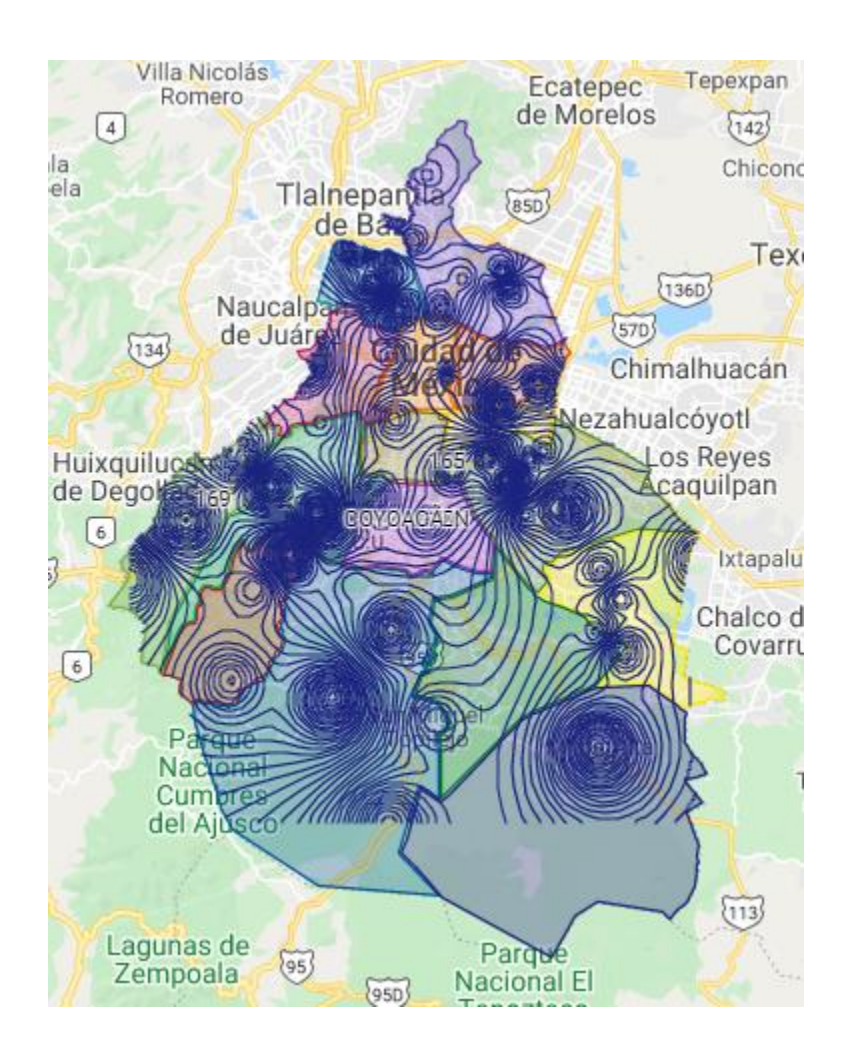

Figura 19 Isoyetas de Guía de Elaboración de Sistemas Alternativos 2021, SACMEX.

#### **IV.2 Proceso lluvia-escurrimiento. Método Racional Americano**

Antes de describir la metodología propuesta para la construcción de los nomogramas, se describe el proceso lluvia-escurrimiento que se implementa para la construcción de las gráficas.

En diversas partes de la nación, no se tiene la instrumentación para la medición de caudales debido a la complejidad de medición y al gasto que implica para el gobierno. Lo anterior, he proporcionado la necesidad de desarrollar diversos métodos que transformen la información de lluvia con la que se cuenta en las distintas bases de datos (Puyol & Jacobo, 2006).

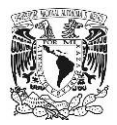

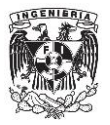

Estos métodos comúnmente se conocen como proceso lluvia-escurrimiento y se les ha clasificado por la información que requieren. Cabe señalar, cada uno tiene un campo de aplicación con sus respectivas limitantes. La manera en que se clasifican es la siguiente:

• Métodos Empíricos

Dentro de este tipo de métodos, principalmente se han desarrollado dos tipos. En los primeros, se necesita para su aplicación datos de las características fisiográficas de la cuenca; mientras que, para los segundos, se utilizan en forma simultánea las características fisiográficas y los datos de precipitación.

• Métodos del Hidrograma Unitario

Para la aplicación de este tipo de métodos es indispensable contar con registros simultáneos de lluvia y escurrimientos, en el área de estudio

• Métodos de Simulación del Escurrimiento.

En este tipo de métodos se requieren datos detallados de las características de la zona de estudio y de datos hidrológicos simultáneos. Son muy complejos.

Para nuestro caso, conviene utilizar un método empírico, debido a las características que posee el problema; por lo mencionado, se utilizará el método racional americano, que es uno de los métodos empíricos más completos.

El método racional americano, proviene de la literatura americana, Kuichling en 1989. Sin embargo, diversas publicaciones manejan a Mulvaney como el primer autor del método en 1850 (Puyol & Jacobo, 2006). El método permite obtener el gasto máximo que va a escurrir en una determinada sección, bajo un supuesto fundamental.

Hipótesis Fundamental: "La tormenta tiene una duración suficientemente grande para permitir que cualquier gota de agua llegue hasta la salida de esta." (Puyol & Jacobo, 2006). En otras palabras, una lluvia constante y uniforme que cae en un área de estudio causará un gasto de descarga, que obtendrá su valor máximo cuando todos los puntos del área de estudio aporten al punto de diseño, lo descrito se puede mostrar en la Gráfica 3.

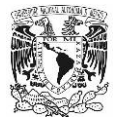

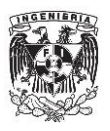

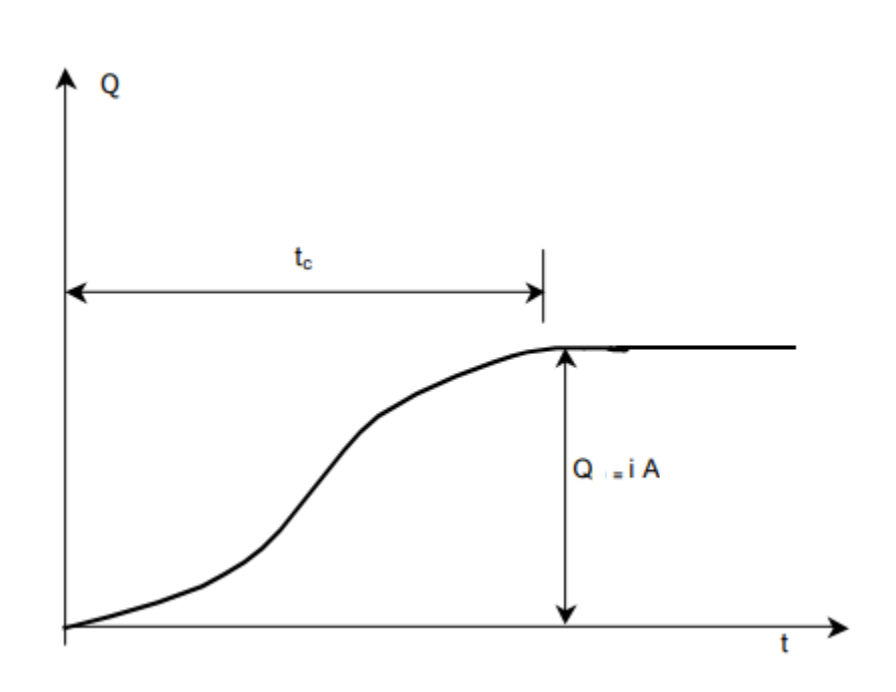

*Gráfica 3 Descripción del Método Racional Americano,* (Puyol & Jacobo, 2006)

Este método funciona bien para cuencas urbanas, que es el caso de aplicación de los SCALL. Tiene diversas formas de presentarse, pero debido a la practicidad, se presentará de la siguiente forma

$$
Q = 0.0002778 * C * I * A \tag{12}
$$

Q: Gasto pico (l/s)

C: Coeficiente de escurrimiento (Adimensional)

i: Intensidad de lluvia asociada a Tr 10 años y d 5 minutos (mm/h)

A: Área de aportación (m<sup>2</sup>)

Por las razones expuestas, la ecuación anterior, es la expresión base de diseño para los nomogramas. Los detalles para la construcción de las gráficas se muestran a continuación

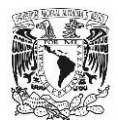

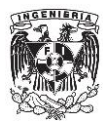

## **IV.3 Método (Propuesta)**

Utilizando la formula del método racional americano (Ecuación 12). Se desarrollan los nomogramas Área-Gasto Pluvial-Alcaldía, para la obtención del gasto pluvial del SCALL.

Partiendo de la ecuación 12, que se rescribe a continuación:

$$
Q = 0.0002778 * C * I * A
$$

Se considerará un coeficiente de escurrimiento de 0,95, debido a que las superficies de captación en las azoteas de los predios en la CDMX son lisas.

$$
\mathcal{C}=0.950
$$

Se observará la intensidad de lluvia en mm/h, de una determinada alcaldía, en la Tabla 1. Recordando que dichos valores de intensidad de lluvia se obtuvieron del método Chen y Campos Aranda en el capítulo III del presente trabajo de tesis.

Una vez obtenidos los valores, se procede a sustituirlos en la ecuación 12, para posteriormente obtener una serie de valores de gastos variando el área de captación de un determinado predio. La variación del área estará entre

$$
0\leq A\leq 10~000~m^2
$$

Como ejemplo, se procede al cálculo con la alcaldía Benito Juárez. Se usará el coeficiente de escurrimiento de 0,95, como se mencionó, y la intensidad de lluvia correspondiente a dicha alcaldía en la Tabla 1 del presente documento.

$$
C=0.950
$$

$$
i = 156 \frac{mm}{h}
$$

Sustituyendo en la ecuación número 12, se tiene

$$
Q = 0.0002778(0.950)\left(156 \frac{mm}{h}\right)(A)
$$

Cabe recordar que esté calculo se hace cambiando el área de captación, dicha variación se efectúa cada 25 m<sup>2</sup> hasta llegar a los 10 000 m<sup>2</sup>.

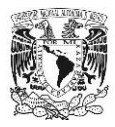

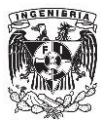

Para  $Q_1$  con  $A_1 = 0$   $m^2$ 

$$
Q_1 = 0.0002778(0.950) \left(156 \frac{mm}{h}\right) (0 m^2)
$$
  

$$
Q_1 = 0 \frac{l}{s}
$$

Para  $Q_2$  con  $A_2 = 25m^2$ 

$$
Q_2 = 0.0002778(0.950) \left(156 \frac{mm}{h}\right) (25m^2)
$$

$$
Q_2 = 1.029 \frac{l}{s}
$$

Para  $Q_3$  con  $A_3 = 50m^2$ 

$$
Q_3 = 0.0002778(0.950) \left(156 \frac{mm}{h}\right) (50m^2)
$$
  

$$
Q_2 = 2.058 \frac{l}{s}
$$

Para  $Q_n$  con  $A_n = 10000 m^2$ 

$$
Q_n = 0.0002778(0.950) \left(156 \frac{mm}{h}\right) (10\ 000\ m^2)
$$

$$
Q_n = 411.700 \frac{l}{s}
$$

Una vez obtenidos todos los valores del gasto pluvial de acuerdo con el área de captación. Se procede a tabularlos (Tabla 2) y graficarlos; teniendo de esta manera una curva Q-A para la obtención del gasto pluvial.

| Captación | Conducciones | Captación | Conducciones  |
|-----------|--------------|-----------|---------------|
| Área (m2) | Q(1/s)       | Área (m2) | $Q$ ( $I/s$ ) |
| 10        | 0,412        | 1 0 5 0   | 43,228        |
| 50        | 2,058        | 1075      | 44,258        |
| 75        | 3,088        | 1 100     | 45,287        |
| 100       | 4,117        | 1 1 2 5   | 46,316        |
| 125       | 5,146        | 1 1 5 0   | 47,345        |

Tabla 2 Valores de Gasto para el predio ejemplo (l/s) y Área (m2)

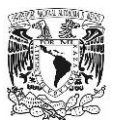

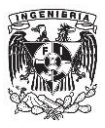

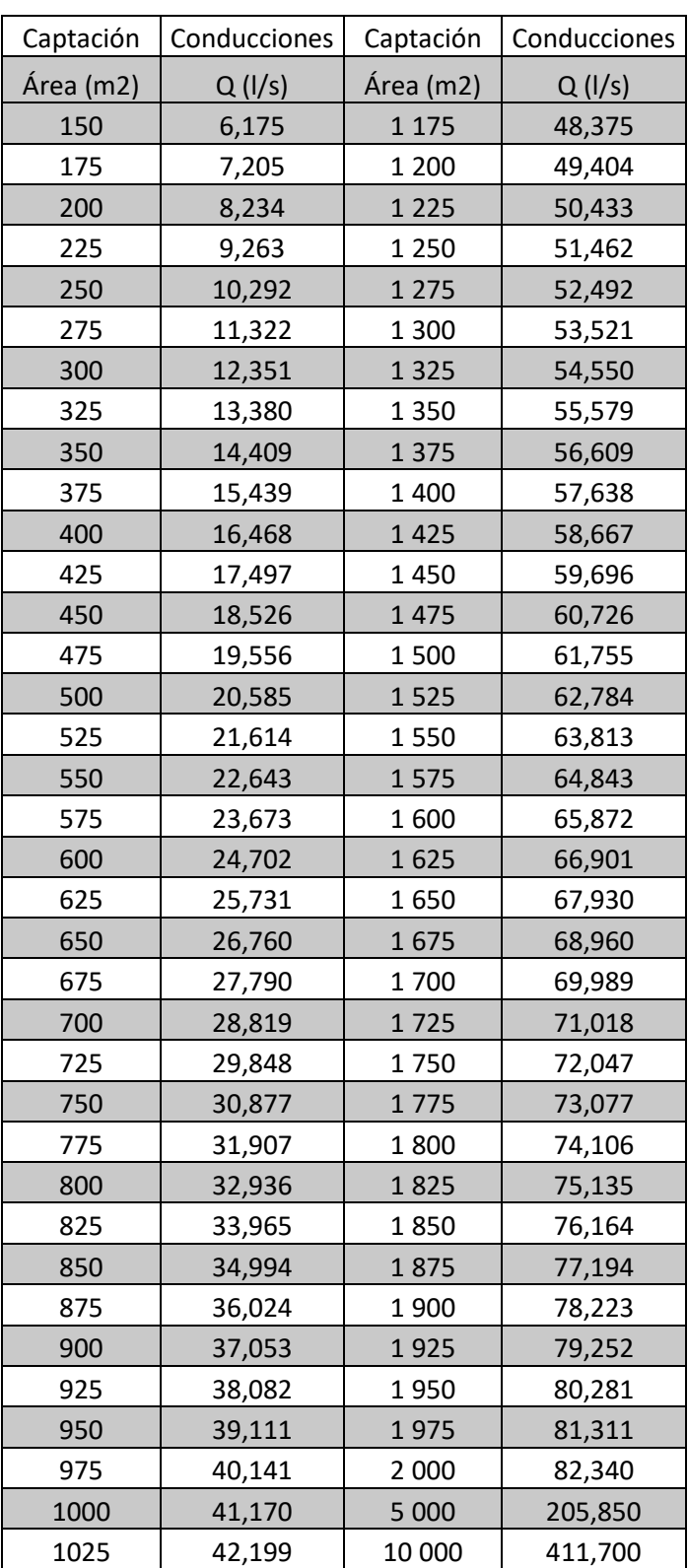

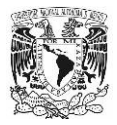

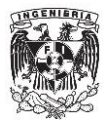

Finalmente, se grafican los valores de Gasto contra Área y se obtiene el nomograma a presentar, como lo muestra la Gráfica 4 y Gráfica 5*.*

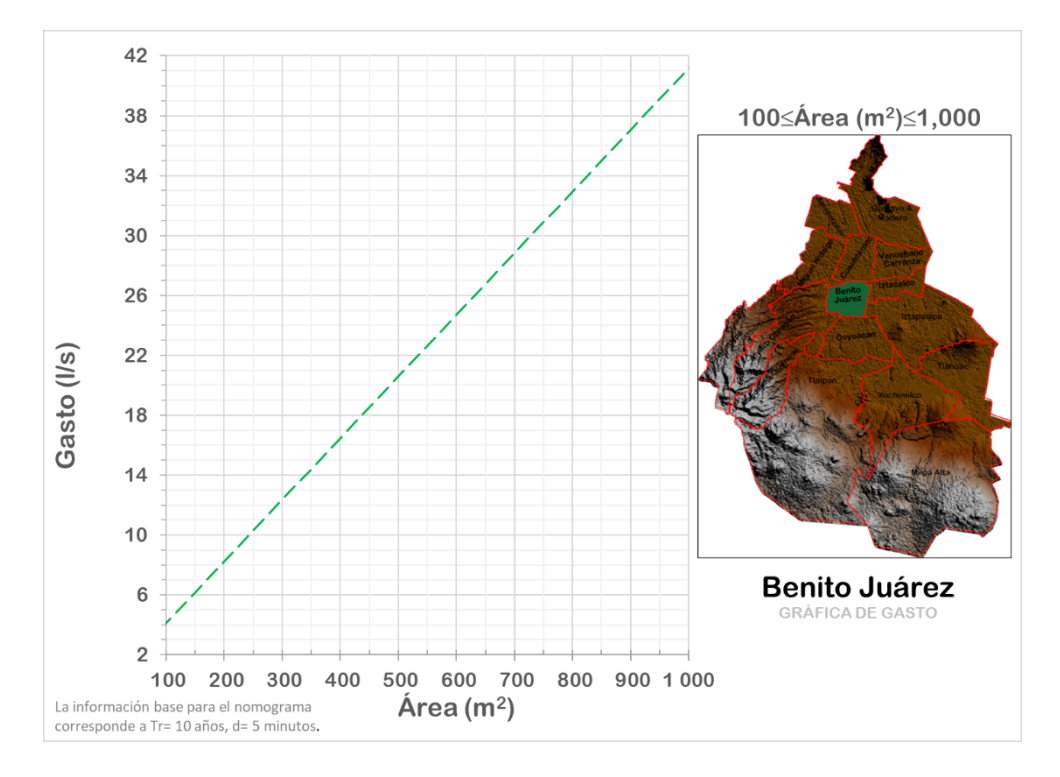

*Gráfica 4 Nomograma Área-Gasto Pluvial-Alcaldía, Benito Juárez. Áreas mayores a 100 m<sup>2</sup>*

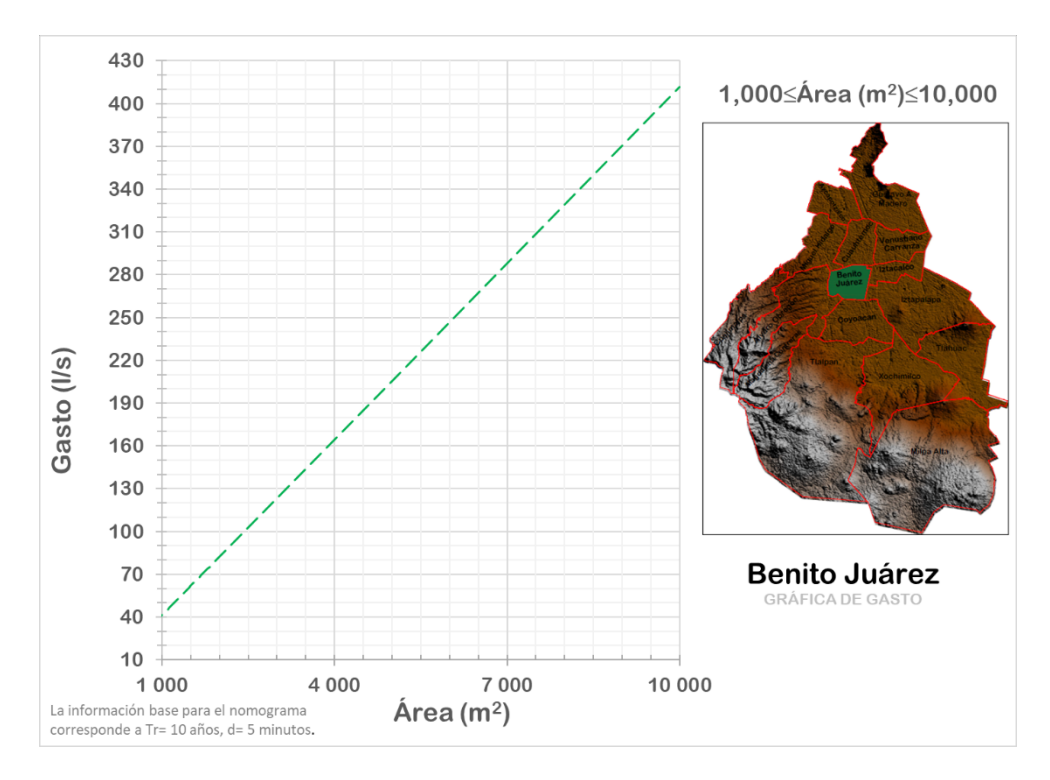

*Gráfica 5 Nomograma Área-Gasto Pluvial-Alcaldía, Benito Juárez. Áreas mayores a 1 000 m<sup>2</sup>*

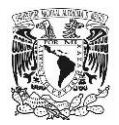

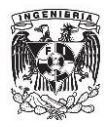

Este procedimiento se llevó a cabo para cada una de las alcaldías, en el Anexo C se encuentran los nomogramas correspondientes a las 16 alcaldías de la Ciudad de México. Sin embargo, cuando la diferencia de la intensidad de lluvia de los cinco puntos en la alcaldía es importante, se realiza un procedimiento especial para aumentar la precisión en el cálculo del gasto pluvial.

#### **IV.4 Casos Especiales (Desviación estándar mayor a 10 mm/h)**

Existen casos en que la variación de intensidad de lluvia de la alcaldía de un punto con respecto a otro es mayor al 5%, y sería un error considerar un único valor de intensidad de lluvia para toda la alcaldía. Por lo tanto, se debe obtener la desviación estándar para cada alcaldía y analizar en cuales de ellas el resultado se encuentra dentro del supuesto mencionado. Para el cálculo de la desviación estándar se utiliza la formula.

$$
s = \sqrt{\frac{\sum (x_i - \bar{x})^2}{n - 1}}
$$
 (13)

#### En donde

- : La desviación estándar de la muestra (mm/h)
- $x_i$  Es el dato de intensidad de lluvia (mm/h)
- $\bar{x}$ : La media aritmética de los valores (mm/h)
- $n:$  El número total de datos, 5.

Se toma como ejemplo, la alcaldía Tlalpan y se asume que los otros cálculos se realizaron de forma similar. Para esta alcaldía, los datos de la lectura de los puntos son los mostrados en la Tabla 3.

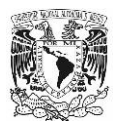

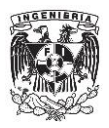

#### Tabla 3 Valores de intensidad de lluvia, para la Alcaldía Tlalpan

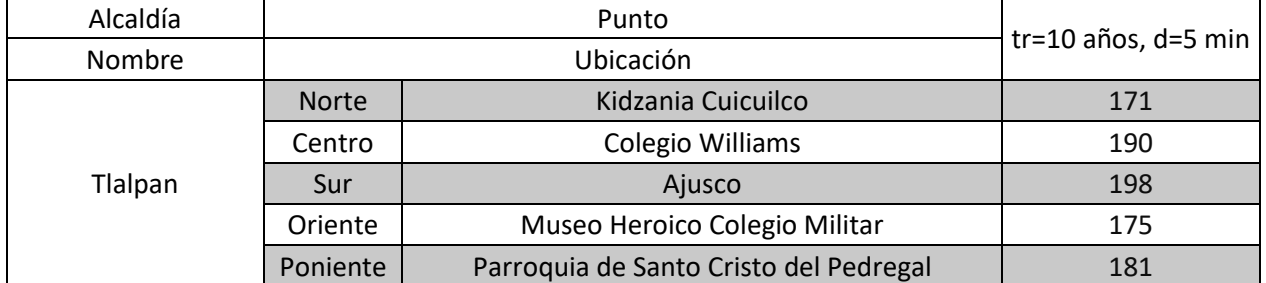

Para obtener la media aritmética se sigue la siguiente ecuación

$$
\bar{x} = \frac{\sum_{i=0}^{n} x_i}{n} \tag{14}
$$

Sustituyendo los valores de la intensidad de lluvia de la Tabla 3 para la alcaldía en cuestión.

$$
\bar{x} = \frac{171 + 190 + 198 + 175 + 181}{5} = 183 \frac{mm}{h}
$$

Posteriormente se sigue la ecuación 15, para el cálculo de la desviación estándar.

$$
s = \sqrt{\frac{(171 - 183)^2 + (190 - 183)^2 + (198 - 183)^2 + (175 - 183)^2 + (181 - 183)^2}{5 - 1}}
$$

$$
s = 10,938 \frac{mm}{h}
$$

Se aprecia que la desviación estándar de la alcaldía de Tlalpan es mayor a 10 mm/h. Por lo tanto, se procede con la metodología descrita para la construcción de los nomogramas, para cada uno de los 5 puntos de la alcaldía, graficando en el mismo esquema. A continuación, se muestra el proceso para la construcción de dicho nomograma.

En el ejemplo de Tlalpan se hará el ejercicio descrito para el punto norte, ubicado en "Kidzania Cuicuilco" con una intensidad de lluvia de 171 $\frac{mm}{h}.$ 

Se sustituye en la ecuación número 12, el valor de intensidad de lluvia del punto norte, y se obtiene

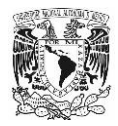

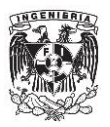

$$
Q = 0.0002778(0.950) \left(171 \frac{mm}{h}\right)(A)
$$

Cabe recordar que esté calculo se hace cambiando el área de captación, dicha variación se efectúa cada 25 m<sup>2</sup> hasta llegar a los 10 000 m<sup>2</sup>.

Para  $Q_1$  con  $A_1 = 0$   $m^2$ 

$$
Q_1 = 0.0002778(0.950) \left(171 \frac{mm}{h}\right) (0 m^2)
$$

$$
Q_1 = 0 \frac{l}{s}
$$

Para  $Q_2$  con  $A_2 = 25 m^2$ 

$$
Q_2 = 0.0002778(0.950) \left(171 \frac{mm}{h}\right) (25 m^2)
$$

$$
Q_2 = 1.128 \frac{l}{s}
$$

Para  $Q_3$  con  $A_3 = 50$   $m^2$ 

$$
Q_3 = 0.0002778(0.950) \left(171 \frac{mm}{h}\right) (50 m^2)
$$
  

$$
Q_2 = 2.256 \frac{l}{s}
$$

Para  $Q_n$  con  $A_n = 10000 m^2$ 

$$
Q_n = 0.0002778(0.950) \left(171 \frac{mm}{h}\right) (10\ 000\ m^2)
$$

$$
Q_n = 451,286
$$

Se obtiene el valor de todos los gastos pluviales de acuerdo con su área, de este punto y los cuatro faltantes de la alcaldía. Los cálculos del gasto pluvial para los puntos restantes se asumen de forma análoga al anterior.

Una vez hecho el cálculo para todos los puntos de la alcaldía Tlalpan, se procede a graficar los resultados en un mismo diagrama. De la Gráfica 6 a la Gráfica 8, se presentan los nomogramas correspondientes a la alcaldía Tlalpan.

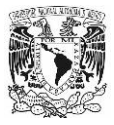

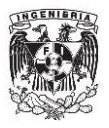

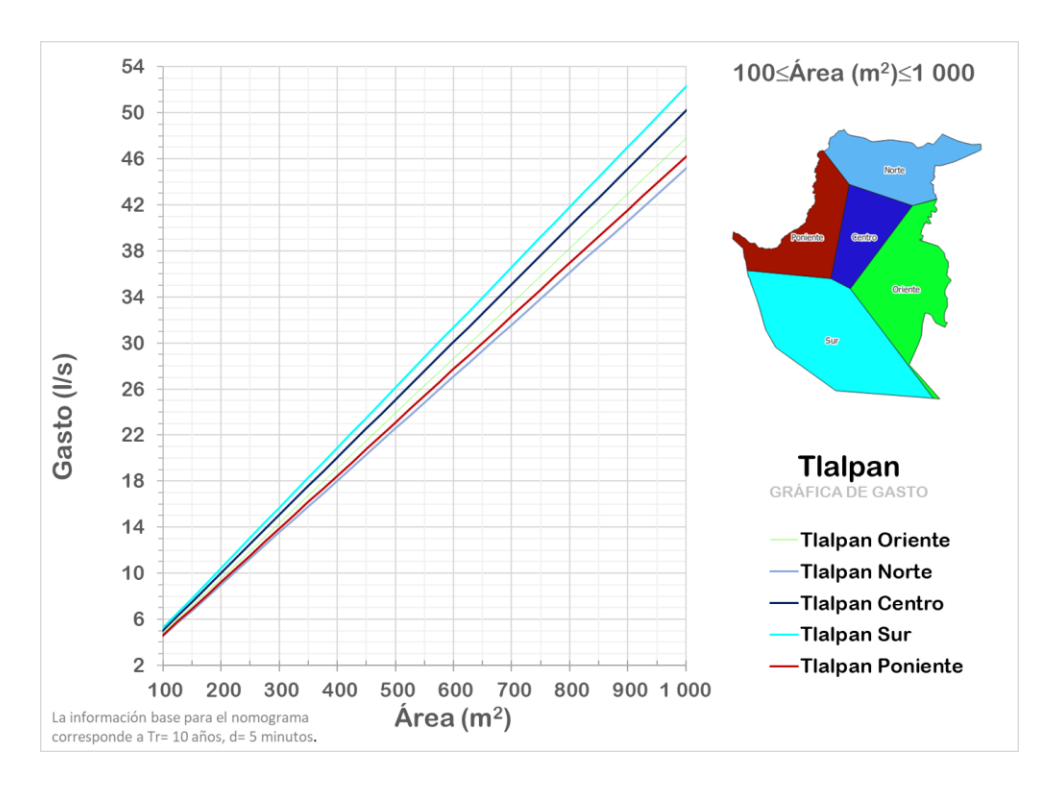

*Gráfica 6 Nomograma Área-Gasto Pluvial-Alcaldía, Tlalpan. Áreas entre 100 y 1 000 m<sup>2</sup> .*

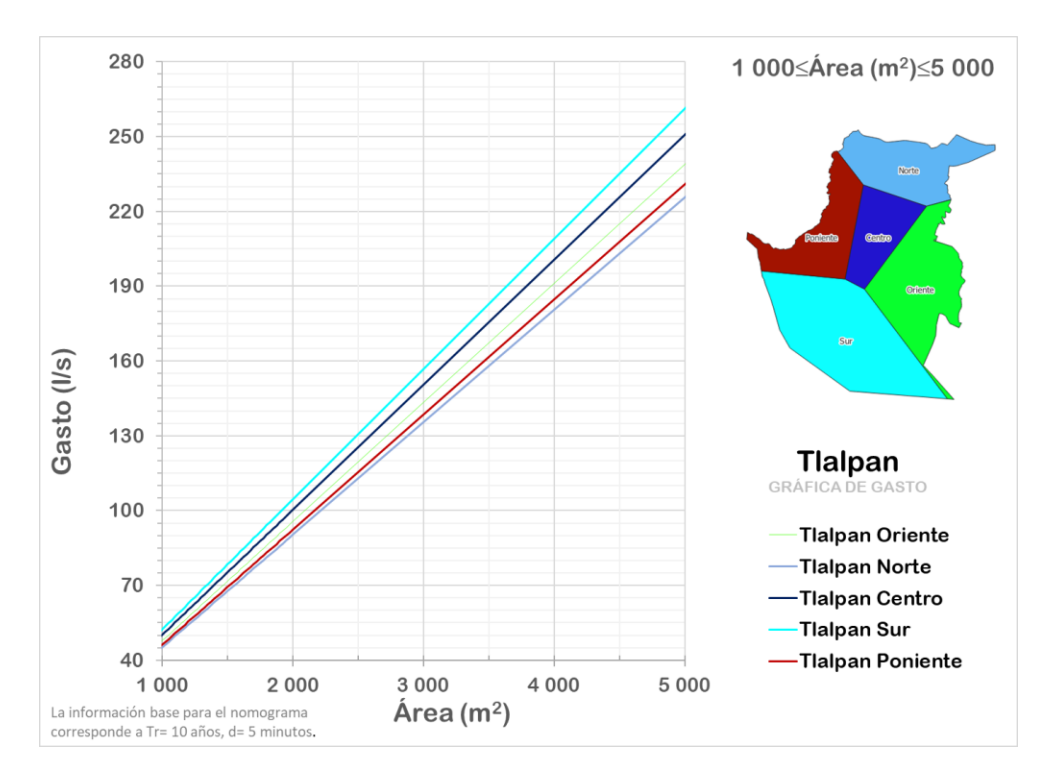

*Gráfica 7 Nomograma Área-Gasto Pluvial-Alcaldía, Tlalpan. Áreas entre 1 000 y 5 000 m<sup>2</sup> .*

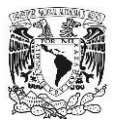

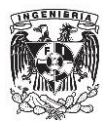

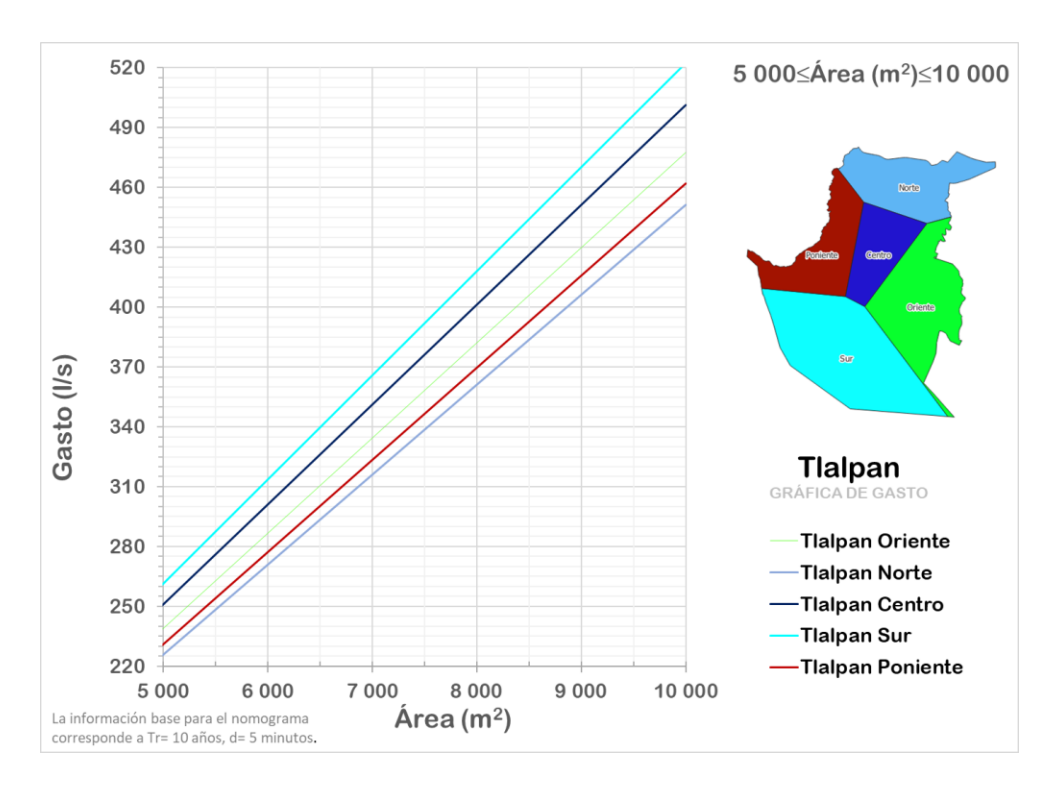

*Gráfica 8 Nomograma Área-Gasto Pluvial-Alcaldía, Tlalpan. Áreas entre 5 000 y 10 000 m<sup>2</sup> .*

El área de influencia de cada zona se determinó mediante polígonos de Thiessen, utilizando los puntos de análisis correspondientes a la alcaldía Tlalpan, los cuales, se pueden apreciar en Tabla 3.

Este procedimiento es recomendable para cuando la desviación estándar de las intensidades de lluvia provenientes de la lectura de los putos, son superiores iguales o mayores a 10 mm/h. En el Anexo D se presentan los nomogramas correspondientes a la alcaldía Tlalpan.

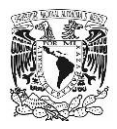

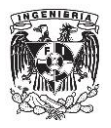

# **V. Aplicación de Metodologías**

Es importante hacer una comparación de la metodología que se tiene en la Guía de Elaboración de Sistemas Alternativos y el método propuesto. En este capítulo se comparan ambos métodos con la intención de observar la similitudes y diferencias entre cada uno.

## **V.1 Guía Actual**

Poniendo como ejemplo un caso, un edificio ubicado en la Calle Georgia, Número 163, Colonia Nápoles, Delegación Benito Juárez, 03810 Ciudad de México, con una superficie de captación de 500 m<sup>2</sup>. Se calcula el sistema alternativo, tomando como base la Guía de Elaboración de Sistemas Alternativos 2021. Se resuelve enlistando los pasos a seguir, según la guía:

- 1. Ubicación del predio El predio se encuentra ubicado en Georgia 163, Nápoles, Benito Juárez 0318. CDMX
- 2. Superficie de Captación. Posteriormente, se tiene conocimiento de la superficie de captación, en este supuesto caso es de:

$$
A=500\ m^2
$$

3. Convertir superficie de captación a hectáreas.

Dado que la fórmula del método racional americano que presenta la guía 2021 se encuentra en hectáreas, es necesario hacer la conversión de unidades correspondiente.

Recordando que:

$$
1 ha = 10\,000\,m^2
$$

Convirtiendo unidades

$$
A = 500 \ m^2 \left( \frac{1 \ ha}{10 \ 000 \ m^2} \right)
$$

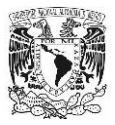

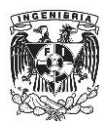

Dando como resultado

$$
A=0.05\ ha
$$

4. Elegir Coeficiente de Escurrimiento.

La Guía de Elaboración de Sistemas Alternativos de Sacmex cuenta con diferentes coeficientes de escurrimiento, que dependen de la superficie de la que se trate. En la Tabla 4 y Tabla 5, se describen los coeficientes de escurrimiento según la guía.

*Tabla 4 Coeficientes de escurrimiento según la guía de Sistemas Alternativos 2021, SACMEX.*

| Tipo de Superficie | Superficie de Captación | Descripción                                                                                                |
|--------------------|-------------------------|----------------------------------------------------------------------------------------------------|
| Clase 1            | Cuebiertas              | No deberá emitir contaminantes orgánicos e inorgánicos,<br>deberán estar construidos de materiales inertes |
| Clase 2            | Cubiertas               | Con posible emisión de contaminantes orgánicos                                                             |
| Clase 3            | Pavimentos Privados     | Terrazas en distintos niveles, andadores, pavimentos,<br>circulaciones viales, estacionamientos, jardines. |
| Clase 4            | Pavimentos Públicos     | Banquetas, andadores, parques, estacionamiento, vialidades,<br>rampas.                                     |

*Tabla 5 Coeficientes de escurrimiento según la guía de Sistemas Alternativos 2021, SACMEX.* 

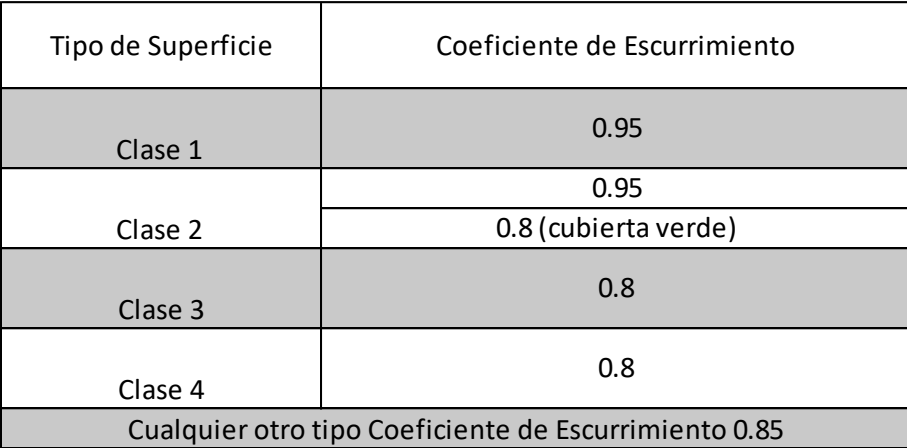

Al ser la superficie de captación principal, se encuentra clasificada como superficie "Clase 1" por lo que su valor es:

$$
\mathcal{C}=0.950
$$

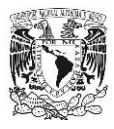

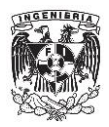

5. Intensidad de lluvia.

La intensidad de lluvia se obtiene de la Figura 20, en donde ubicado el predio en cuestión se lee una intensidad de lluvia de:

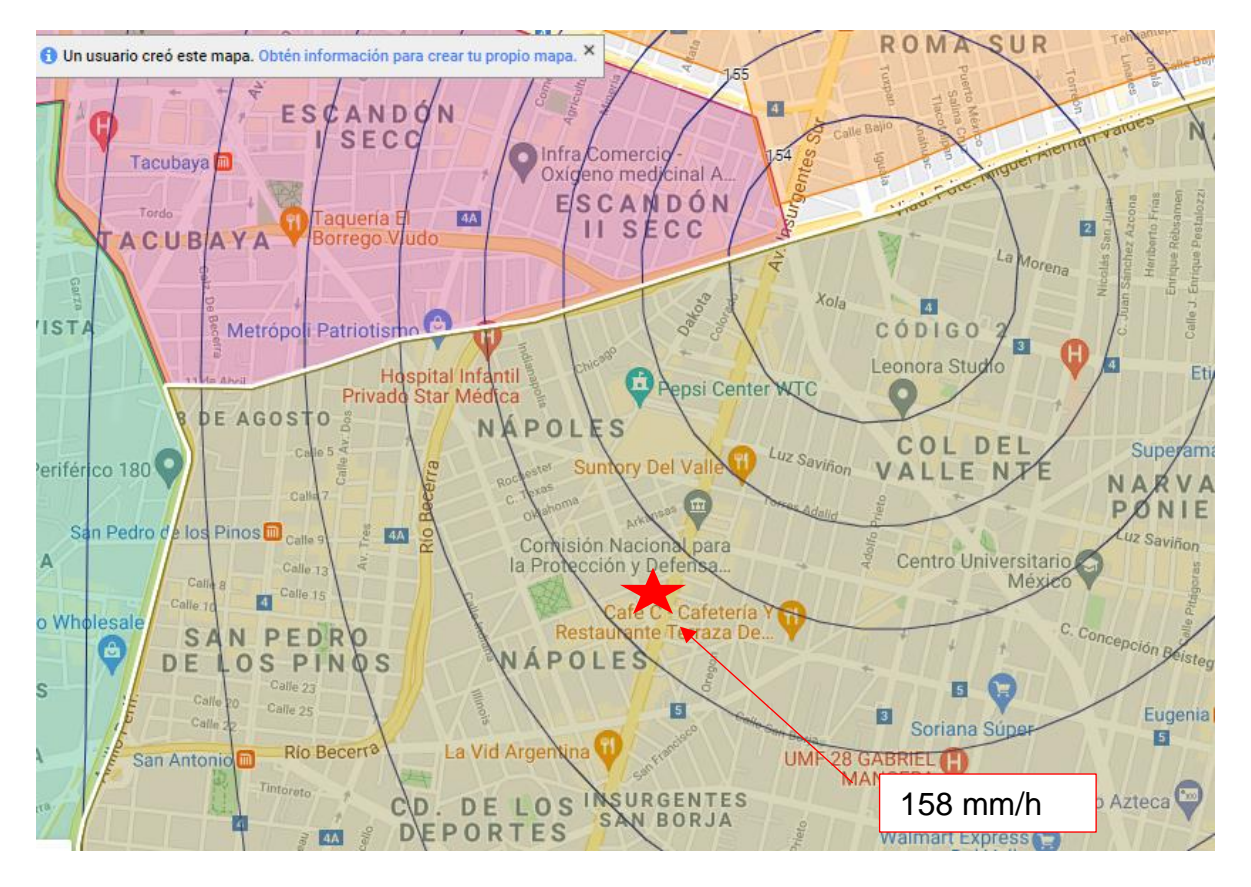

*Figura 20 Lectura de Intensidad de lluvia en Isoyetas, SACMEX*

$$
i=158\frac{mm}{h}
$$

6. Cálculo del Gasto Pluvial

Utilizando la ecuación número 11, se calcula el gasto pluvial con los datos obtenidos.

$$
Q_p = 2{,}778(0.950)\left(158 \frac{mm}{h}\right)(0{,}05 \text{ ha})
$$

Dando como resultado:

$$
Q_p = 20,849 \frac{l}{s}
$$

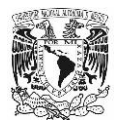

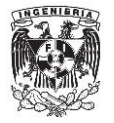

Aunque pudiera parecer simple, en algunos aspectos se complica el procedimiento, como en la lectura de la intensidad de lluvia. Por lo tanto, surge la necesidad de crear gráficas para que el usuario de la guía realice el diseño de su SCALL sin mayor inconveniente.

## **V.2 Propuesta**

La metodología descrita en el capítulo IV de la presente tesis se aplica utilizando el mismo ejemplo, con la finalidad de hacer comentarios acerca de ambos.

1. Ubicación del Predio

El predio se encuentra ubicado en Georgia 163, Nápoles, Benito Juárez 0318. CDMX

2. Área del Predio

Como siguiente paso, se tiene conocimiento de la superficie de captación, en este supuesto caso es de:

$$
A=500\ m^2
$$

3. Elección de Gráfica

Finalmente, para la obtención del gasto pluvial se busca la gráfica correspondiente a la alcaldía Benito Juárez, y el rango de área correspondiente.

4. Lectura de Gasto Pluvial

Se lee la gráfica Gasto-Área (Gráfica 9), de la siguiente forma:

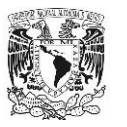

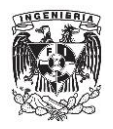

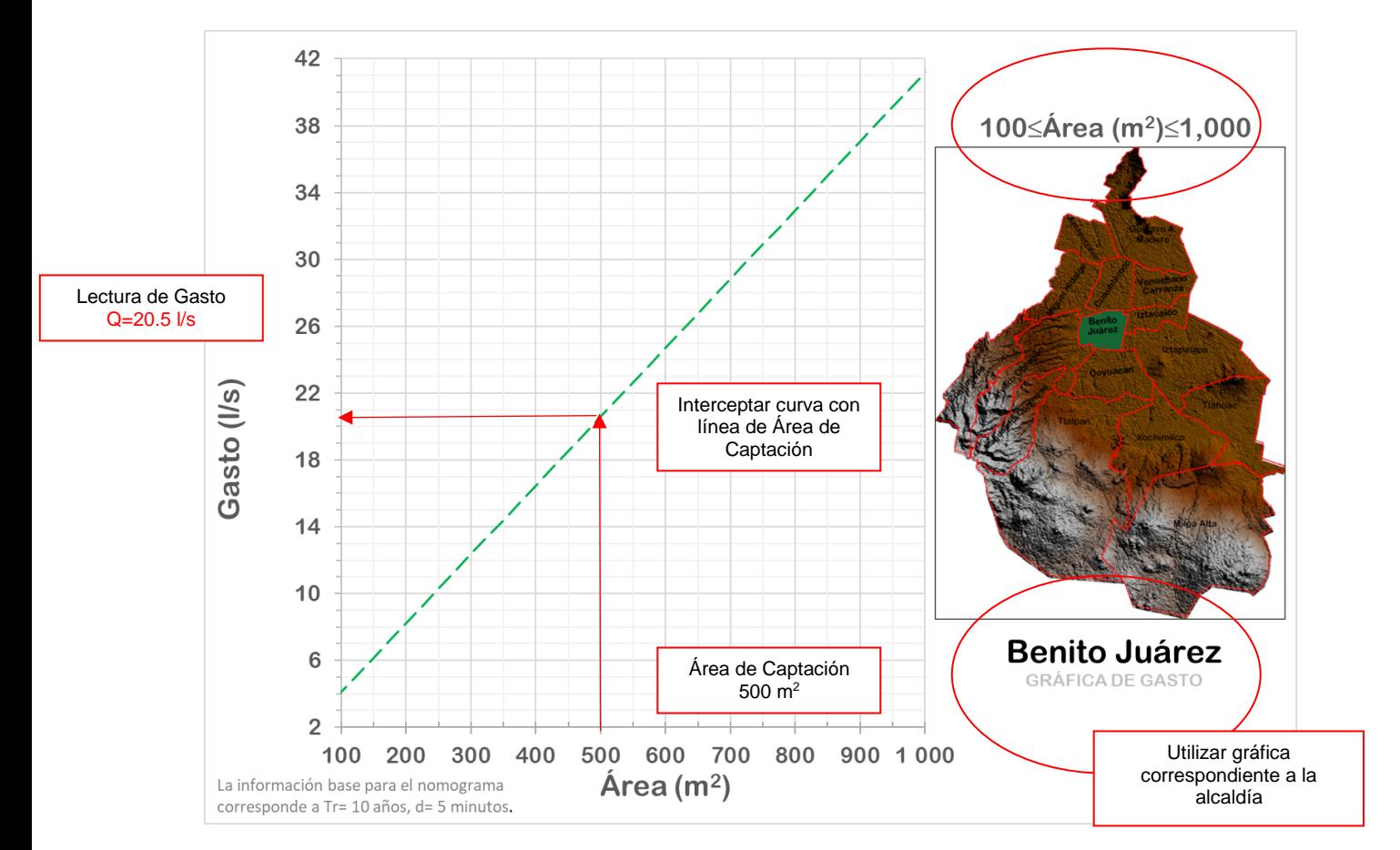

*Gráfica 9 Explicación detalla de nomograma Área-Gasto Pluvial-Alcaldía.*

En donde se muestra que el gasto pluvial de diseño del SCALL es:

$$
Q_{Dise\|o}=20,50\frac{l}{s}
$$

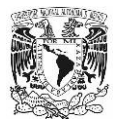

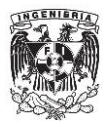

## **VI. Conclusiones**

Una vez obtenidos los resultados para el gasto pluvial con ambas metodologías, es conveniente hacer una comparación de estos. Para el método original, descrito en la guía de SACMEX se calculó un gasto de  $Q_1 = 20,85 \frac{l}{s}$ , mientras que, para la metodología propuesta en esta tesis, se calculó un gasto de  $Q_2 = 20.5 \frac{1}{3}$  $\frac{1}{s}$ . Obteniendo el error en porcentaje con la siguiente formula:

$$
e(\%) = \frac{|Q_1 - Q_2|}{Q_1} \times 100 \tag{15}
$$

Sustituyendo

$$
e = \frac{|20,849 - 20,500|}{20,849} \times 100 = 1,67\%
$$

Se obtiene un error porcentual del 1,67%. Aunque no es un valor alto, es decir, la diferencia entre los valores de ambos métodos es reducida. La practicidad de la metodología que se muestra en la tesis es mayor que la usada actualmente.

Es evidente que la metodología de la tesis es más sencilla con respecto a la que se tiene actualmente en la Guía de Elaboración de Sistemas Alternativos por parte del SACMEX. Sin embargo, se debe destacar la accesibilidad y la rapidez del método presentado en esta tesis, ya que no se necesitan conocimientos avanzados para obtener el gasto pluvial del sistema alternativo.

Utilizar los nomogramas Área-Gasto Pluvial-Alcaldía en el diseño de un SCALL, reduce la cantidad de operaciones (cuatro) para el dimensionamiento del sistema, con respecto a la metodología anterior que utiliza un mayor número de cálculos (seis), lo que provoca errores y confusión para los usuarios del sistema. Asimismo, tener un menor número de pasos a seguir, se traduce en ahorro de tiempo al momento de calcular el gasto pluvial en un SCALL.

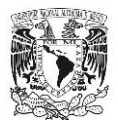

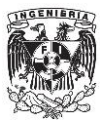

Además, con la metodología que se presenta, se eliminan ambigüedades para el usuario con algunos conceptos complicados, como lo son la intensidad de lluvia o el coeficiente de escurrimiento, que en ocasiones las personas que diseñan su SCALL ignoran por completo el significado de este tipo de términos.

Es preciso mencionar que si se realizan las modificaciones pertinentes, el método se puede extrapolar a otras aplicaciones, como el diseño de algunos colectores u otras estructuras asociadas a cuestiones hidrológicas. También es aplicable a otras partes del mundo, para el diseño de un SCALL; siempre y cuando se siga paso a paso lo descrito en el documento.

Las modificaciones señaladas, pueden ser tomando otro tipo de datos (intensidades de lluvia de años recientes, de otra fuente, etc) o cambiando el periodo de retorno al cual será asociado. Cualquiera que sea el caso, la metodología descrita en esta tesis dará un resultado confiable para el diseño de cualquier estructura.

Desarrollar métodos simples en cualquier ámbito de la ingeniería es una cuestión fundamental, porque se pueden facilitar los procesos en cualquier tipo de problemas. En este caso presentar el cálculo del gasto pluvial de forma gráfica, ayuda a los usuarios a no equivocarse y diseñar de manera correcta los diversos competentes de sistemas alternativos.

Cabe mencionar que para el desarrollo del trabajo de tesis fue indispensable el uso de diversos softwares, como lo son; Autocad, Qgis y Global Mapper. El uso de estas tecnologías en el desarrollo de la ingeniería es vital en estos días, y el aprendizaje de estas herramientas proporciona al estudiante de ingeniería civil habilidades que permiten desarrollar temas de investigación, trabajos etc; con mayor profundidad.

Tener fuentes confiables de información es indispensable para realizar estudios hidrológicos de buena calidad, la información utilizada en esta tesis es una de las mejores disponibles. El observatorio hidrológico también cuenta con información precisa, sin embargo, por la cantidad de años que tiene en operación, resulta inviable aplicar la metodología con esa información.

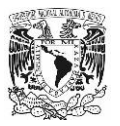

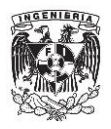

Aunque la información en forma de precipitación acumulada en 24 horas proporciona datos precisos sobre lo ocurrido en diversos eventos; en un futuro se pretende utilizar información proveniente de imágenes de radares satelitales, como los mostrados en el presente trabajo, debido a que con estos se pueden obtener datos instantáneos; es decir, lo que sucede en tiempo real. Sera conveniente en unos años, aplicar el método, con los datos proporcionados de los distintos radares meteorológicos con los que se cuenten en ese momento.

## **VII. Bibliografía**

- 1. Ballen, J. E., Galarza , M. Á., & Ortiz, R. O. (2006). *Historia de los Sistemas de Aprovechamiento de Agua.* Brasilia.
- 2. Campos-Aranda. (2009). *Intensidades Máximas de Lluvia para el Diseño Hidrológico Urbano en la República Mexicana.* San Luis Potosí: Universidad Autónoma de San Luis Potosí.
- 3. CENAPRED. (20 de Marzo de 2021). *Atlas Nacional de Riesgos*. Obtenido de http://www.atlasnacionalderiesgos.gob.mx/archivo/visor-capas.html
- 4. Chen, C. (1983). *Rainfall Intensity-Duration-Frequency.* Journal of the Hydraulics Engineering.
- 5. CONAGUA. (2018). *Atlas de Agua en México.* Ciudad de México: Gobierno de México.
- 6. CONAGUA. (2018). *Estadísticas del Agua en México.* Ciudad de México: Gobierno de México.
- 7. CONAGUA. (20 de Marzo de 2021). *Estaciones Meteorológicas Automáticas*. Obtenido de https://smn.conagua.gob.mx/es/observando-el-tiempo/estacionesmeteorologicas-automaticas-ema-s
- 8. Elizarrás, S. R. (2021). *Ciudad de México se hunde de 10 a 40 cm anuales.* Ciudad de México: DGCS UNAM.

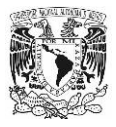

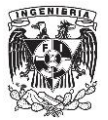

- 9. Font, N. M. (2009). *El agua en números.* Ciudad de México: Universidad Autónoma Metropolitana.
- 10.Han, M., & Furumai, H. (2009). *Toward the sustainability of Urban Water System.* Tokyo: The University of Tokyo.
- 11.INEGI. (2020). *Censo de Población y Vivienda 2020.*
- 12.INTA. (20 de Marzo de 2021). *Red de Radares Meteorológicos*. Obtenido de https://radares.mininterior.gob.ar/
- 13.Ley del Derecho al Acceso, D. Y. (2003). *Ley del Derecho al Acceso,Disposición Y Saneamiento del Agua de la Ciudad de México.* Ciudad de México: Gobierno de La CIudad de México.
- 14.Mártinez, R. G. (2021). *Agua de lluvia de la CDMX, no es apta para consumo humano.* Ciudad de México: DGCS UNAM.
- 15.Meteorológica, A. E. (20 de Marzo de 2021). *Radar Meteorológico*. Obtenido de https://www.aemet.es/es/eltiempo/observacion/radar#tab1
- 16.Meteorology, A. G. (20 de Marzo de 2021). *MetEye*. Obtenido de http://www.bom.gov.au/australia/meteye/
- 17.MetOffice. (20 de Marzo de 2021). *UK Rainfall Radar*. Obtenido de https://www.metoffice.gov.uk/public/weather/observation/rainfallradar#?map=Rainfall&fcTime=1623165300&zoom=5&lon=-4.00&lat=55.01
- 18.NWS. (20 de Marzo de 2021). *Rainfall Radar*. Obtenido de https://preview.weather.gov/edd/
- 19.Puyol, A. F., & Jacobo, M. A. (2006). *Principios y Fundamentos de la Hidrología Superficial.* Ciudad de México: UAM.
- 20.SACMEX. (2021). *Guía de Elaboración de Sistemas Alternativos.* Ciudad de México.
- 21.SACMEX. (15 de Marzo de 2021). *Radar Meterológico*. Obtenido de https://data.sacmex.cdmx.gob.mx/aplicaciones/radar-meteorologico/

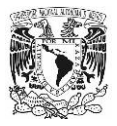

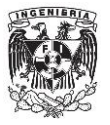

- 22.Trilla, A. (2017). ¿Es Seguro beber Agua de Lluvia? *La vanguardia*, 2.
- 23.UNAM. (20 de Marzo de 2021). *Observatorio Hidrológico*. Obtenido de www.ohiiunam.mx
- 24.Vázquez, E. (2021). Alerta: Estamos en Crisis Hídrica. *FORBES*.
- 25.Velázquez, J. H. (2006). *Sistema de Captación y Aprovechamiento Pluvial para un Ecobarrio en CD. de México.* Ciudad de México: UNAM.
- 26.Vizcaíno, A. C. (2000). *Abastecimiento de Agua a la Zona Metropolitana del Valle de México.* Ciudad de México.

**Anexo A**

**ELEMENTOS DE UN SISTEMA ALTERNATIVO (GUÍA DE ELABORACIÓN DE SISTEMAS ALTERNATIVOS, SACMEX)**

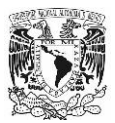

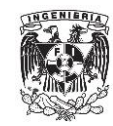

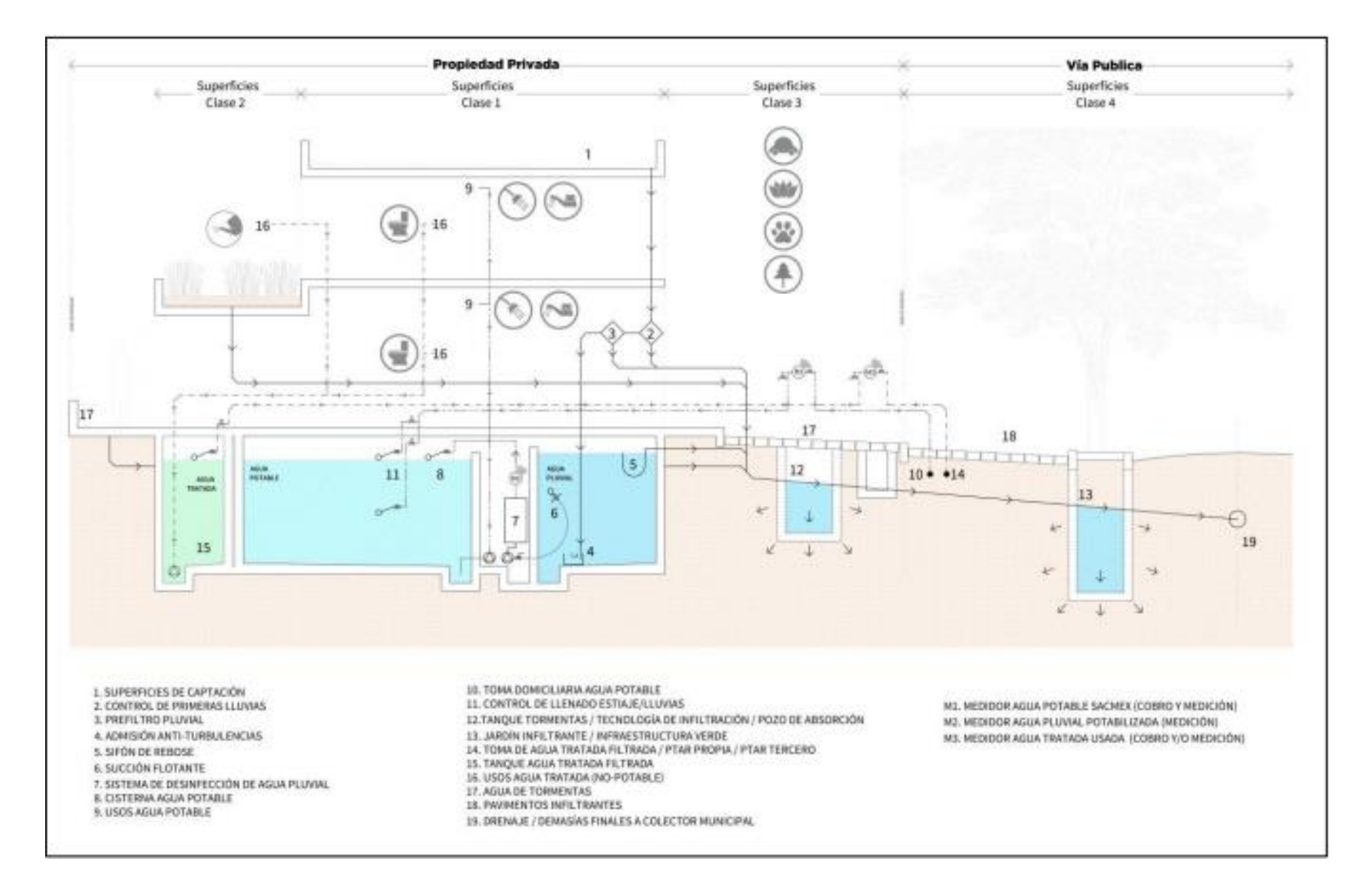

**Anexo B DATOS HIDROLOGICOS** 

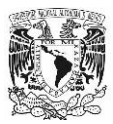

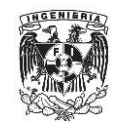

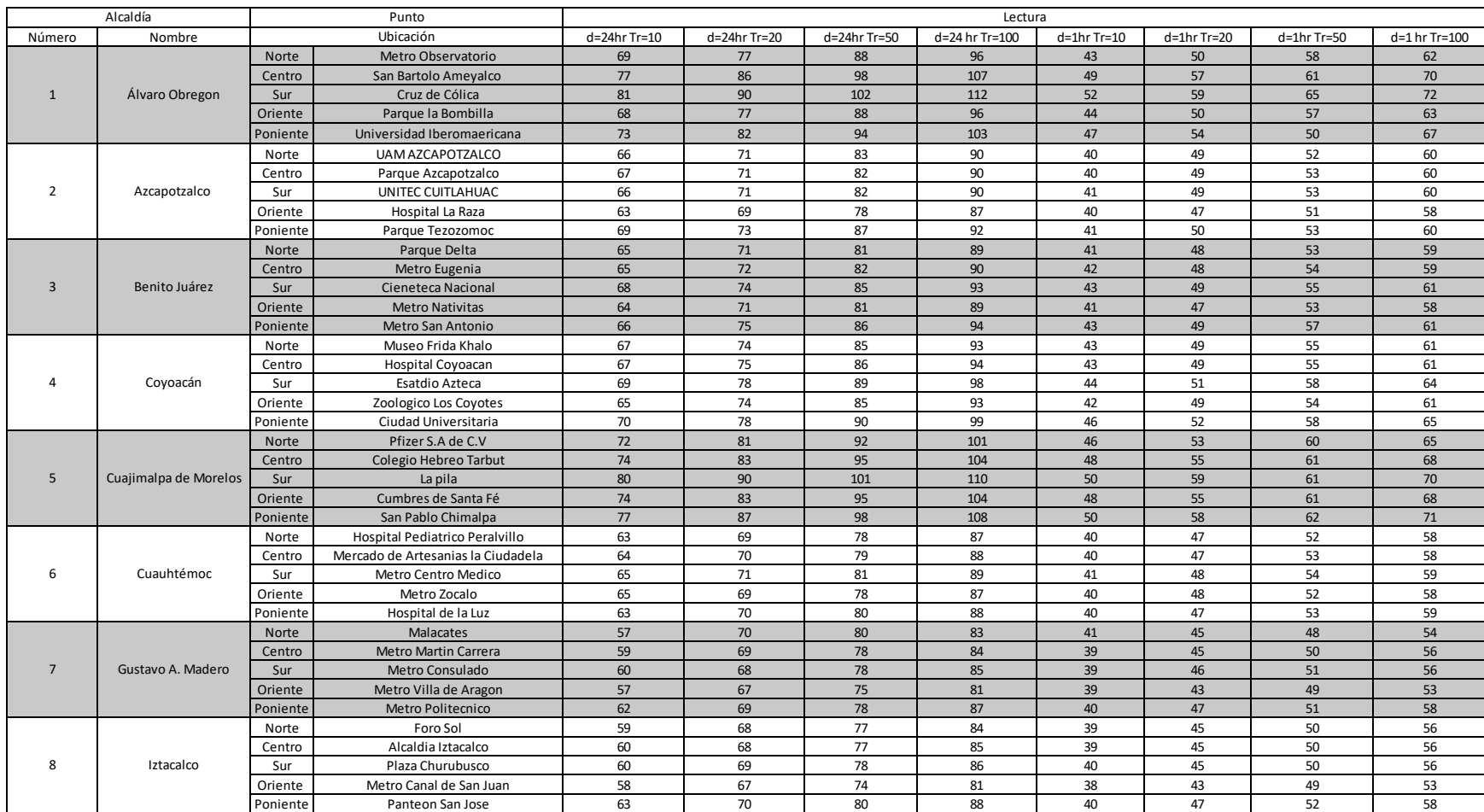

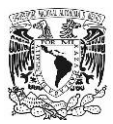

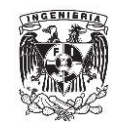

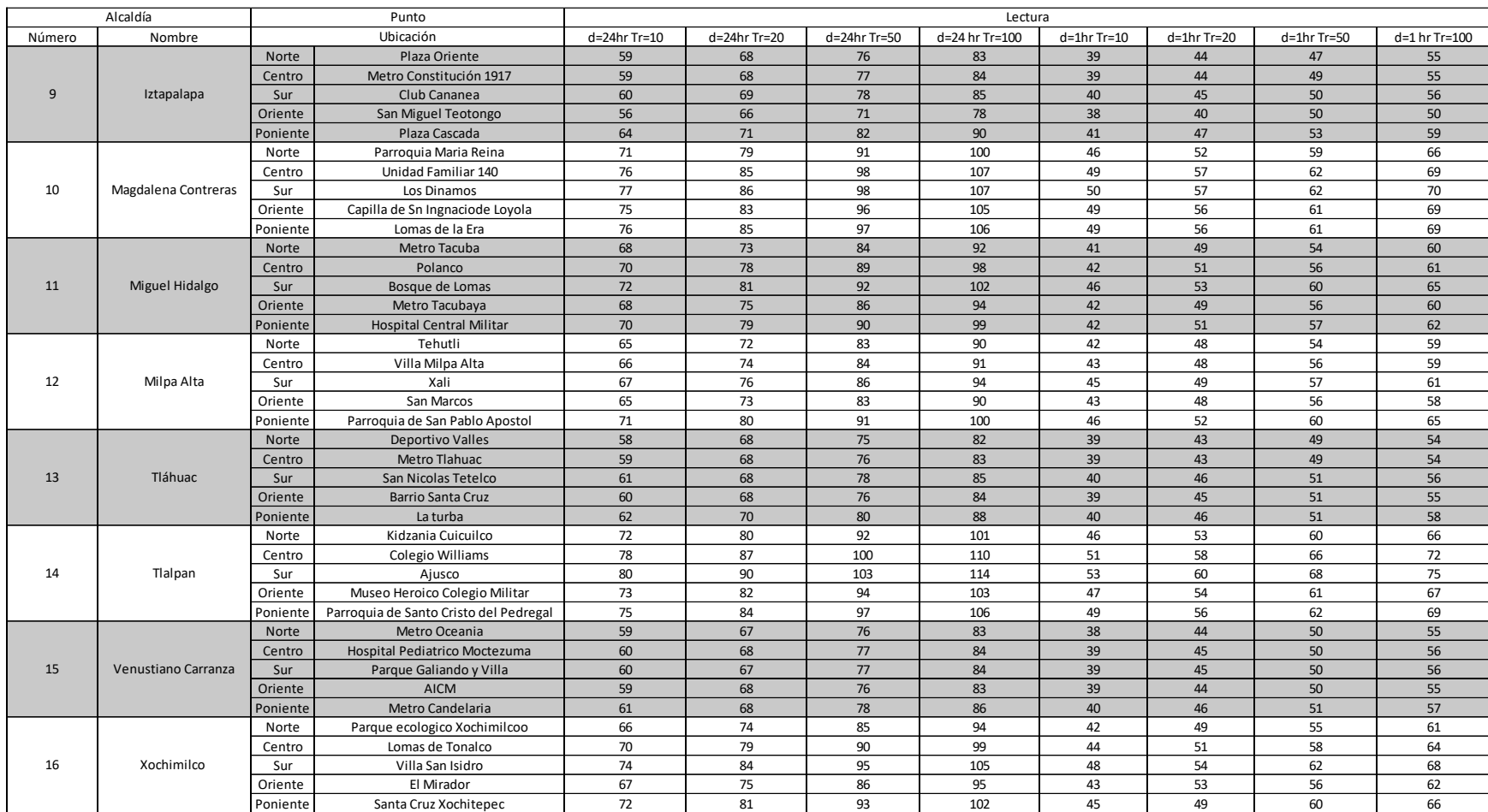

# **Anexo C NOMOGRAMAS ÁREA-GASTO PLUVIAL-ALCALDÍA**

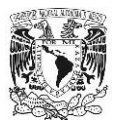

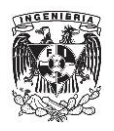

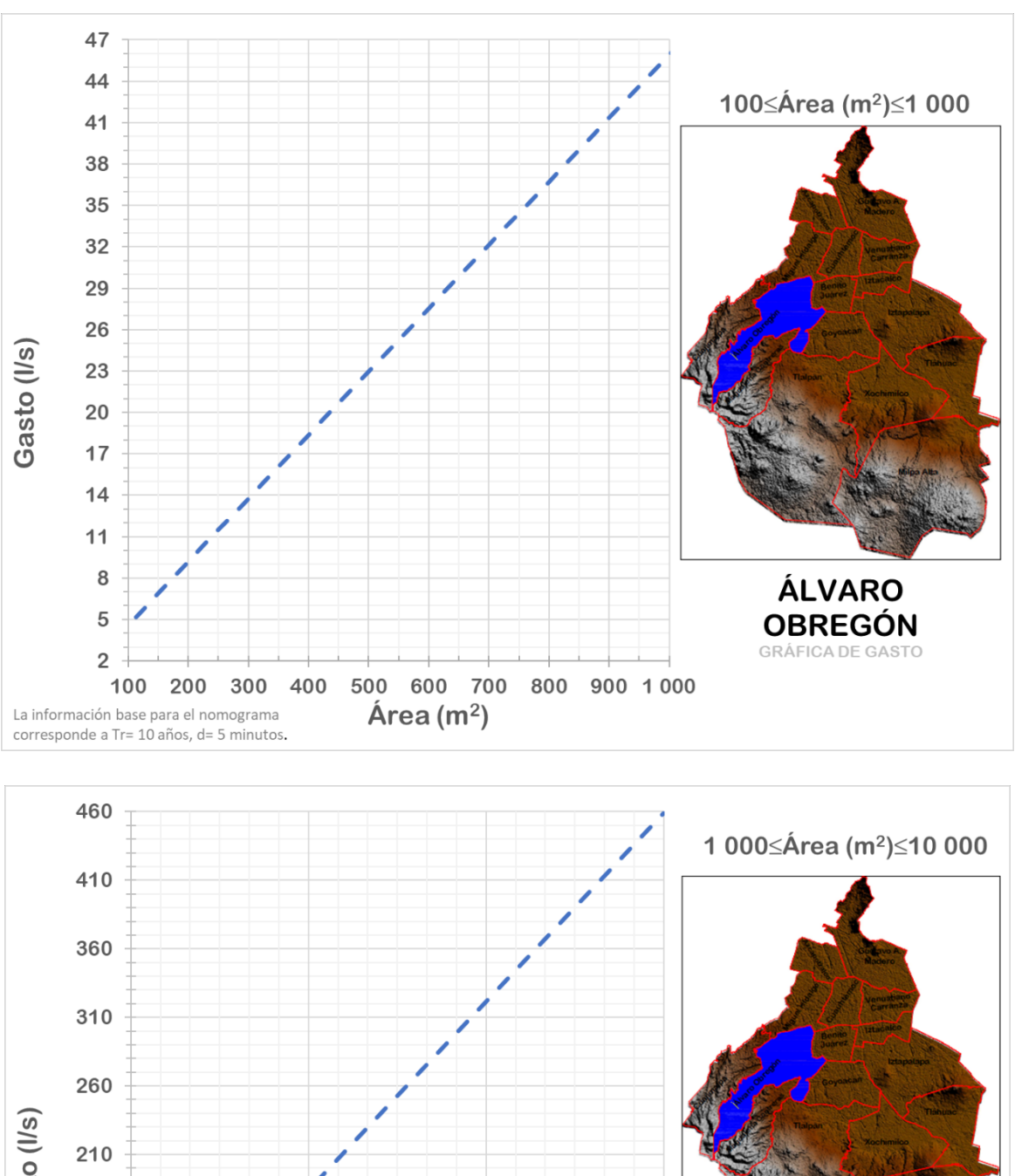

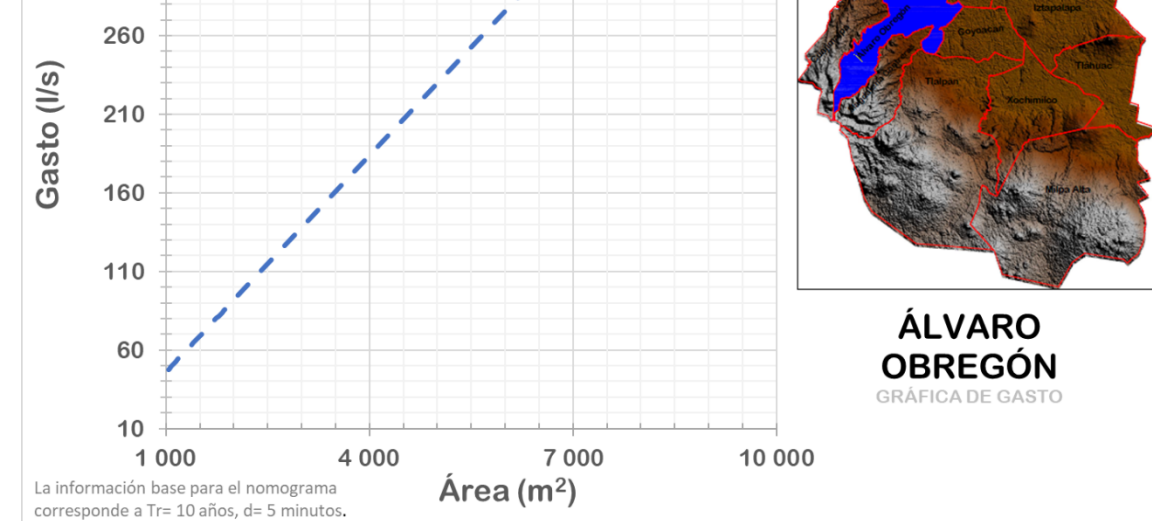

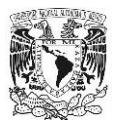

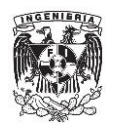

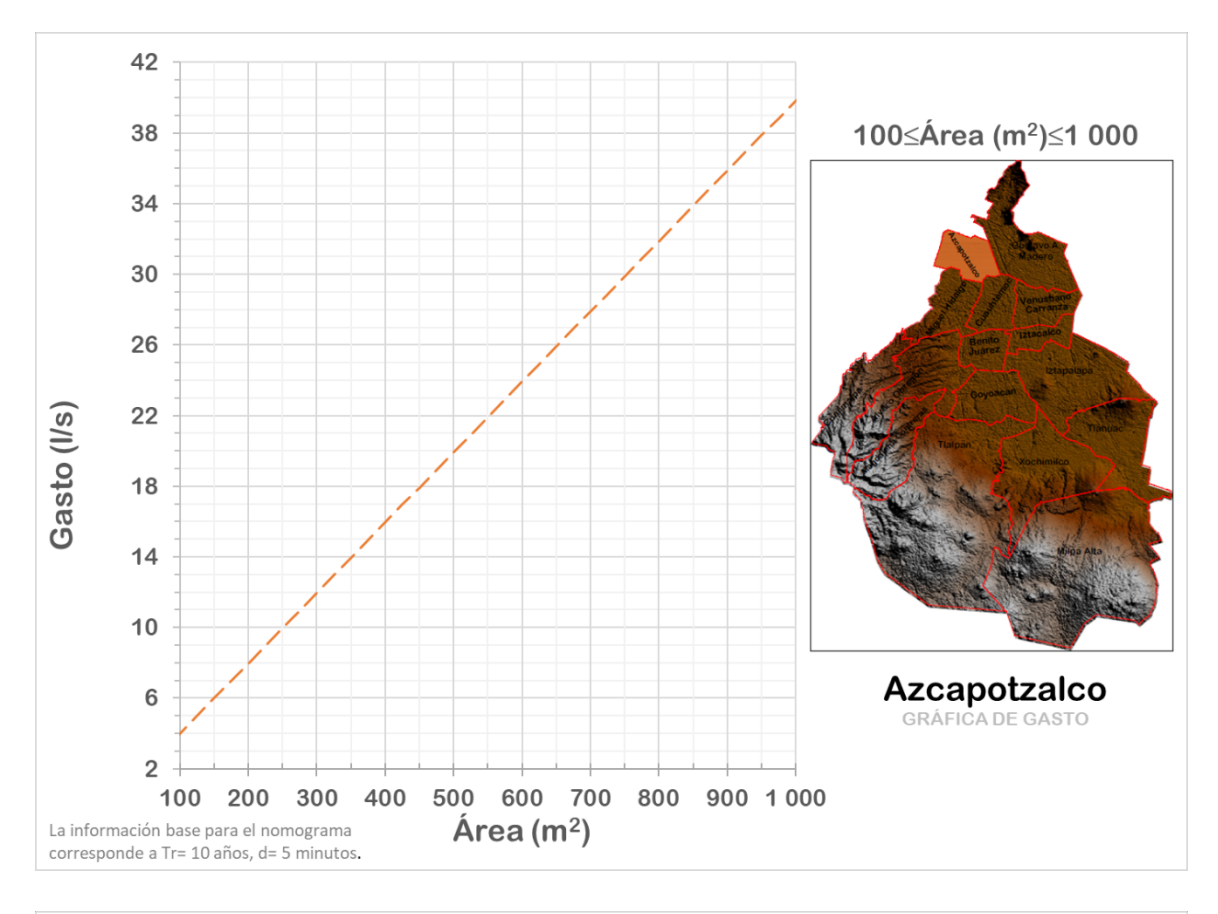

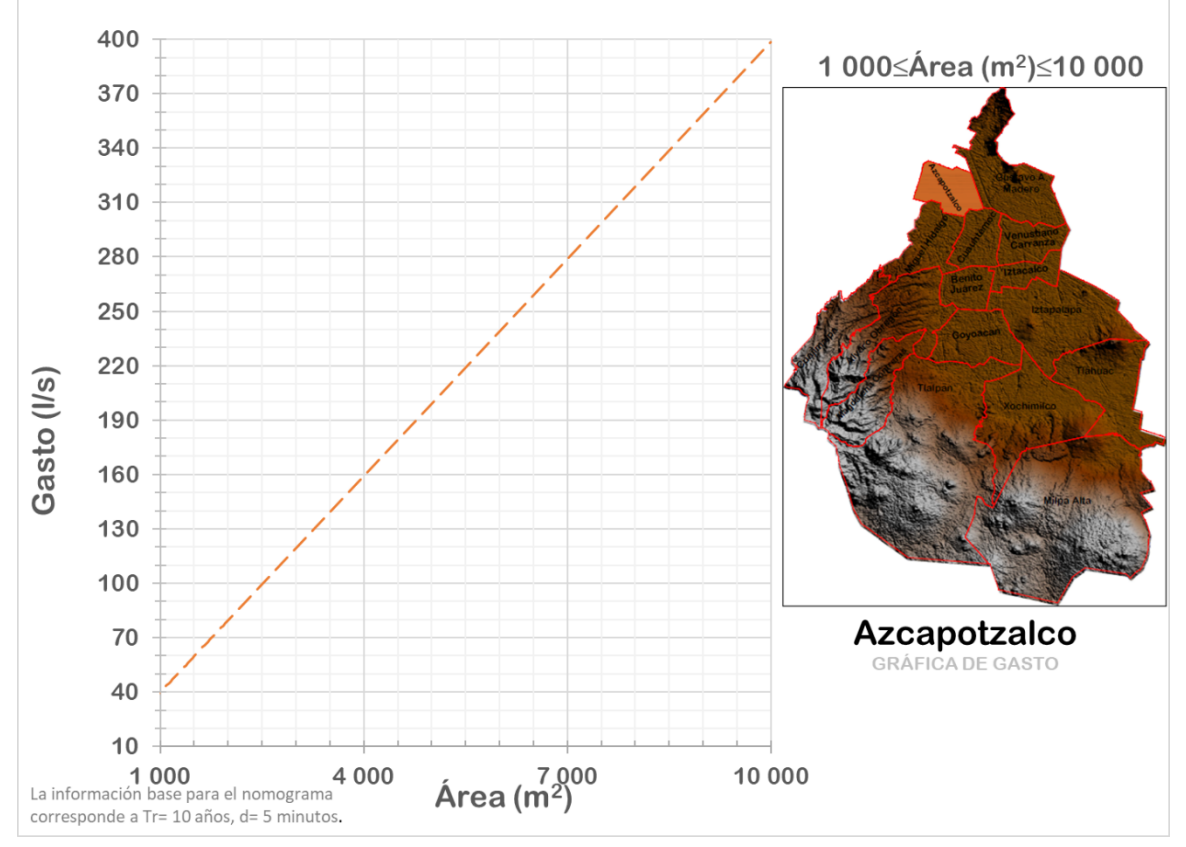

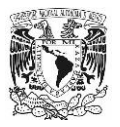

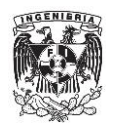

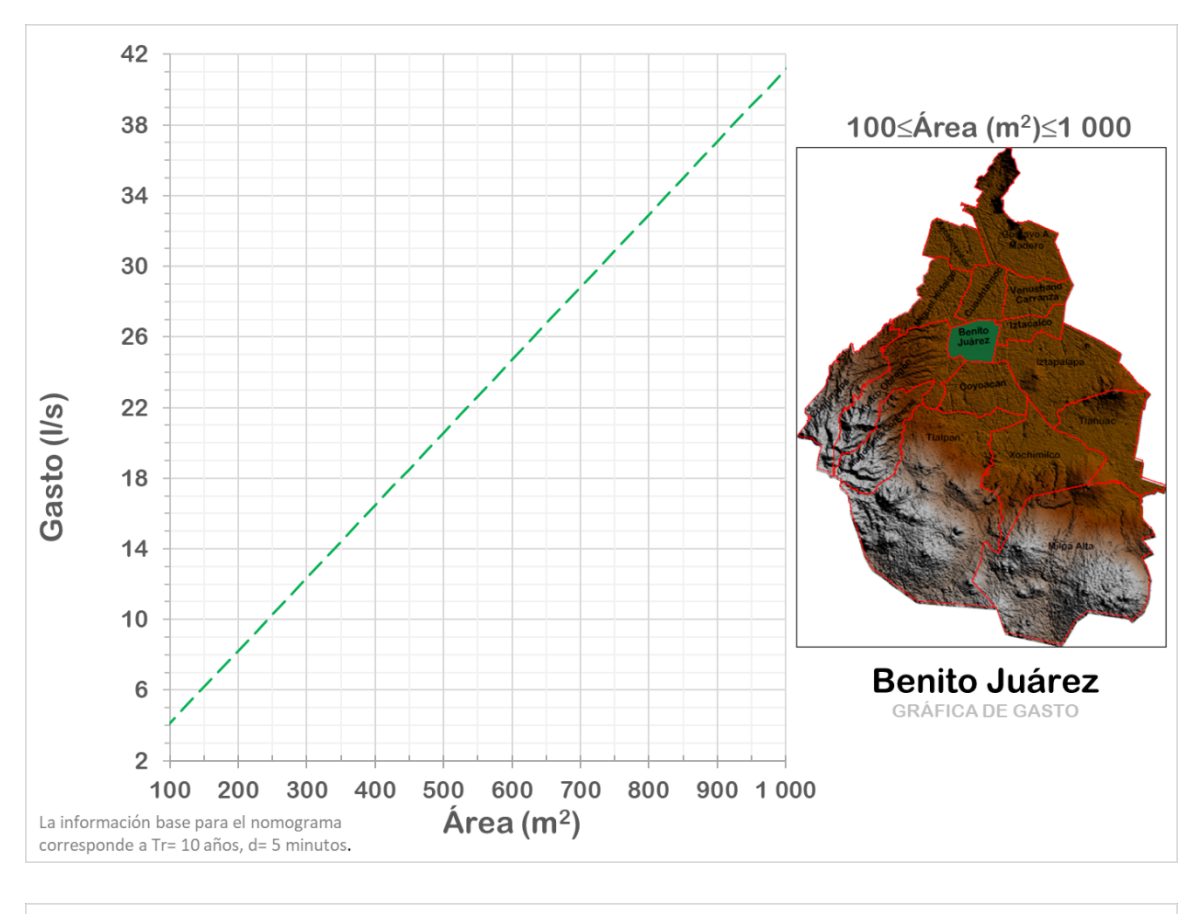

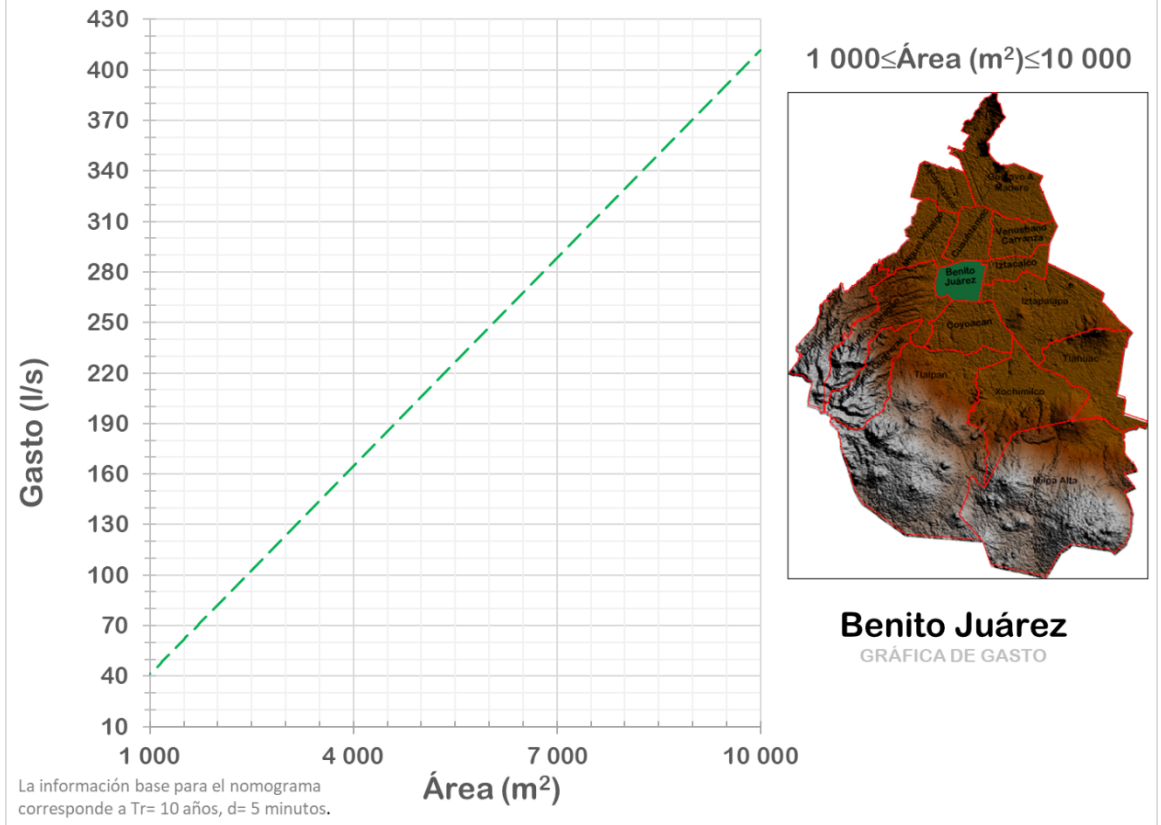

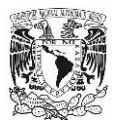

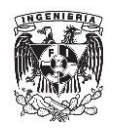

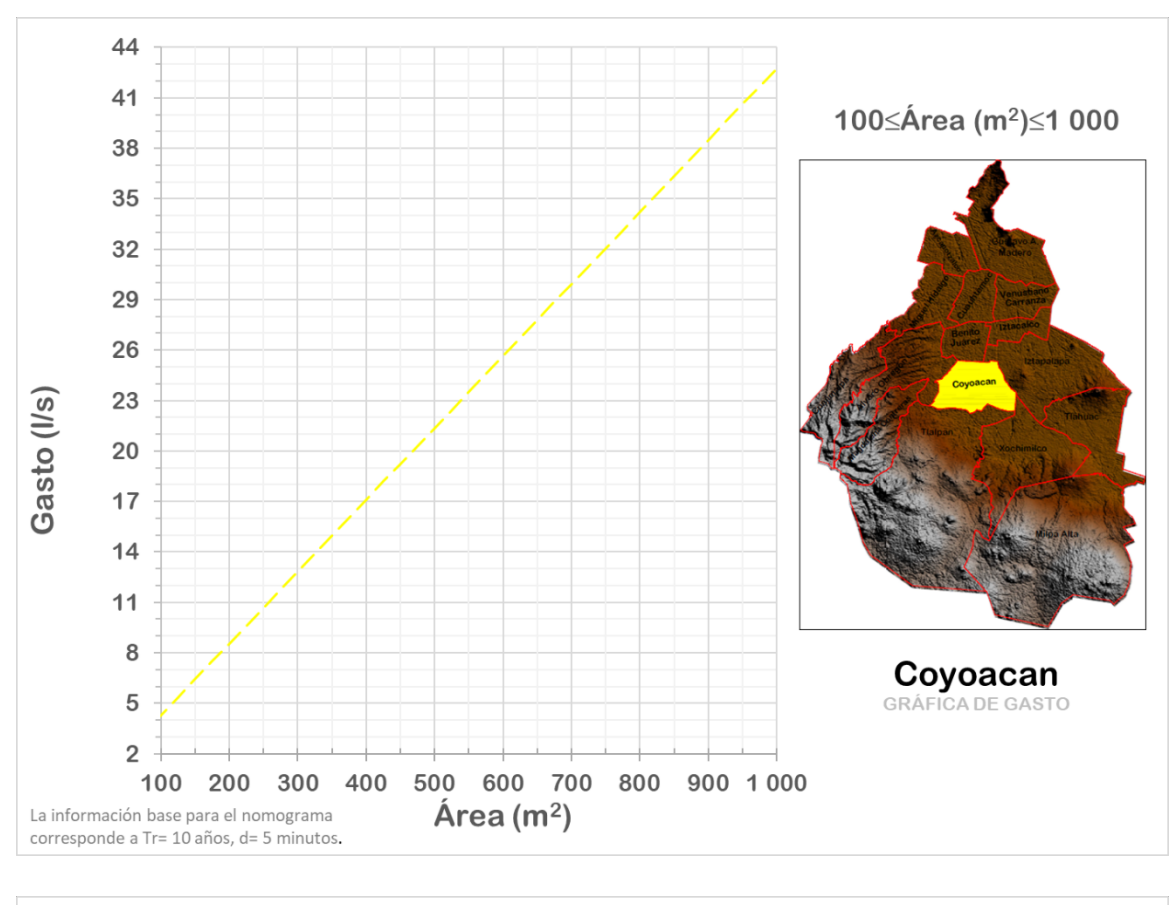

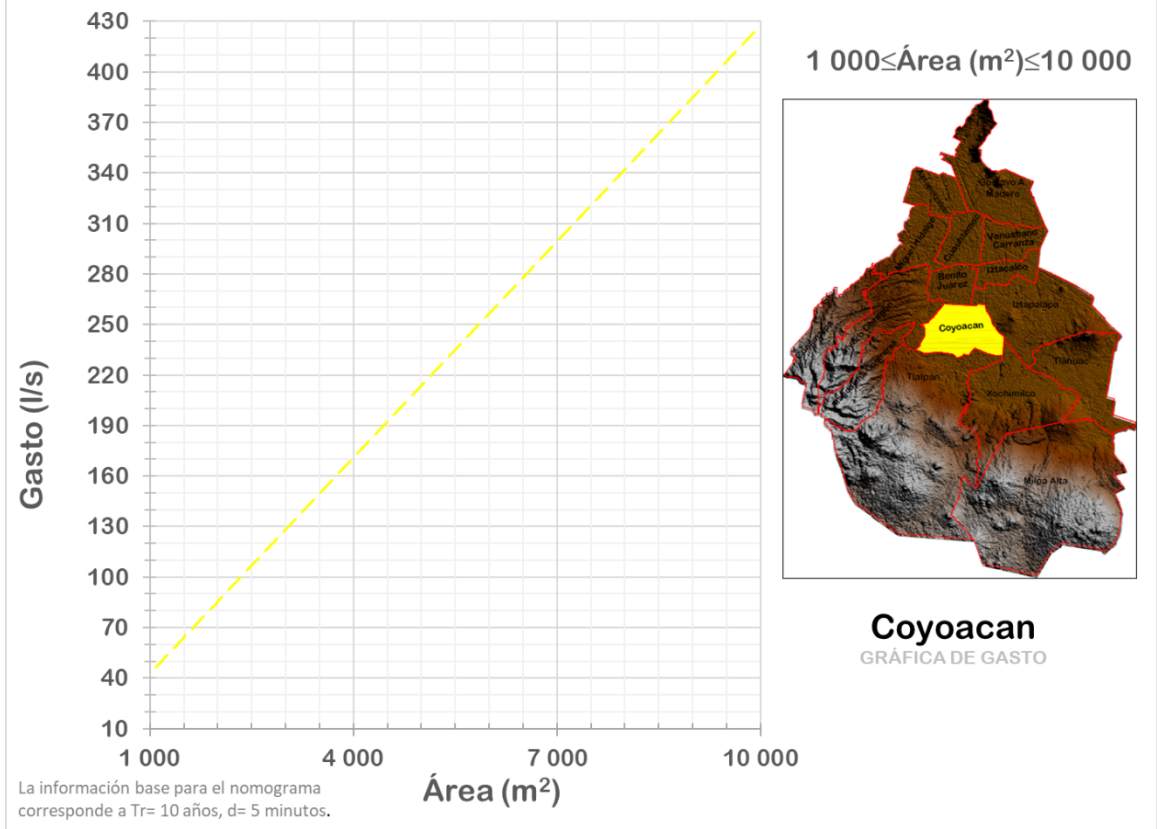
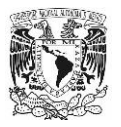

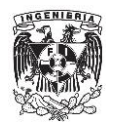

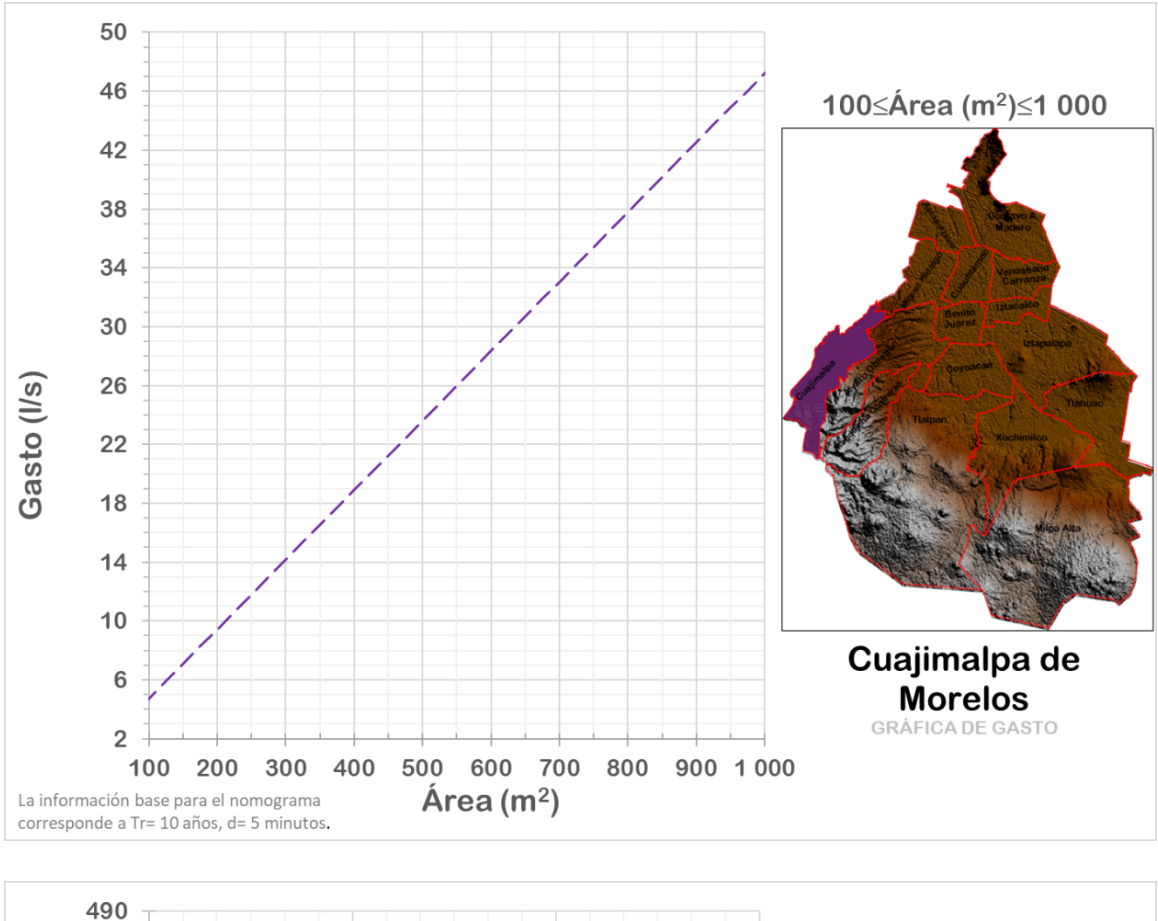

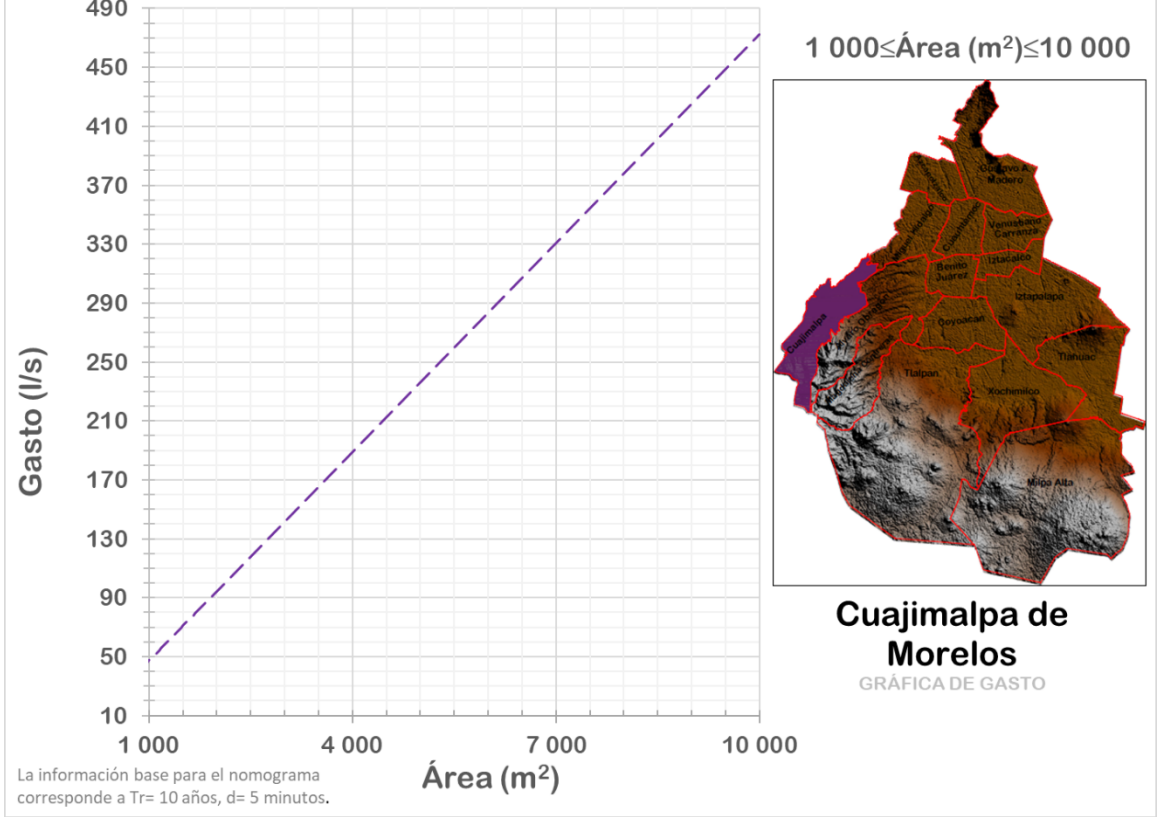

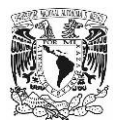

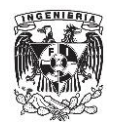

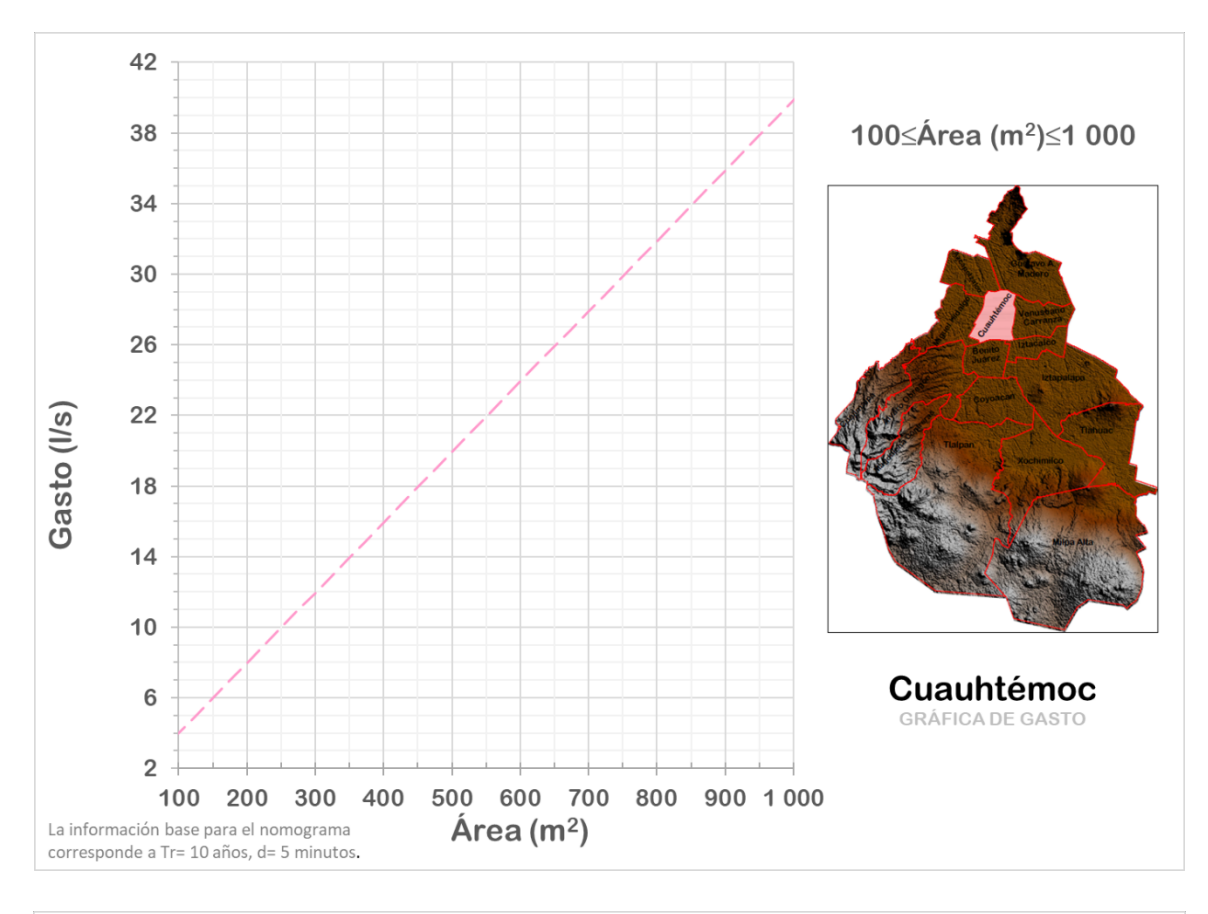

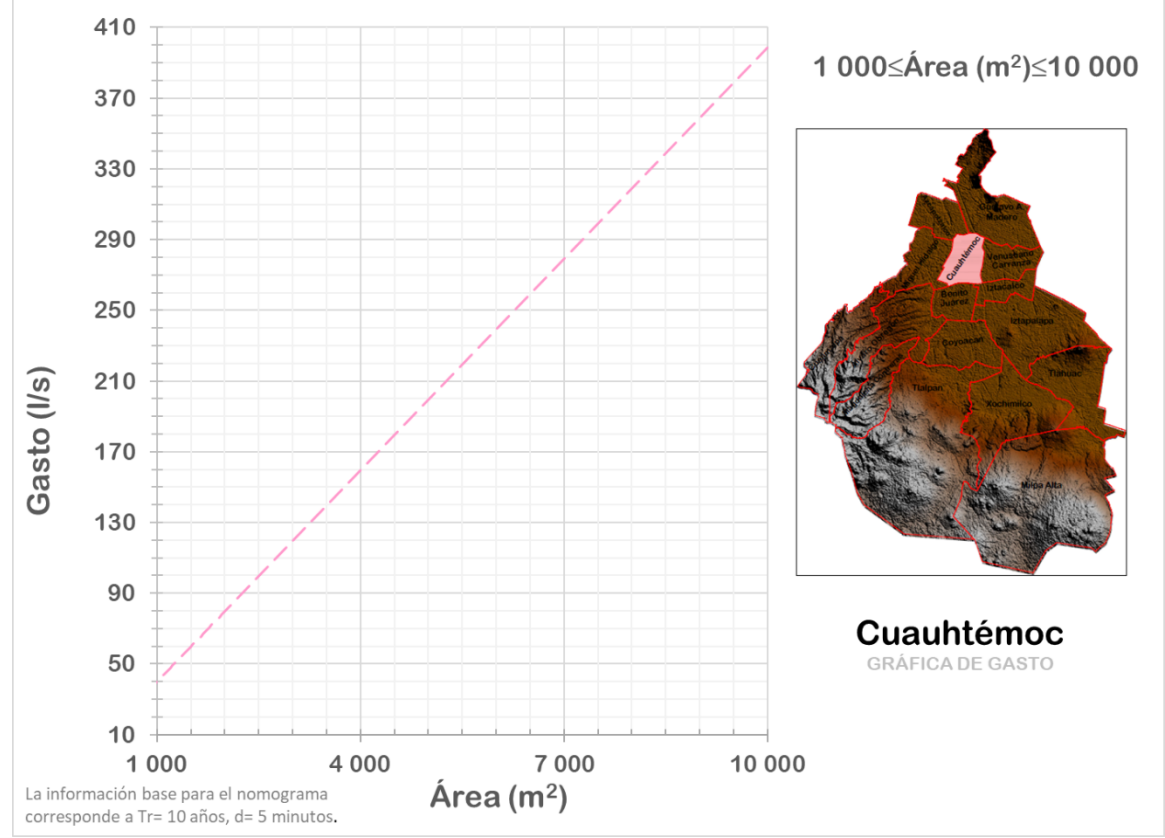

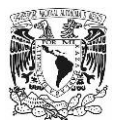

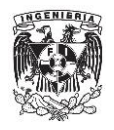

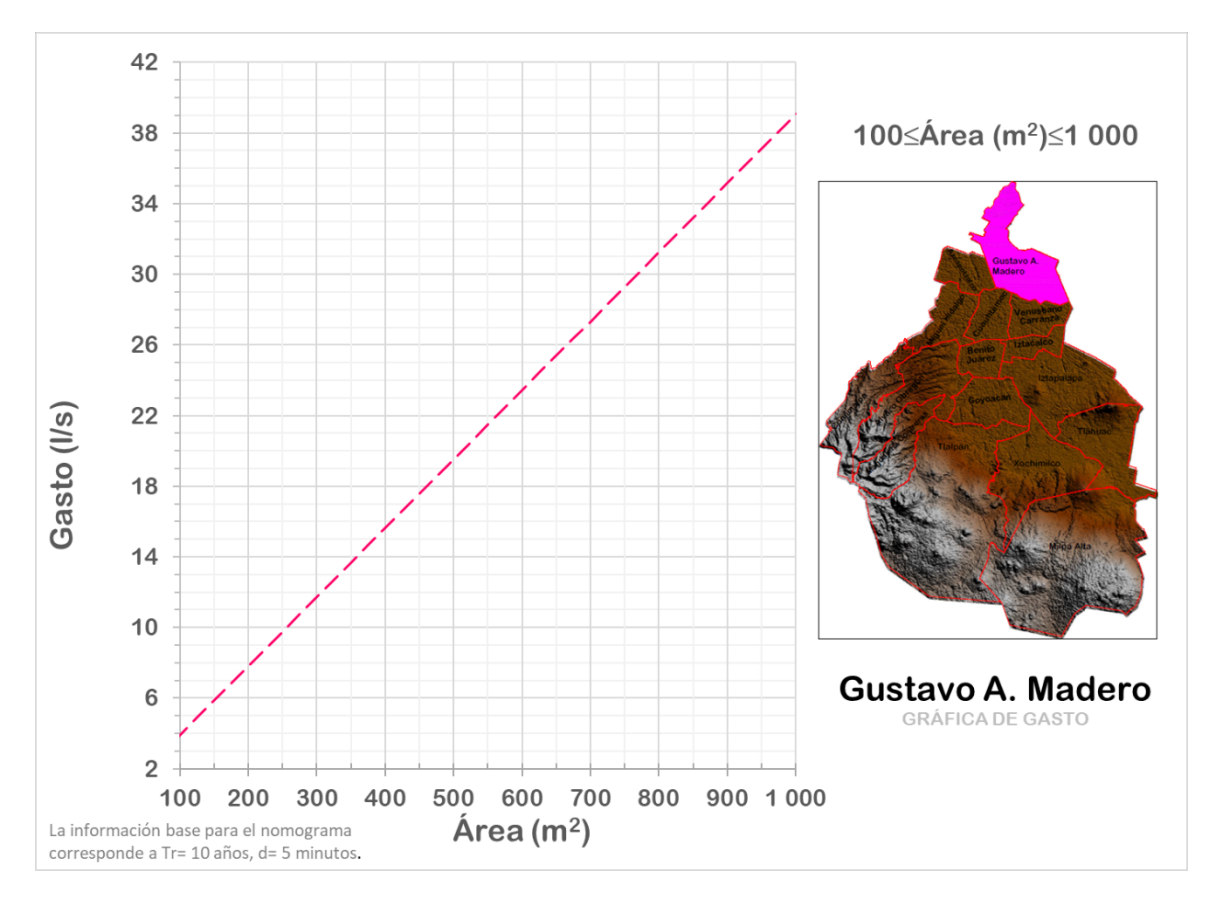

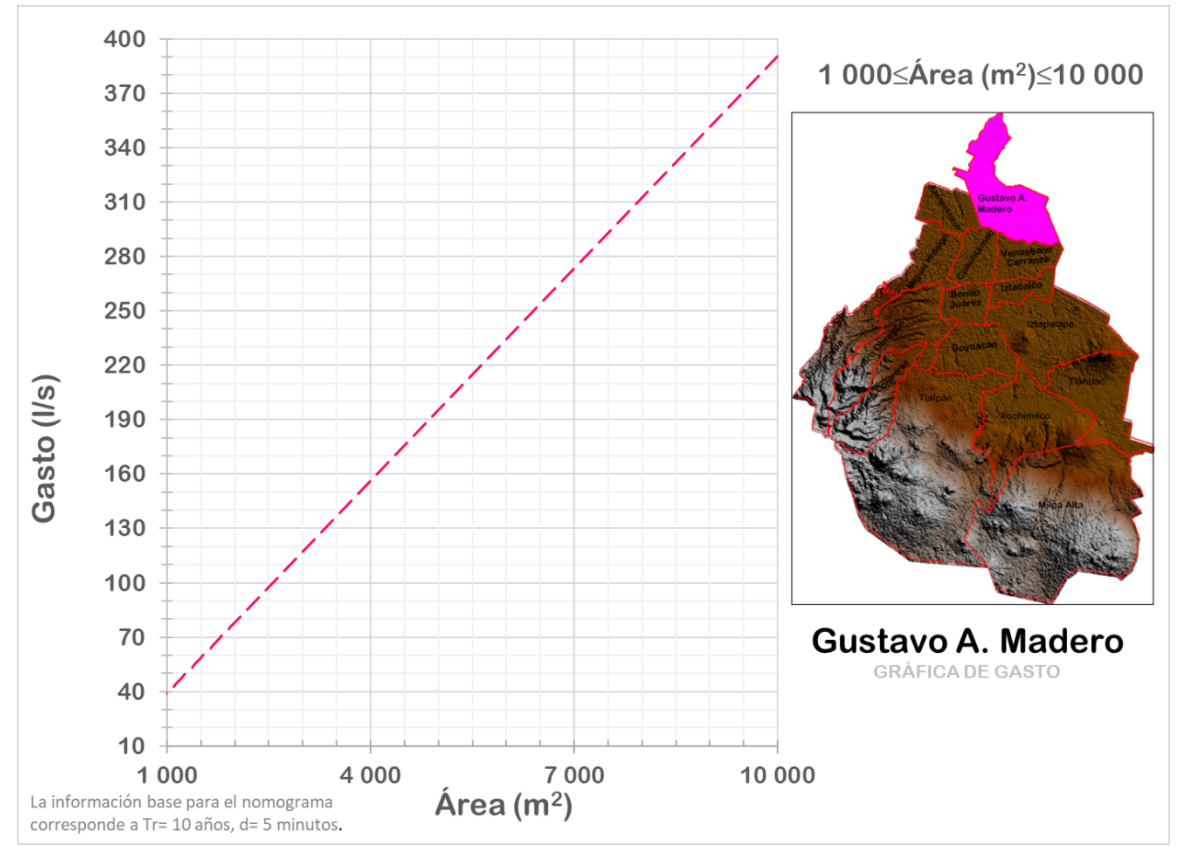

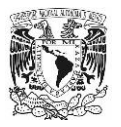

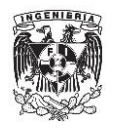

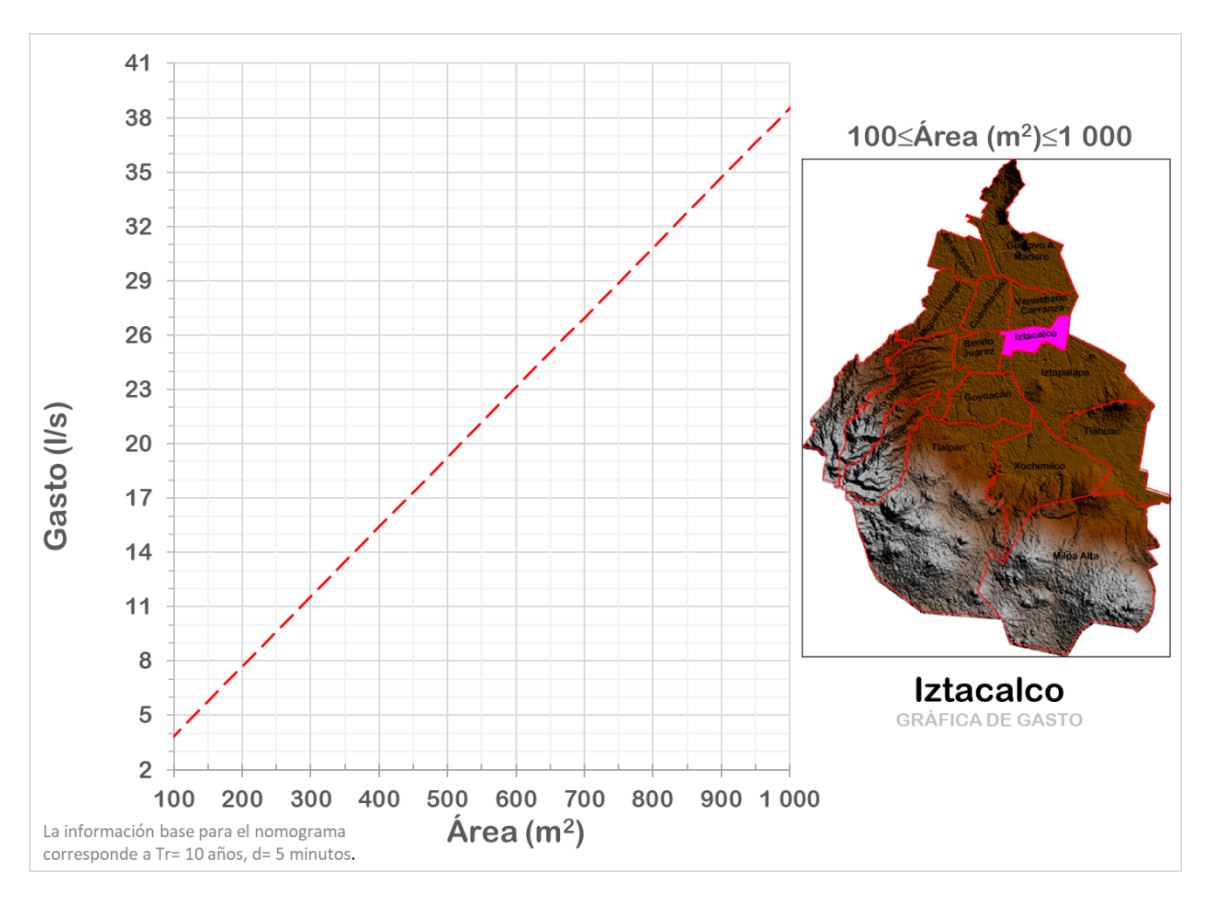

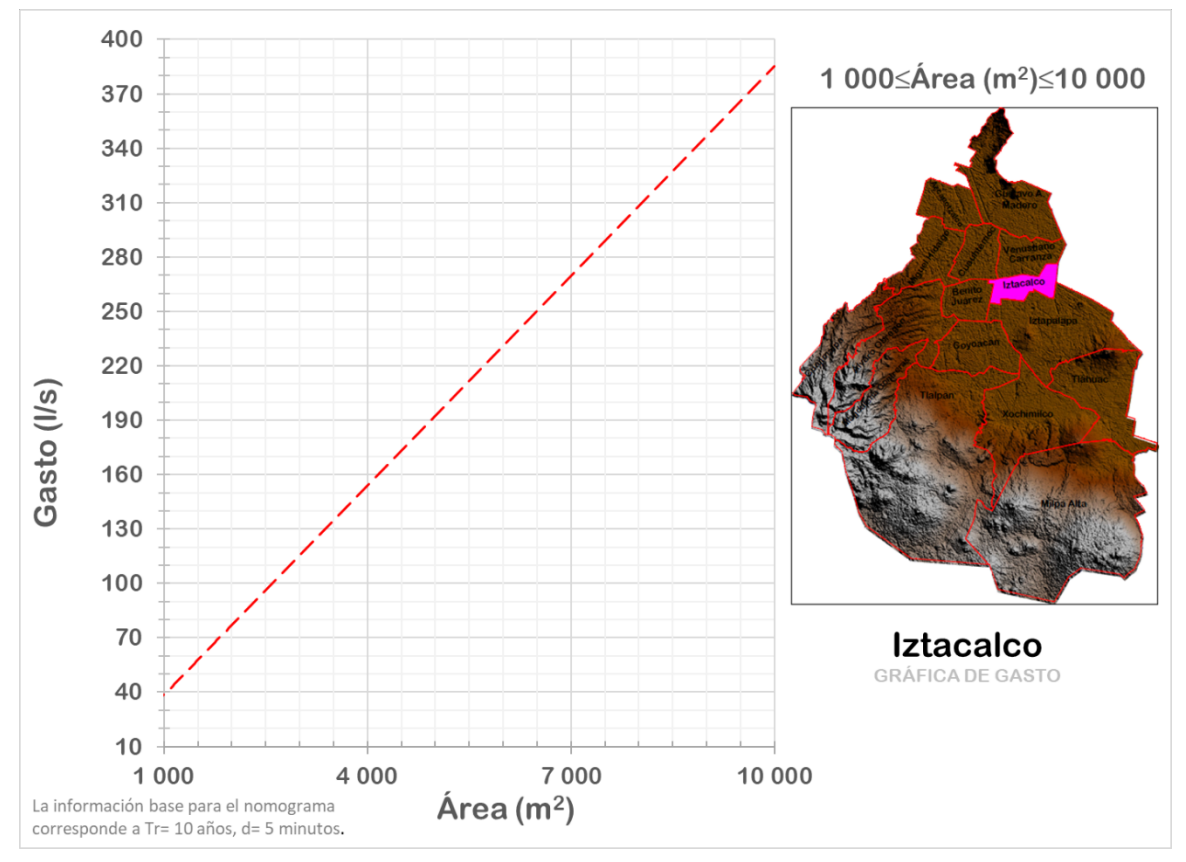

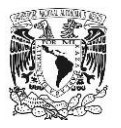

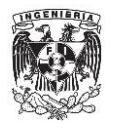

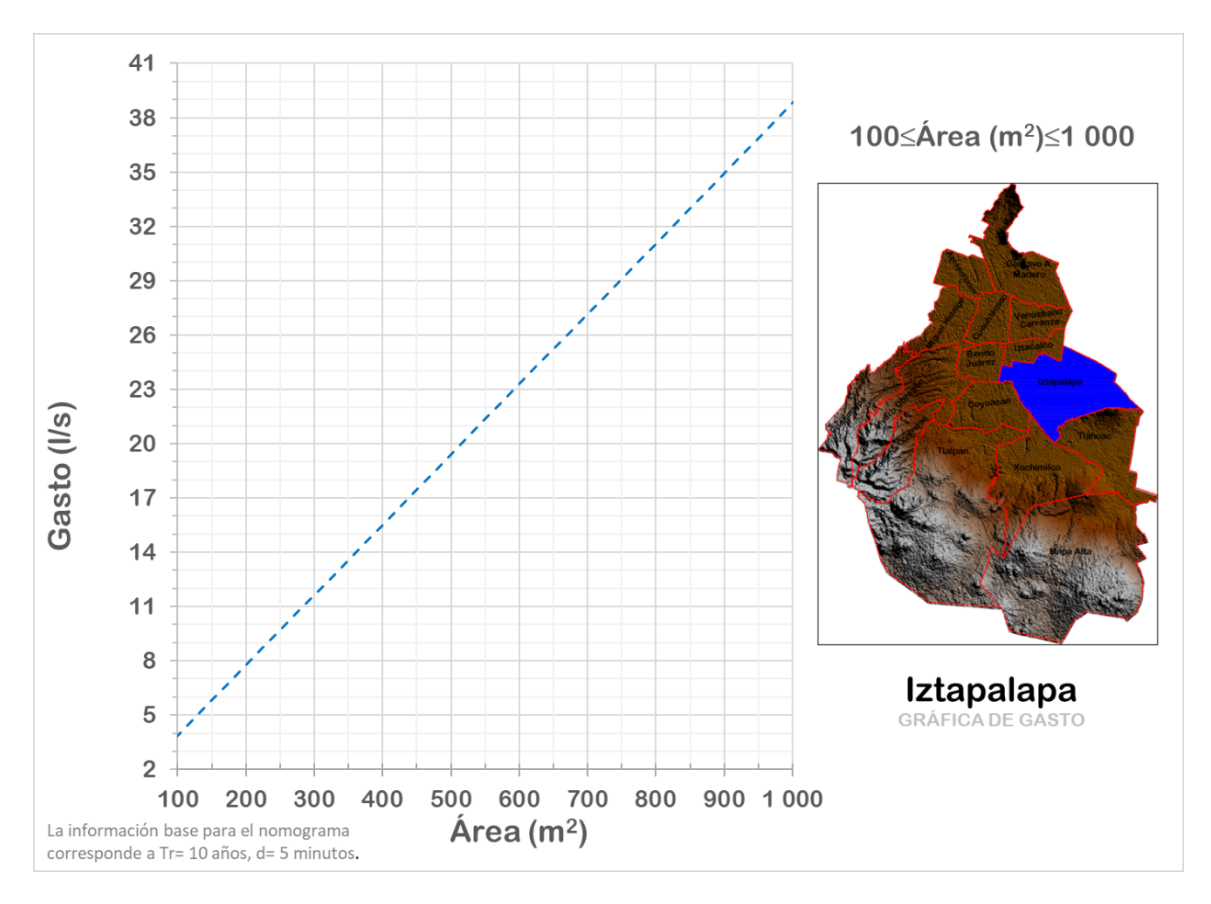

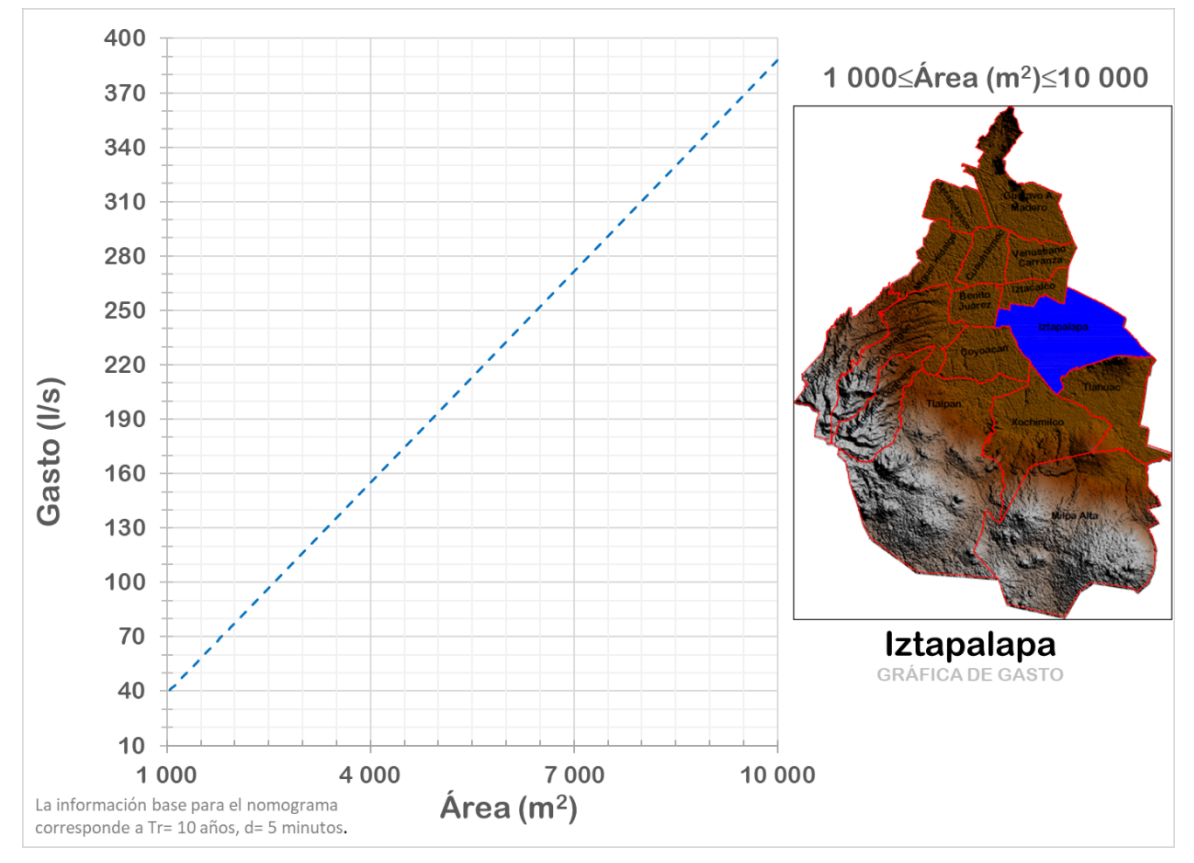

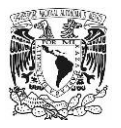

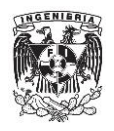

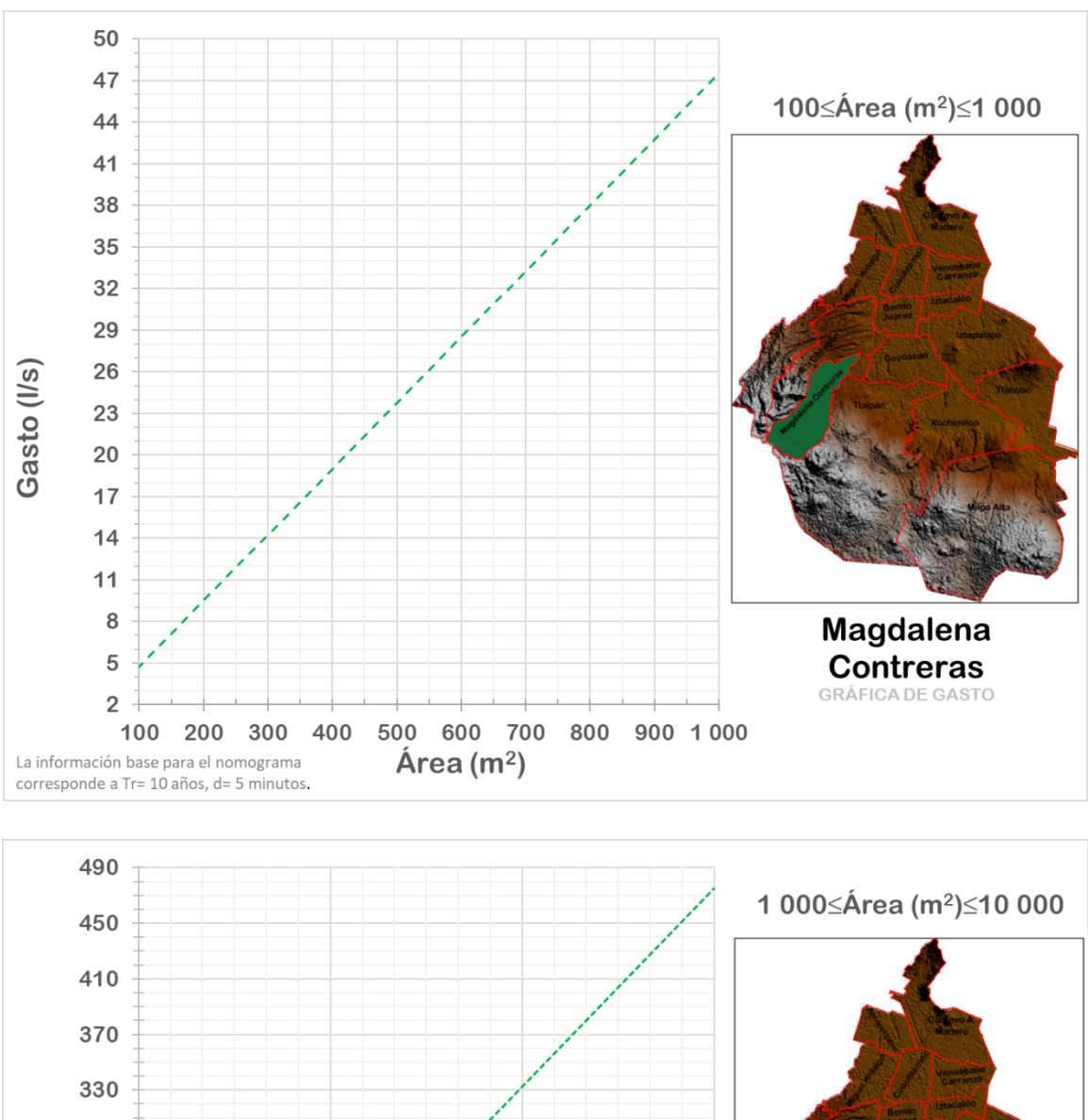

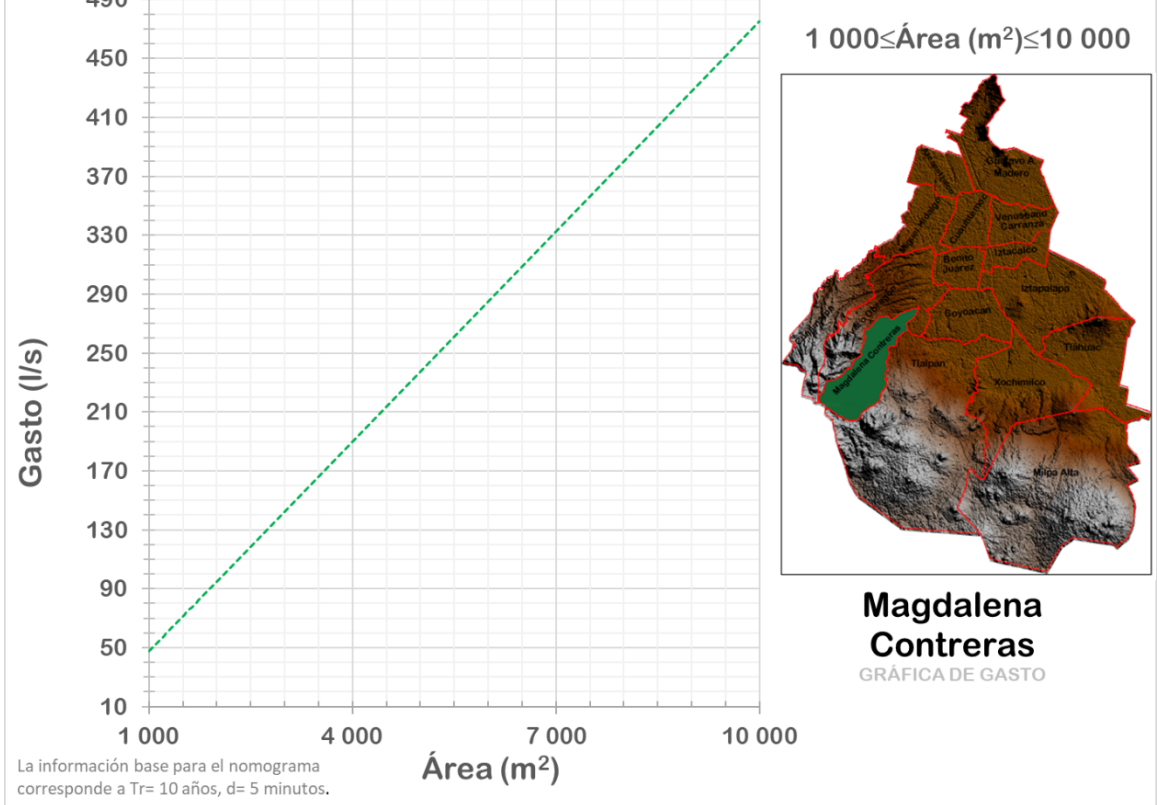

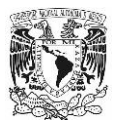

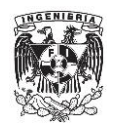

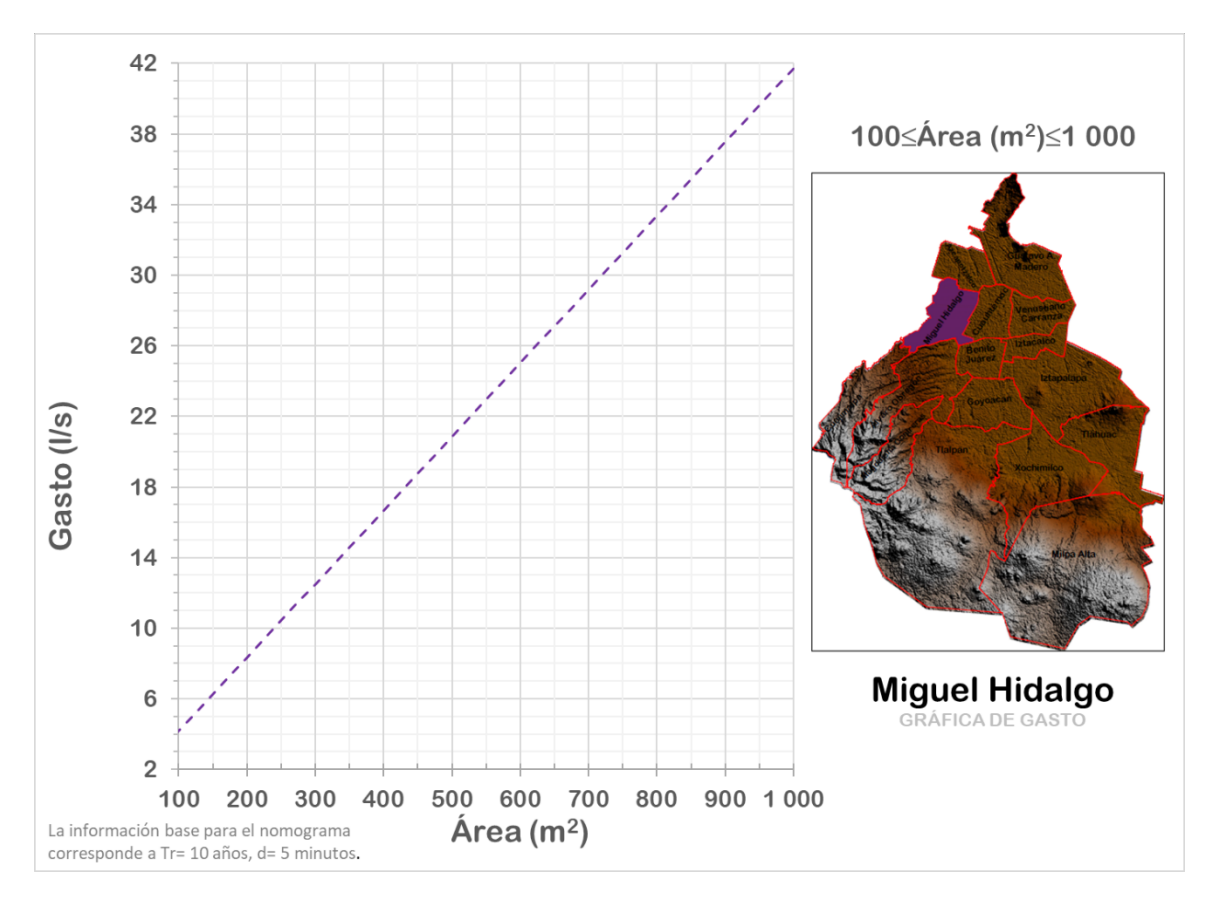

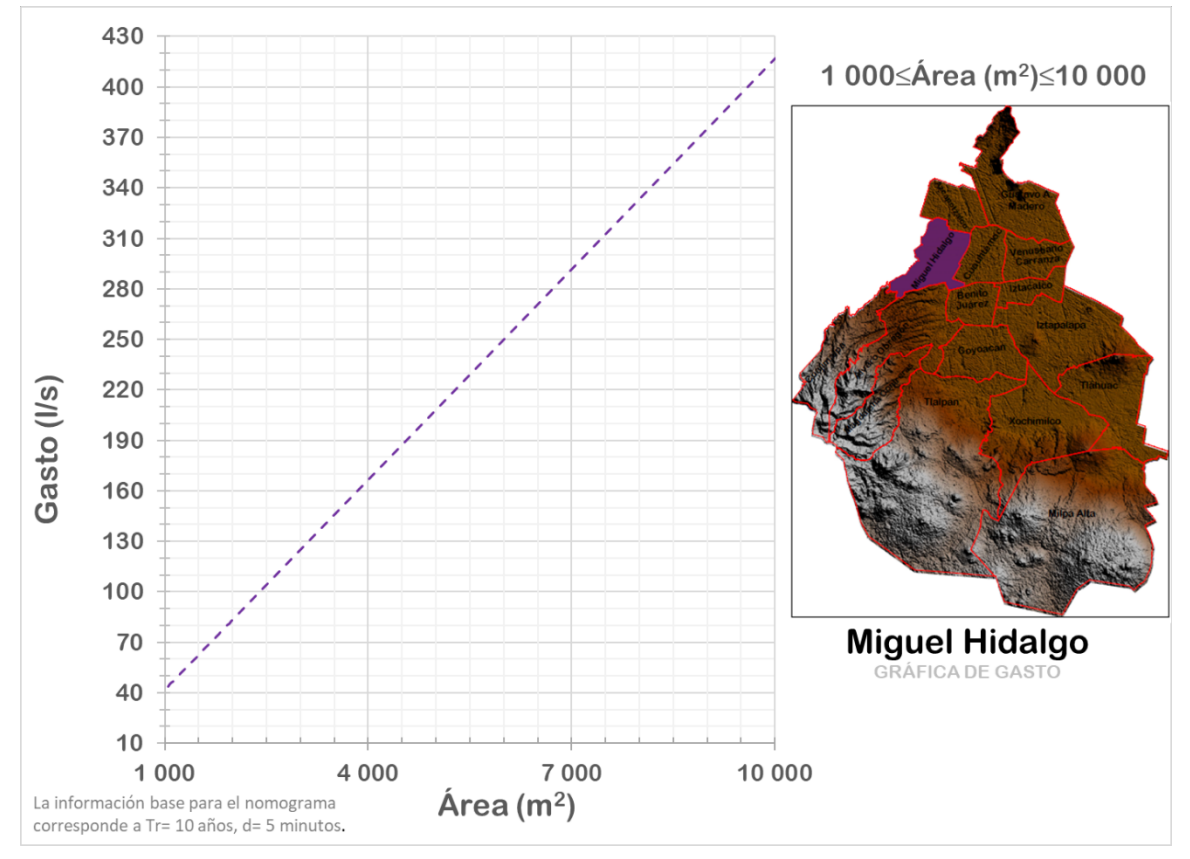

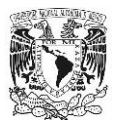

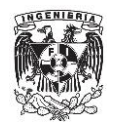

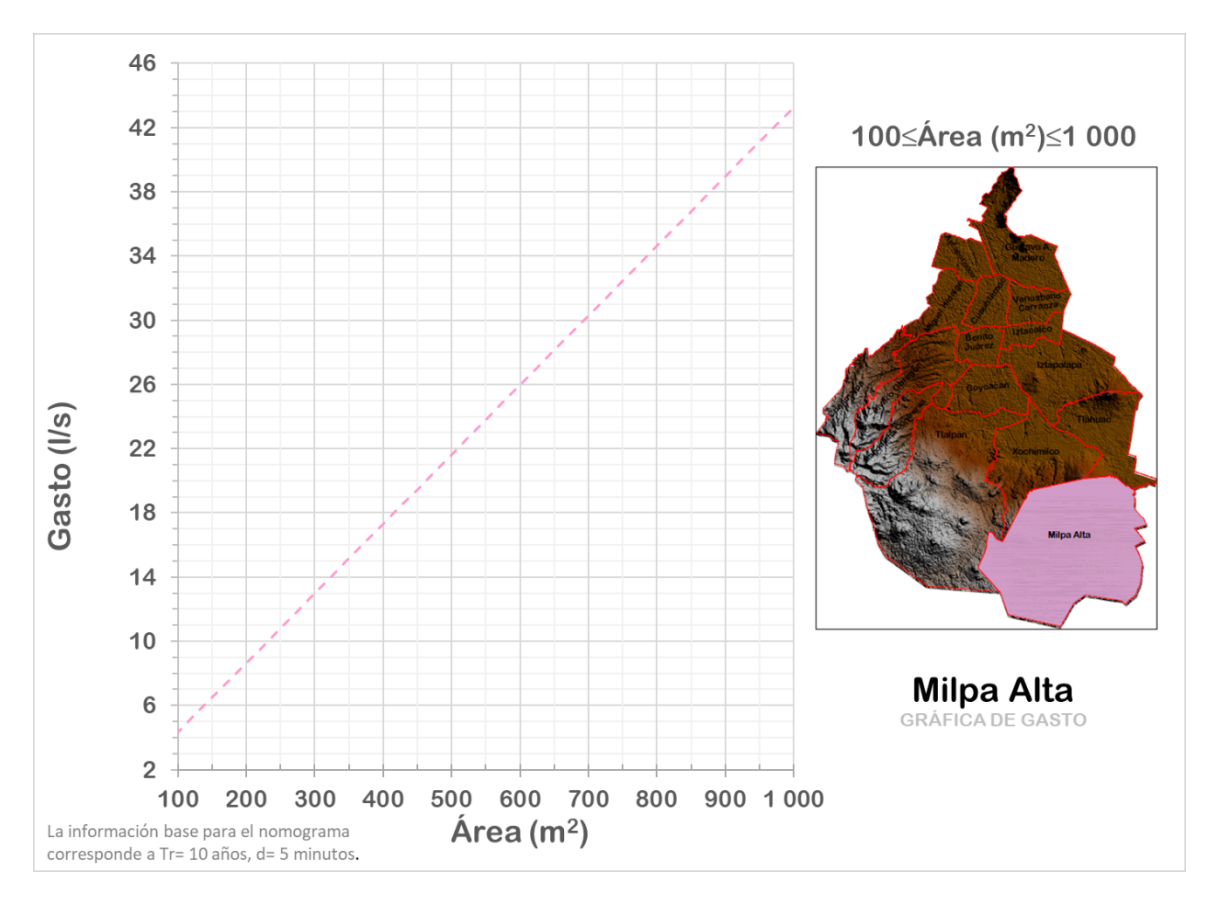

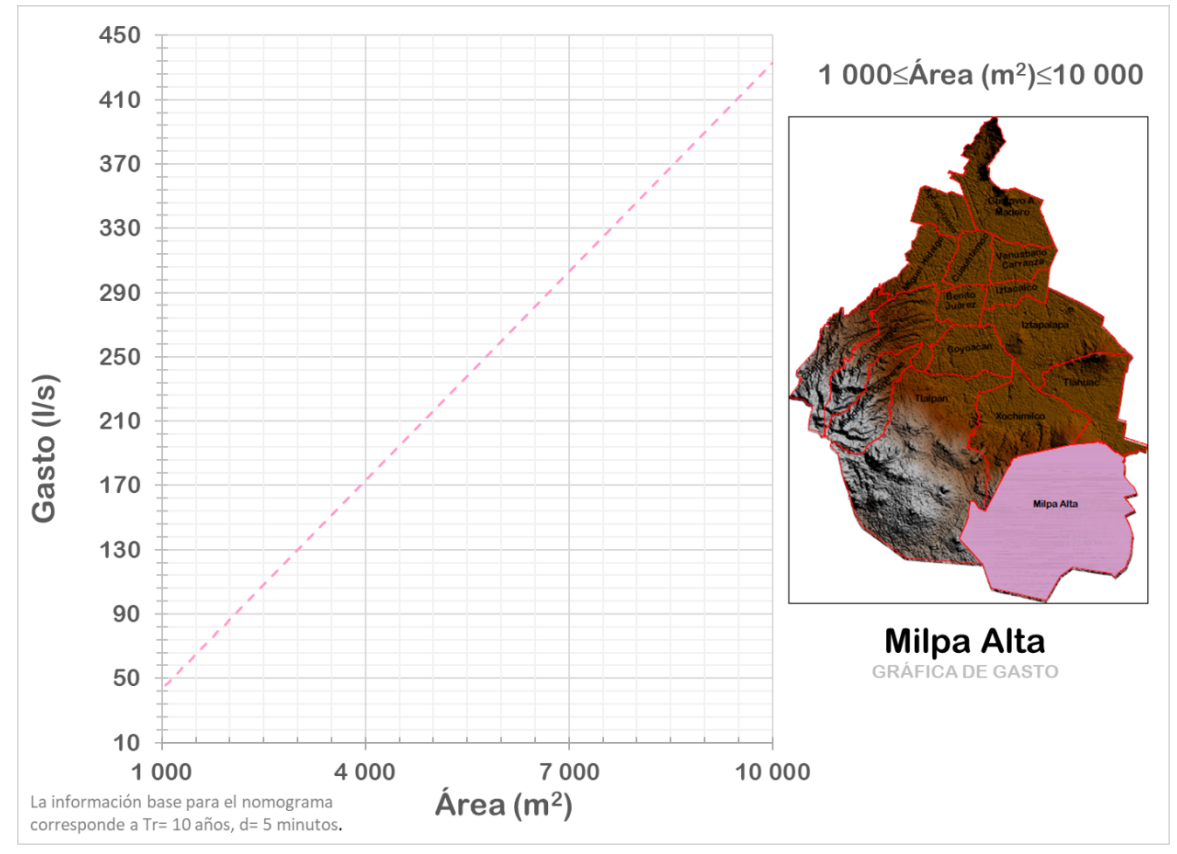

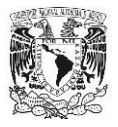

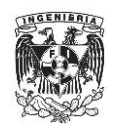

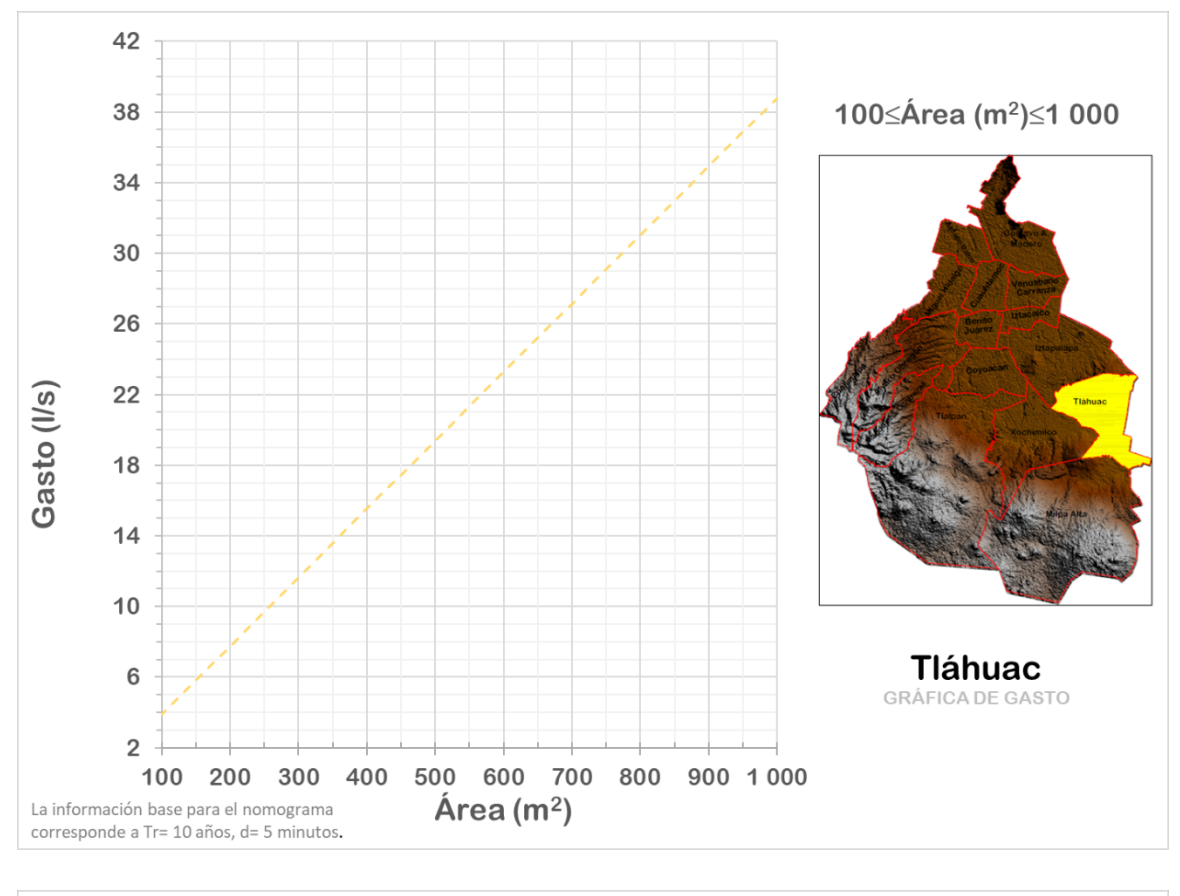

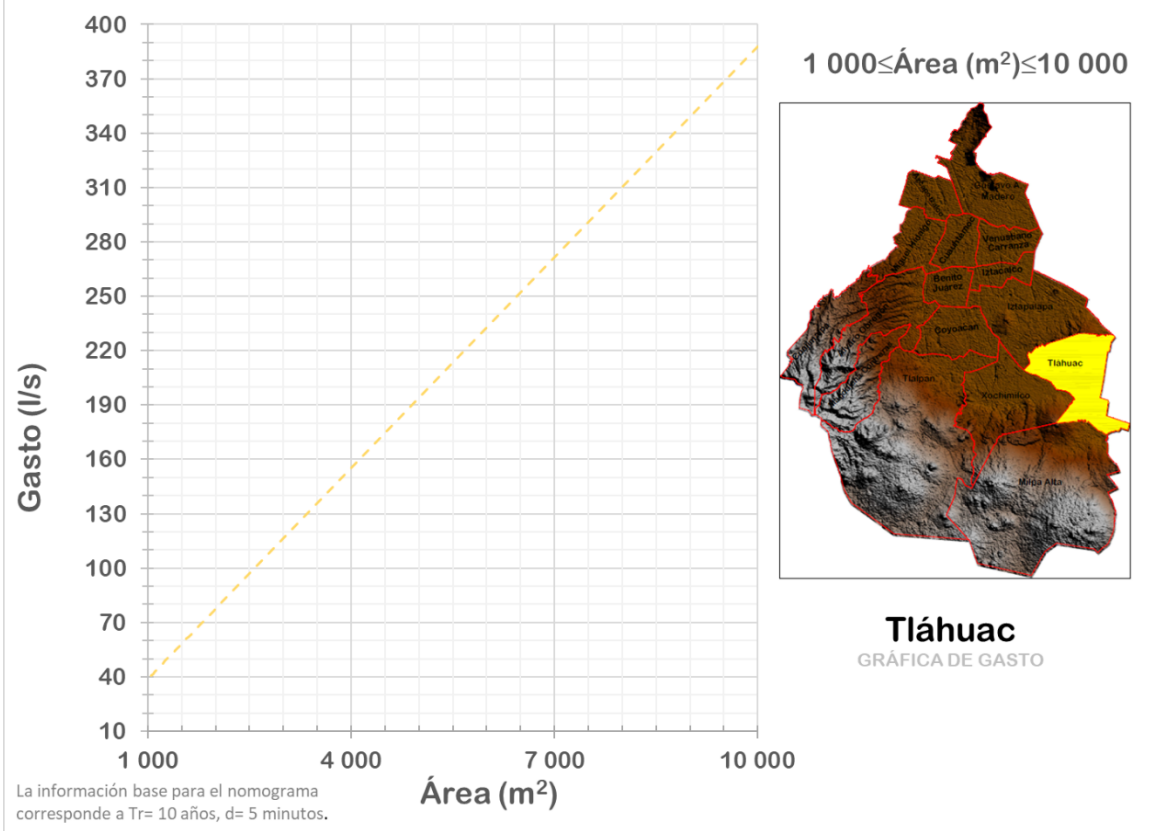

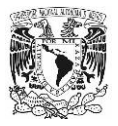

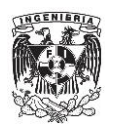

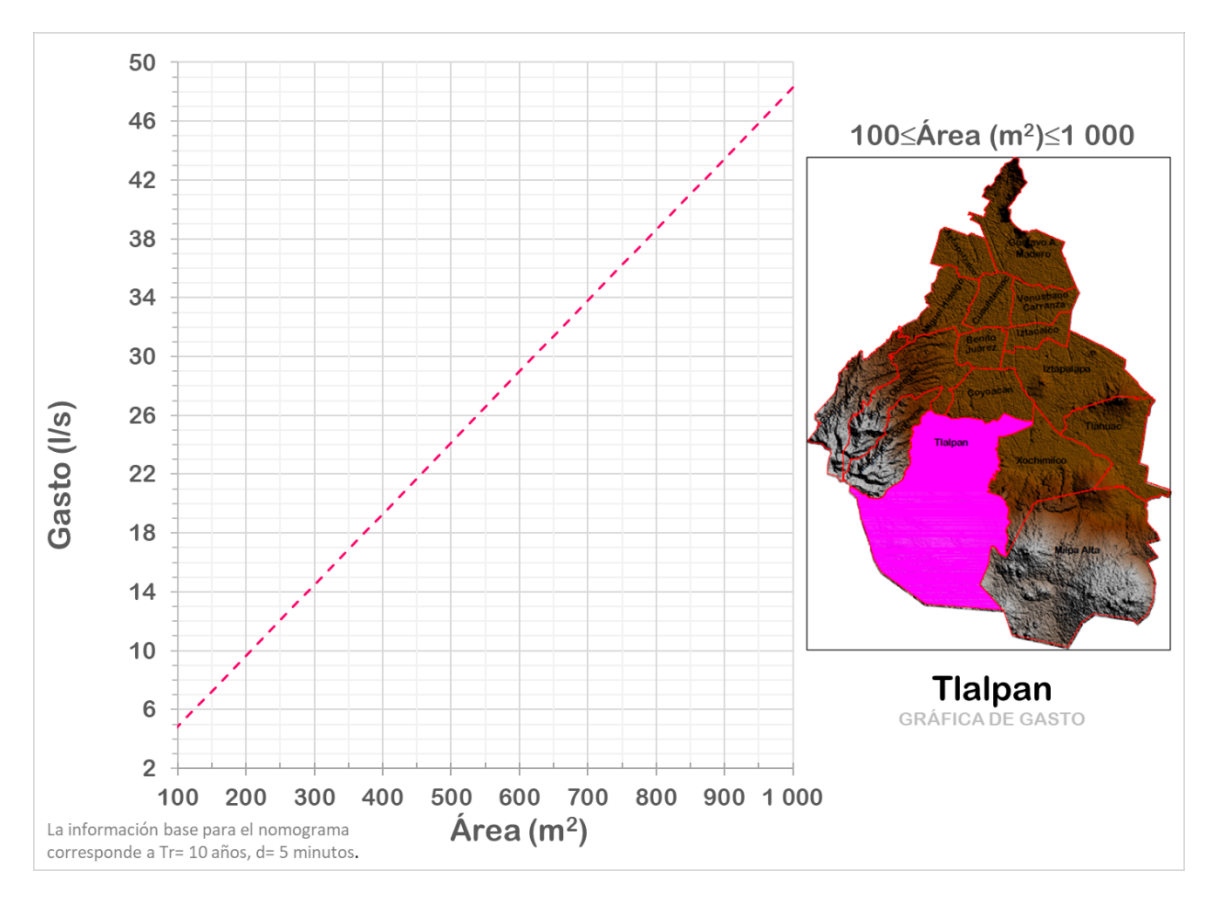

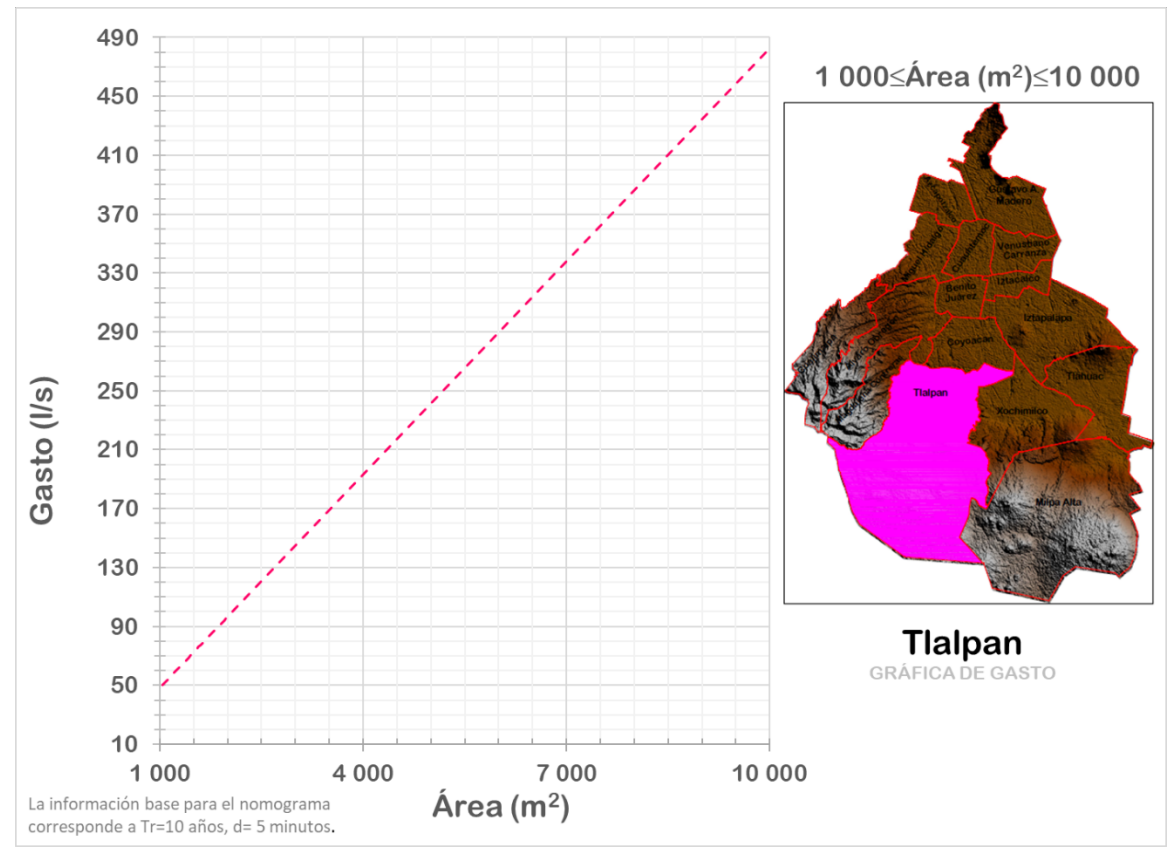

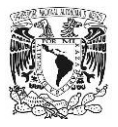

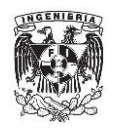

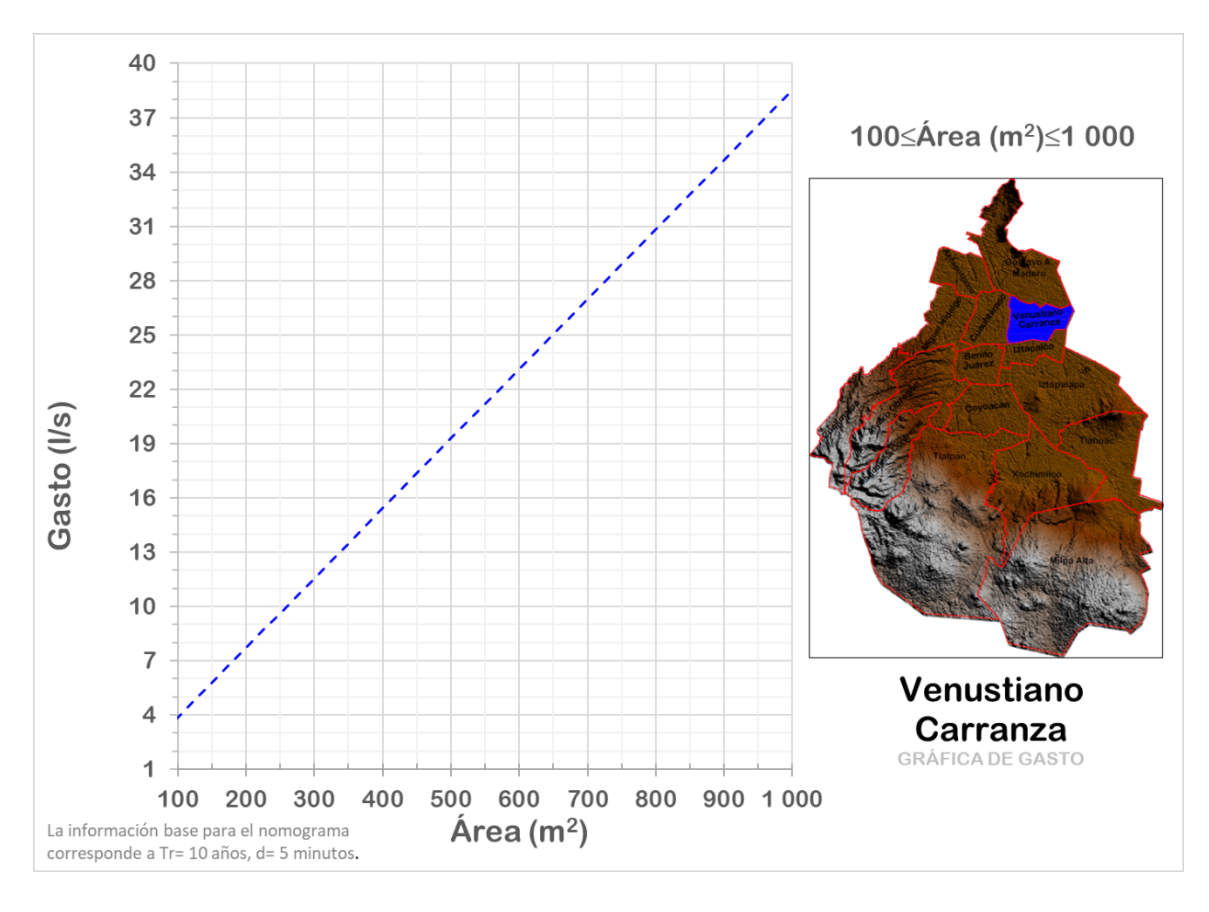

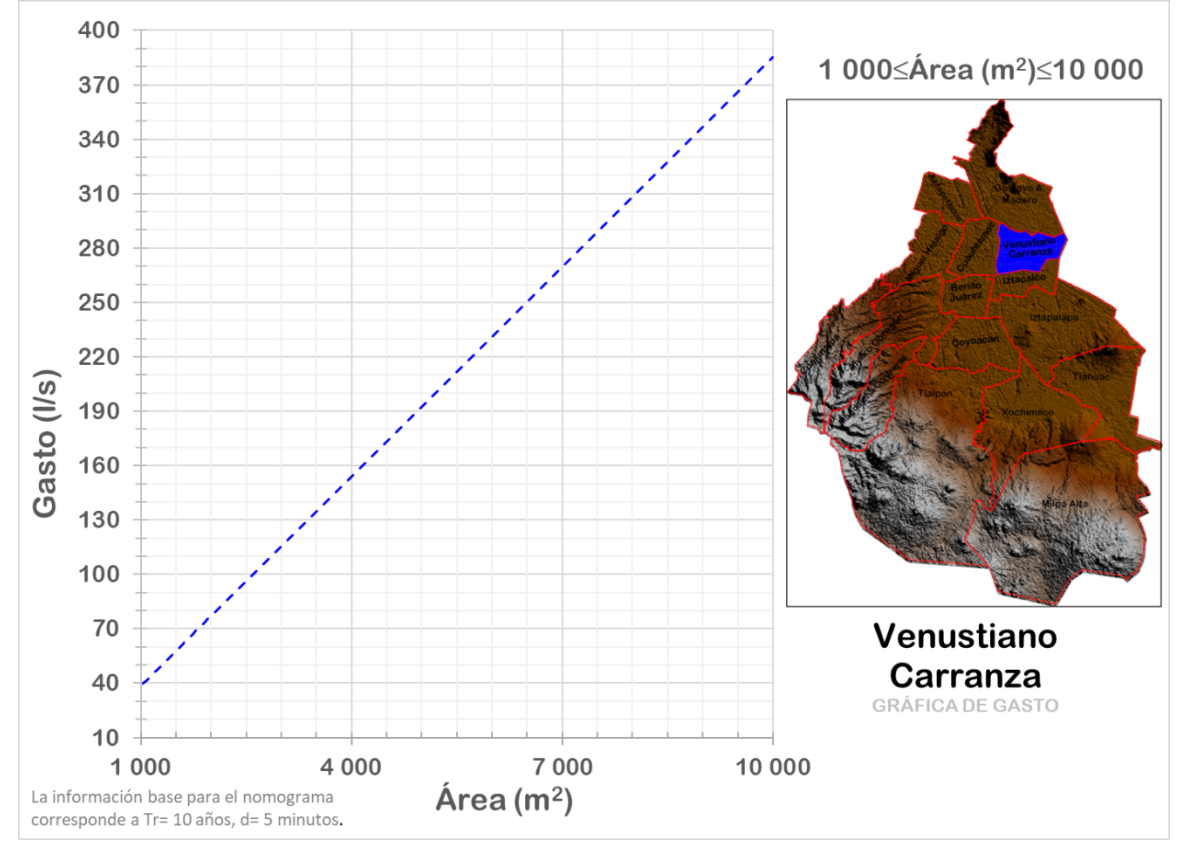

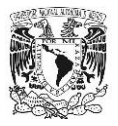

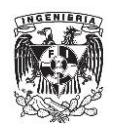

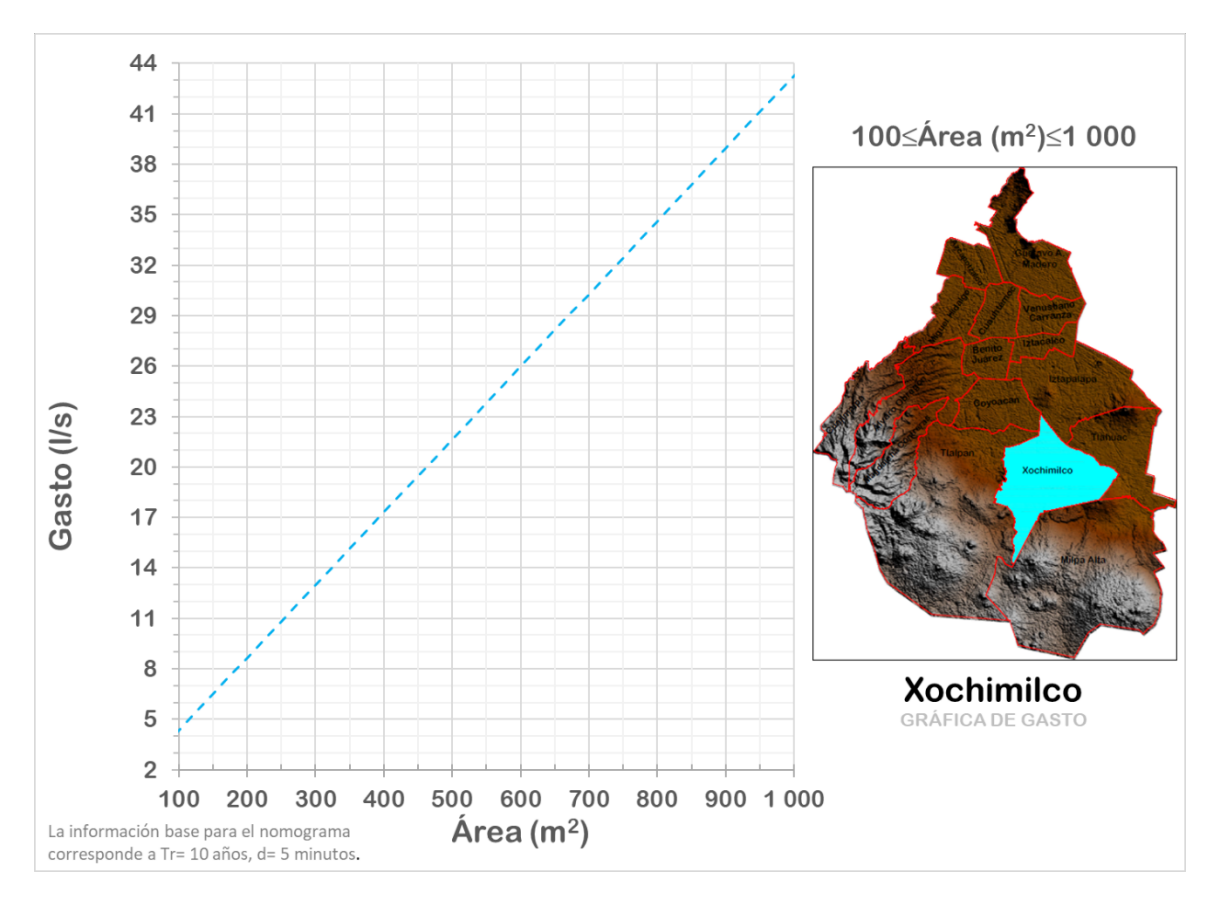

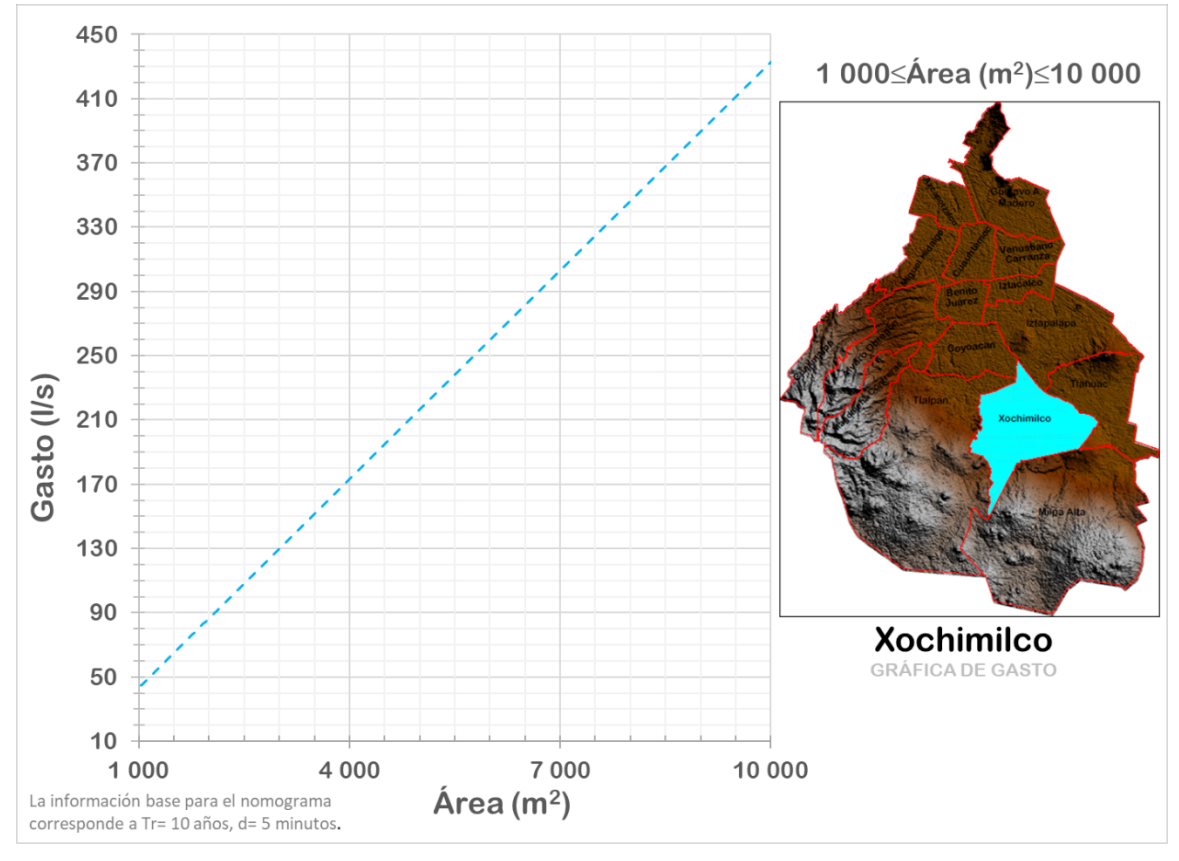

**Anexo D**

**NOMOGRAMAS ÁREA-GASTO PLUVIAL-ALCALDÍA (CASOS ESPECIALES)**

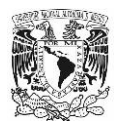

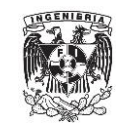

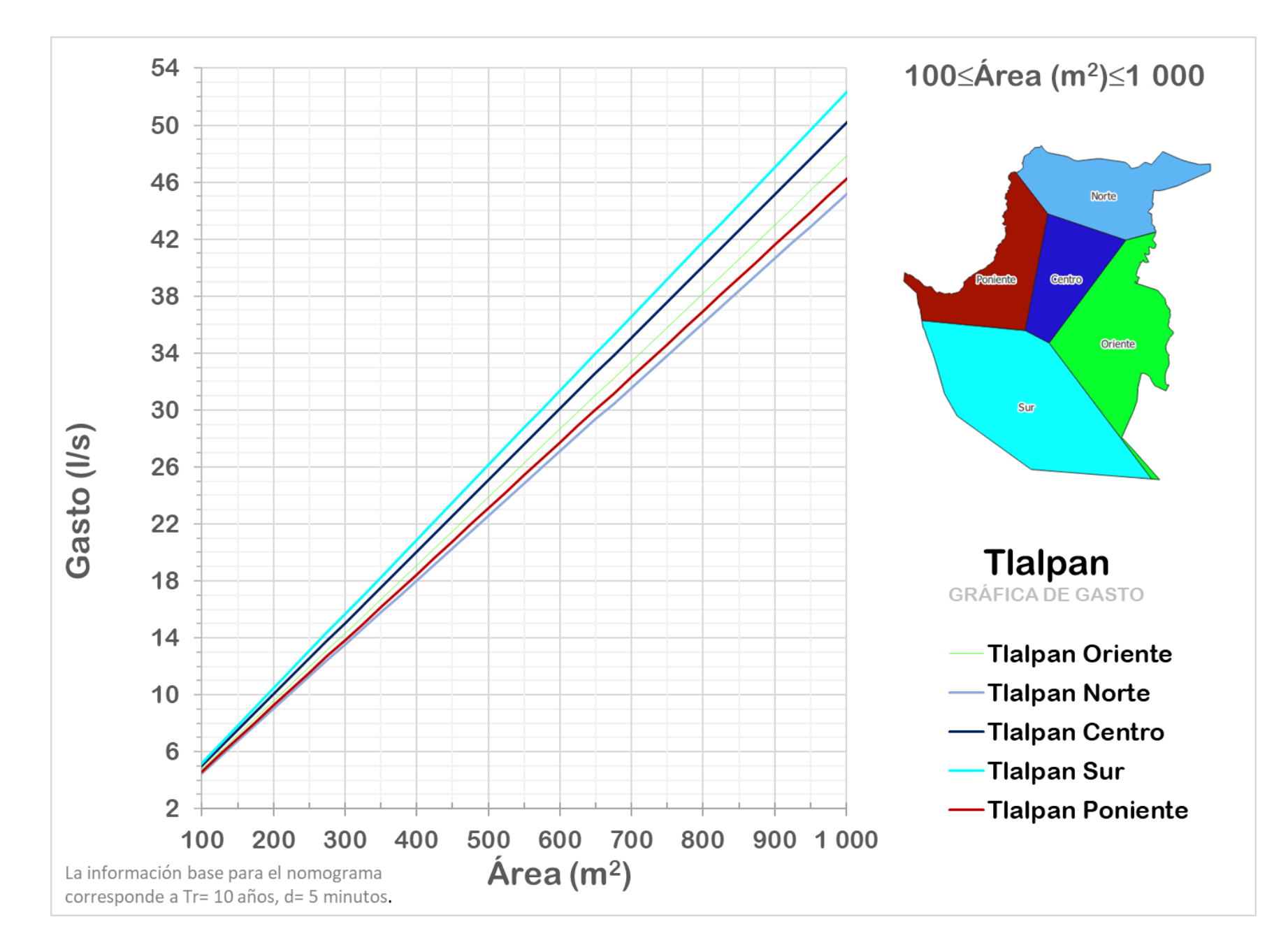

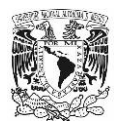

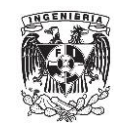

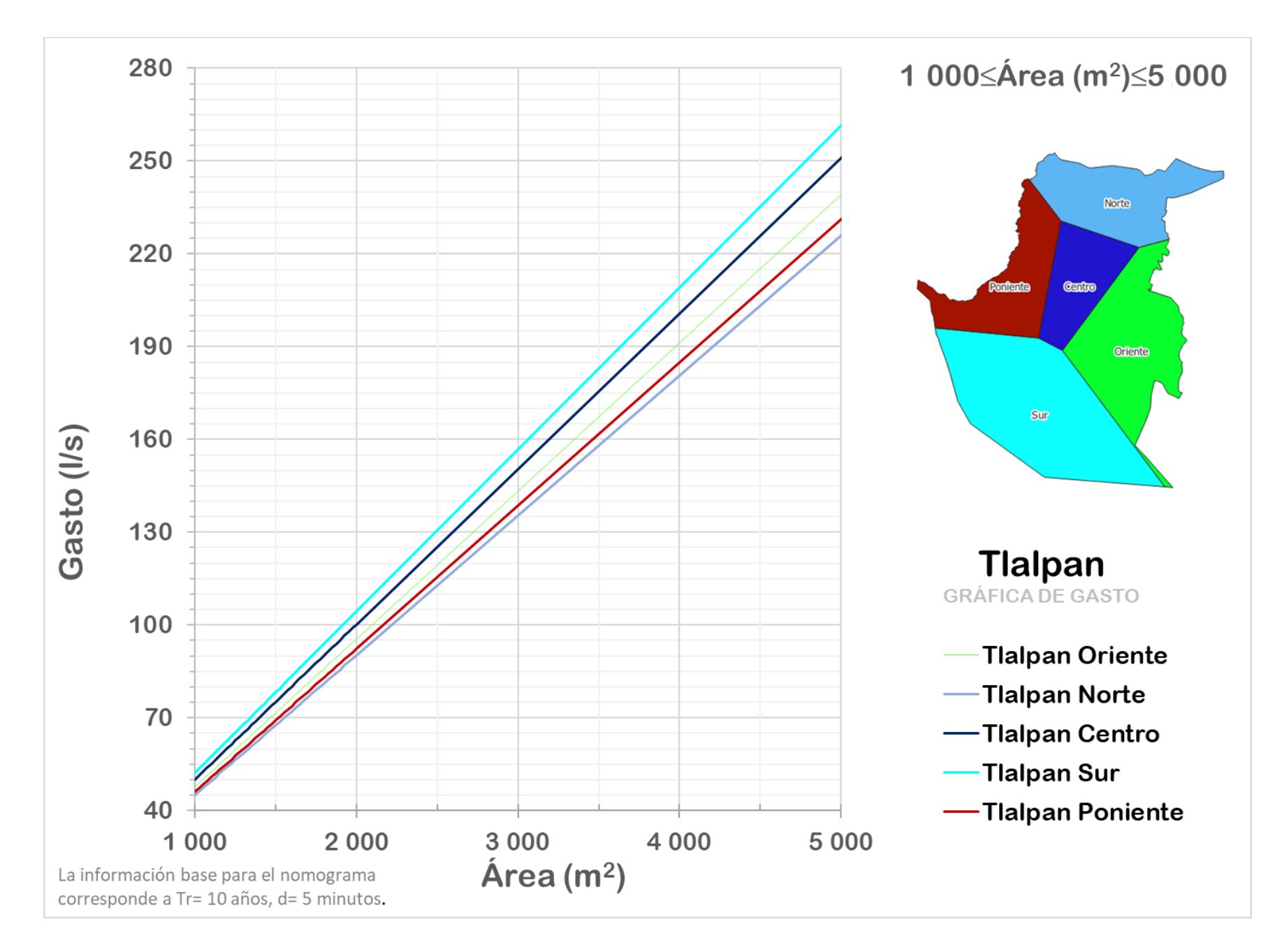

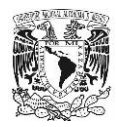

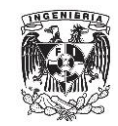

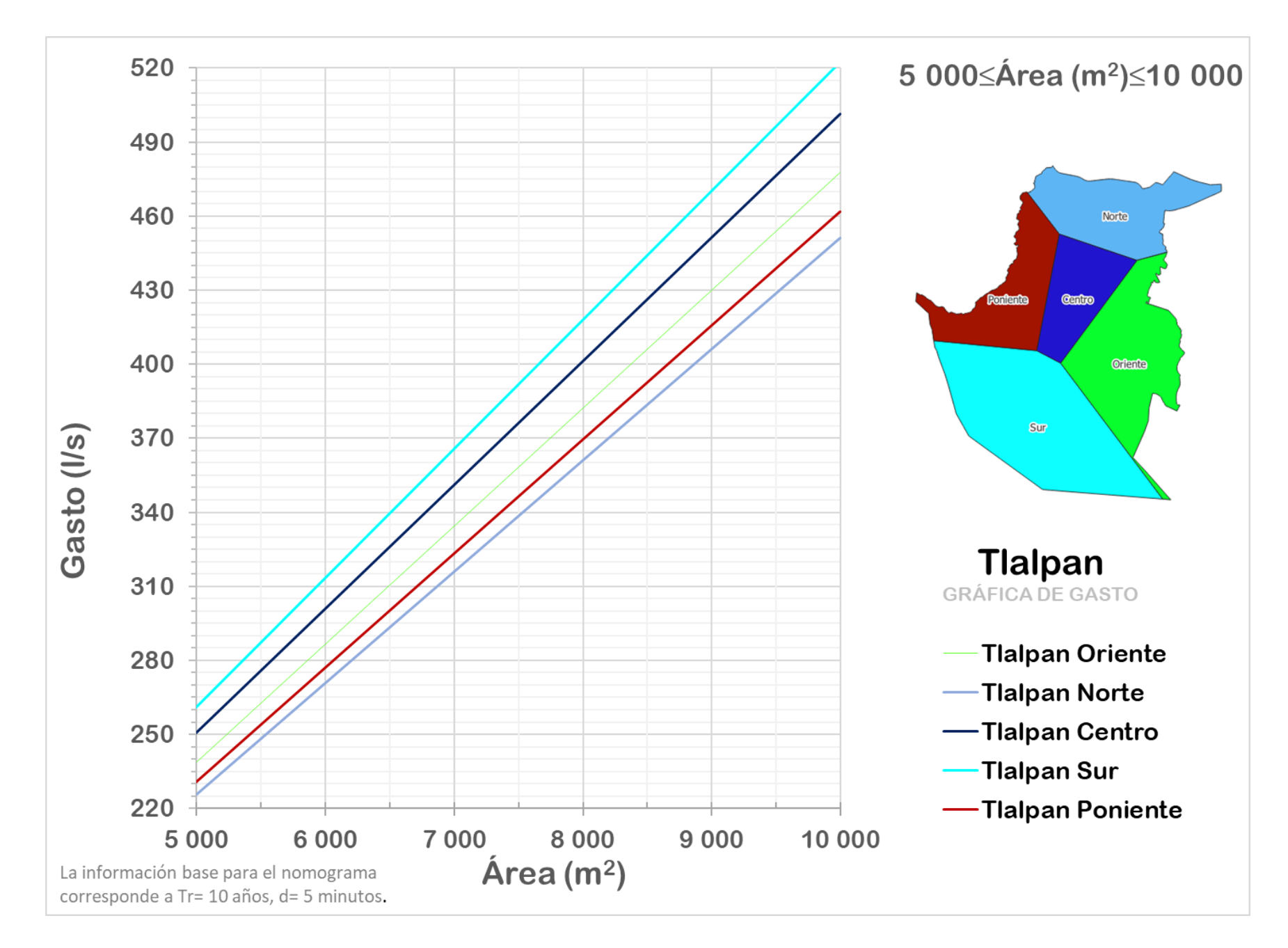